Федеральное агентство железнодорожного транспорта Уральский государственный университет путей сообщения

**Н. П. Попова**

# **ПРОИЗВОДСТВЕННАЯ САНИТАРИЯ И ГИГИЕНА ТРУДА**

Екатеринбург 2010

Федеральное агентство железнодорожного транспорта Уральский государственный университет путей сообщения Кафедра «Безопасность жизнедеятельности»

**Н. П. Попова**

# **ПРОИЗВОДСТВЕННАЯ САНИТАРИЯ И ГИГИЕНА ТРУДА**

Методические рекомендации к практическим занятиям по дисциплине «Производственная санитария и гигиена труда» для студентов, обучающихся по специальности 280102– «Безопасность технологических процессов и производств» и по направлению подготовки «Техносферная безопасность»

> Екатеринбург 2010

# УДК 614.8 П58

## **Попова, Н. П.**

П58 Производственная санитария и гигиена труда: метод. рекомендации к практическим занятиям / Н. П. Попова. – Екатеринбург : УрГУПС, 2010. – 96 с.

Рассмотрены примеры решения задач по расчету средств коллективной защиты для обеспечения безопасных условий труда. Приведены задачи для самостоятельной проработки студентами.

Рекомендации разработаны в соответствии с учебной рабочей программой по дисциплине профессионального цикла «Производственная санитария и гигиена труда».

Предназначены для студентов, обучающихся по специальности 280102 – «Безопасность технологических процессов и производств» и по направлению подготовки «Техносферная безопасность» при изучении дисциплины профессионального цикла «Производственная санитария и гигиена труда», а также при выполнении выпускной квалификационной работы. Рекомендуются к использованию при инженерных расчетах средств коллективной защиты студентами других направлений подготовки при выполнении выпускной квалификационной работы.

Методические рекомендации рассмотрены и рекомендованы к печати на заседании кафедры «Безопасность жизнедеятельности» 10 декабря 2009 года, протокол № 4.

*Автор:* Н. П. Попова, профессор кафедры «Безопасность жизнедеятельности», канд. техн. наук, УрГУПС

*Рецензент:* О. Р. Ильясов, профессор кафедры «Безопасность жизнедеятельности», д-р биол. наук, УрГУПС

> © Урал. гос. ун-т путей сообщения, 2010 © Н. П. Попова Н. П., 2010

# ОГЛАВЛЕНИЕ

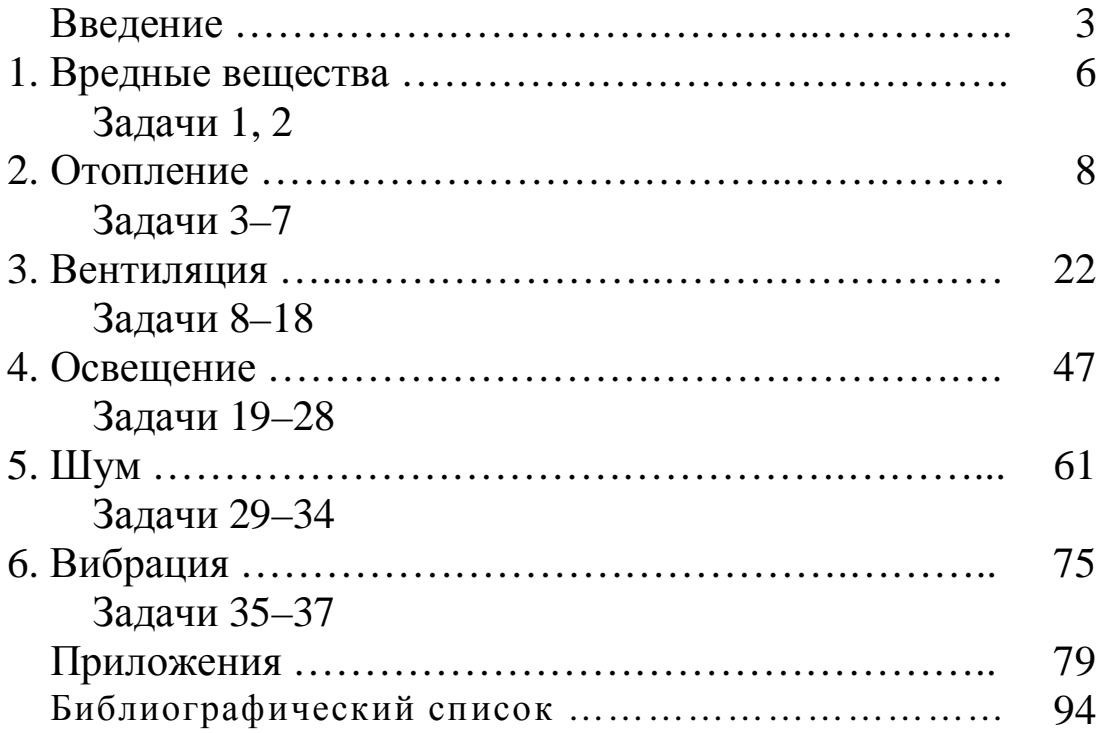

## **ВВЕДЕНИЕ**

Создание безопасных условий труда невозможно без использования средств коллективной защиты работников, которые предотвращают или уменьшают воздействие на работников вредных производственных факторов до значений, не превышающих допустимые. Средства коллективной защиты должны быть правильно спроектированы и рассчитаны.

Каждое рабочее место характеризуется состоянием воздушной среды (содержанием в воздухе вредных веществ), условиями микроклимата (в первую очередь это температура воздуха, скорость его движения, относительная влажность), освещенностью рабочих поверхностей, уровнем шума и вибрации. Нормируемые параметры микроклимата в производственных помещениях создаются при помощи систем отопления и вентиляции.

Для разработки систем отопления необходимо правильно определить потери тепла зданием, после чего сконструировать саму систему, тщательно произвести гидравлический расчет, подобрать нагревательные приборы.

Вентиляция, дополняя технологические мероприятия по снижению загрязнения воздуха рабочей зоны – совершенствование технологических процессов, герметизация производственного оборудования и др., позволяет довести содержание вредных веществ до безопасного уровня – до предельно допустимых концентраций для воздуха рабочей зоны. Важно правильно подобрать и оборудование для вентиляционных систем: калориферы для подогрева приточного воздуха, в вытяжных системах – устройства для очистки воздуха от пыли перед выбросом в атмосферу, вентиляторы. В отдельных производствах, где имеются большие тепловыделения, применяют естественную вентиляцию – аэрацию. Для предупреждения снижения температуры воздуха на рабочих местах, расположенных вблизи ворот, у последних устраивают воздушно-тепловые завесы.

Рационально устроенное освещение является одним из основных факторов, обеспечивающих безопасность труда. Свет – стимулятор не только зрительного анализатора, но и всего организма в целом, а также общей работоспособности человека. Недостаток и плохое качество освещения повышает утомление зрения в процессе работы и опасность травмирования из-за слабой различимости опасных объектов. Недостаточное освещение рабочего места затрудняет длительную работу, вызывает повышенное утомление и способствует развитию близорукости. Слишком низкие уровни освещенности вызывают апатию и сонливость, а в некоторых случаях способствуют развитию чувства тревоги. Длительное пребывание в условиях недостаточного освещения сопровождается снижением интенсивности обмена веществ в организме и ослаблением его реактивности.

Производственный шум – совокупность звуков различной интенсивности и высоты, беспорядочно изменяющихся во времени, возникающих

в условиях производства и неблагоприятно воздействующих на организм. Производственный шум при превышении гигиенического уровня вызывает у работников профессиональную тугоухость, а иногда и глухоту. Еще одной профессиональной патологией органа слуха может быть звуковая травма. Она чаще всего обусловлена воздействием интенсивного импульсного шума и заключается в механическом повреждении барабанной перепонки среднего уха. Шум оказывает общее воздействие на организм, в первую очередь на нервную и сердечно-сосудистую системы.

Вибрация – механические колебательные движения, которые распространяются в телах с упругими связями. Вибрация на производстве генерируется различным оборудованием, транспортом.

Систематическая длительная работа, связанная с вибрацией, а также с комплексом неблагоприятных факторов, может формировать профессиональное заболевание – вибрационную болезнь. В основе развития вибрационной болезни лежит механизм нарушений здоровья, которые приводят к стойким изменениям в рецепторном аппарате и в центральной нервной системе. Наиболее тяжело страдают системы, которые регулируют сосудистый тонус. Возможна и прямая механическая травматизация, в первую очередь, опорно-двигательного аппарата (мышц, связок, костей и суставов) при интенсивном вибрационном воздействии.

Для инженера важны методы расчета, проектирования и конструирования различных средств защиты от вредных производственных факторов, поэтому в данных методических рекомендациях подробно рассмотрены эти вопросы.

Задачи, приведенные в данных рекомендациях, могут стать основой для выполнения курсового проекта, предусмотренного образовательным процессом по дисциплине профессионального цикла «Производственная санитария и гигиена труда», а также при разработке выпускной квалификационной работы для студентов, обучающихся по специальности 280102 – «Безопасность технологических процессов и производств» и по направлению подготовки «Техносферная безопасность». Рекомендации также могут быть использованы при инженерных расчетах средств коллективной защиты при выполнении выпускной квалификационной работы студентами других направлений подготовки университета.

# **1. ВРЕДНЫЕ ВЕЩЕСТВА**

## **Задача 1**

Определить среднесменную концентрацию вредных веществ в воздухе рабочей зоны расчетным методом.

Технологический процесс на исследуемом участке предприятия подразделяется на 4 этапа. Продолжительность смены – 8 ч (480 мин). Продолжительность этапов технологического процесса составляла 70, 193, 150 и 67 минут соответственно. Отбор проб воздуха производился в течение двух смен. В первую смену было отобрано 3 пробы на первом этапе, 2 пробы – на втором, 2 – на третьем и 1 – на четвертом. Во вторую смену было отобрано по 2 пробы на каждом этапе.

## Решение

Для определения среднесменной концентрации расчетным методом заполняем табл. 1.1.

*Таблица 1.1*

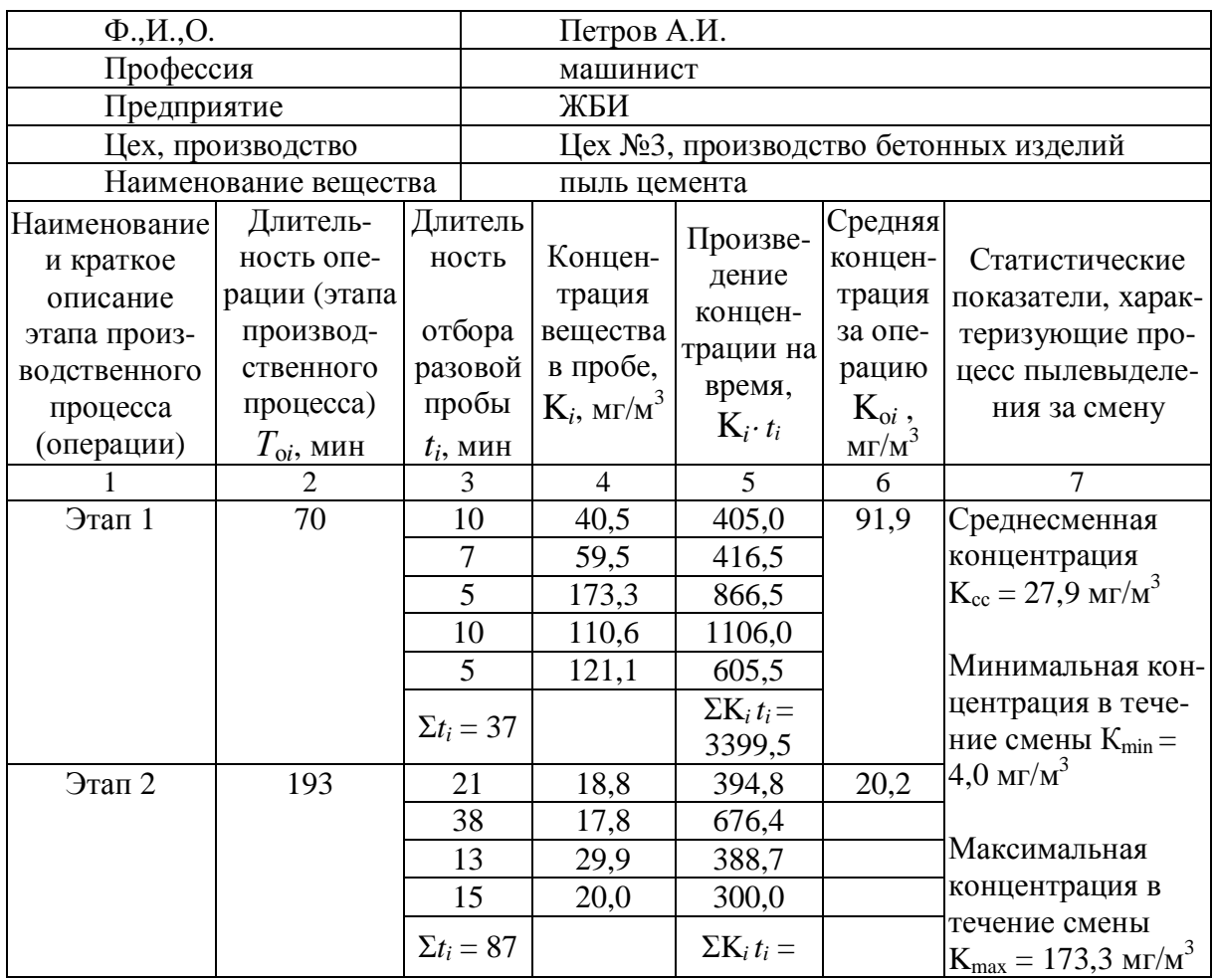

Определение среднесменной концентрации расчетным методом

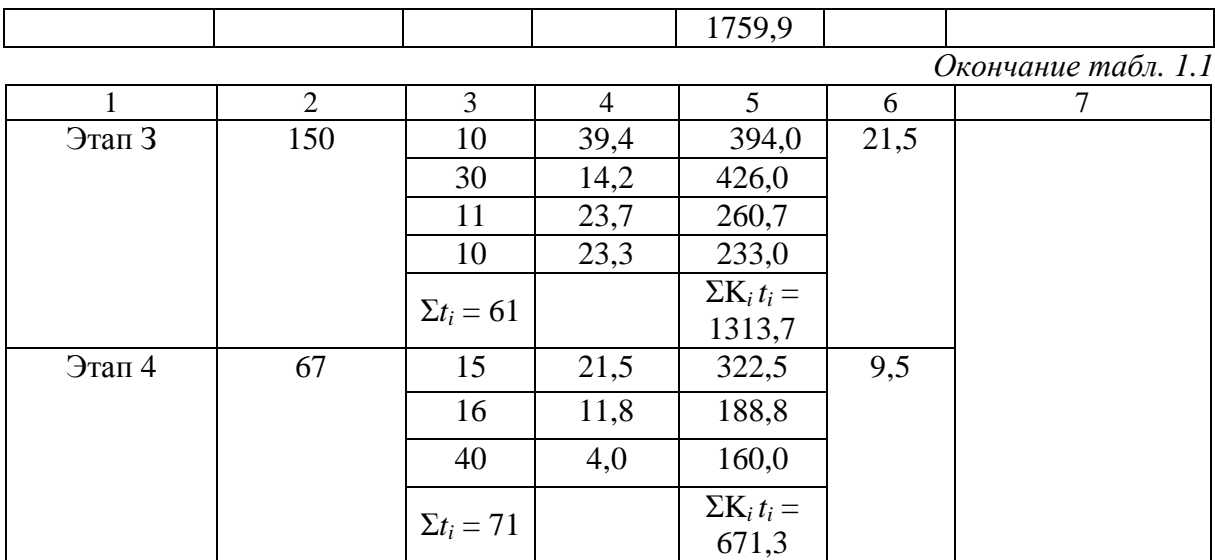

Рассчитываем средние концентрации для каждой операции  $K_{01} - K_{04}$ .

$$
K_{oi} = \frac{K_1 \cdot t_1 + K_2 \cdot t_2 + \dots + K_n \cdot t_n}{t_1 + t_2 + \dots + t_n} ,
$$

где K1, K2, …, K*n* – концентрации вещества; *t*1, *t*2, …, *tn* – время отбора пробы.

Значения средних концентраций для каждой операции заносим в графу 6 табл. 1.1.

По результатам определения средних концентраций за операцию (Kо*i*) и длительности операции (*Т*о*i*) рассчитываем среднесменную концентрацию  $(K_{cc})$  как средневзвешенную величину за смену:

$$
K_{cc} = \frac{K_{o1} \cdot T_{o1} + K_{o2} \cdot T_{o2} + ... + K_{on} \cdot t_{on}}{\Sigma T_{oi}},
$$

где  $K_{01}, K_{02}, ..., K_{0n}$  – средняя концентрация за операцию;  $T_{01}$ ,  $T_{02}$ , ...,  $T_{0n}$  – продолжительность операции.

#### **Задача 2**

Определить среднесменную концентрацию вредных веществ в воздухе рабочей зоны расчетным методом.

Технологический процесс на исследуемом участке предприятия подразделяется на 3 этапа. Продолжительность смены – 6 ч (360 мин). Продолжительность этапов технологического процесса составляла 50, 154 и 156 минут соответственно. Отбор проб воздуха производился в течение трех смен. В первую смену было отобрано 3 пробы на первом этапе, 2 пробы –

на втором и 2 – на третьем. Во вторую смену было отобрано по 2 пробы на каждом этапе. В третью смену было отобрано 2 пробы на первом этапе, 3 пробы – на втором и 3 – на третьем.

Концентрации вредных веществ при каждом отборе пробы и продолжительность отбора приведены в табл. 1.2.

*Таблица 1.2*

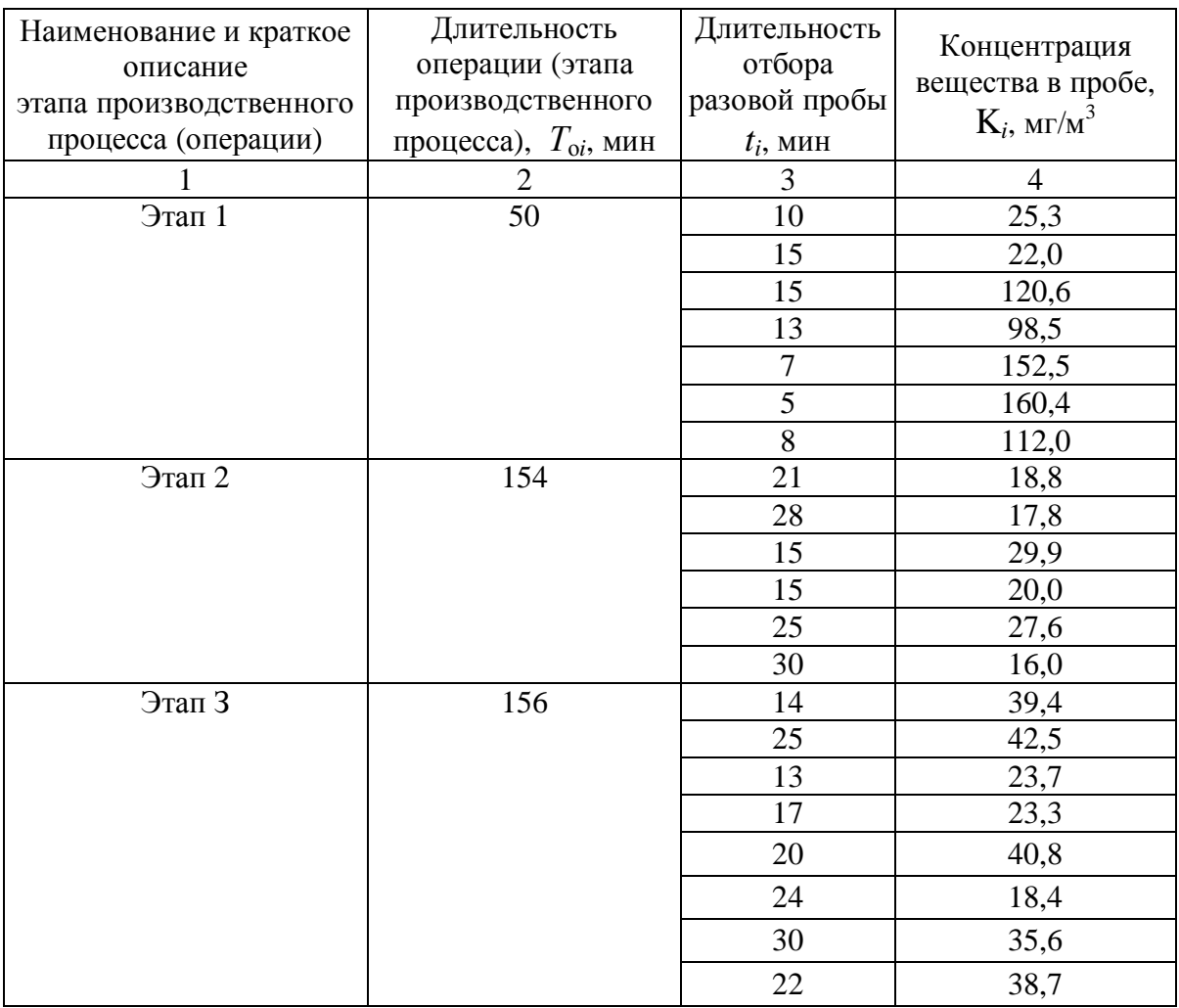

Результаты измерения концентрации вредных веществ

# **2. ОТОПЛЕНИЕ**

## **Задача 3**

Рассчитать теплопотери одноэтажного производственного здания, рис. 3.1, предназначенного для размещения механосборочного цеха, где выполняются работы категории IIб. Здание расположено в Екатеринбурге. Температура внутреннего воздуха *t*вн = 18 °С.

Конструкции ограждений следующие. Стены здания выполнены из

силикатного кирпича на цементно-песчаном растворе, плотность кладки  $\rho = 1800 \text{ кr/m}^3$ , толщина слоя кирпичной кладки  $\delta = 510 \text{ nm}$ , стены оштукатурены с двух сторон известково-песчаной штукатуркой плотностью ρ = 1600 кг/м<sup>3</sup>, толщина внутреннего слоя штукатурки  $\delta_{\text{\tiny BH}} = 20$  мм, толщина наружного слоя штукатурки  $\delta_{\text{han}} = 25$  мм. Пол – неутепленный, выполнен на уровне планировочной отметки земли. Кровля – многослойная: плиты ребристые железобетонные, керамзитовый утеплитель δ = 100 мм, гидроизоляция из рубероида  $\delta = 2$  мм, битумная стяжка  $\delta = 10$  мм. Окна – с двойным остеклением в спаренных деревянных (или ПВХ) переплетах. Ворота размером  $3\times3$  м<sup>2</sup> – деревянные, изготовлены из сосны «поперек волокон»,  $\delta = 40$  мм.

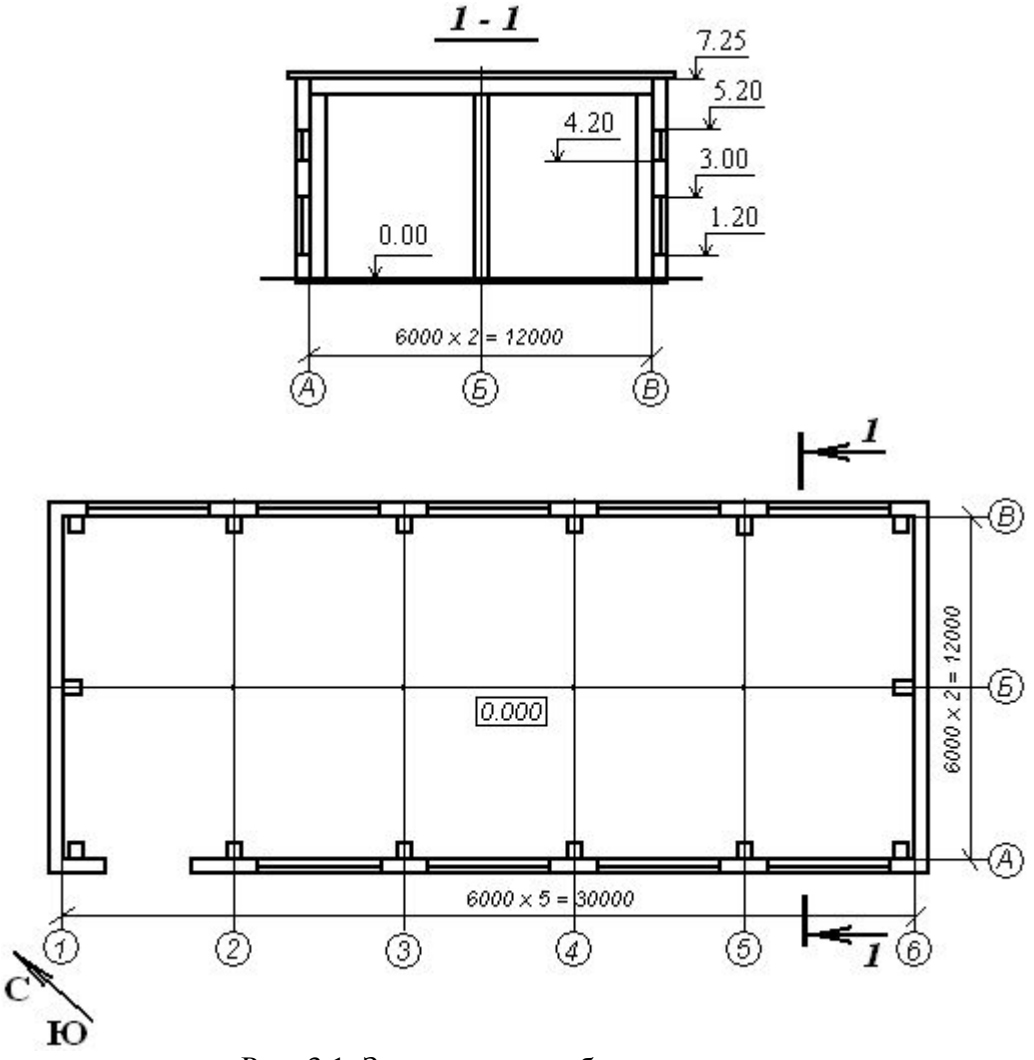

Рис. 3.1. Здание механосборочного цеха

# Решение Основные теплопотери через ограждения, Вт, определяем по формуле

$$
Q=K\cdot F\cdot \Delta t,
$$

где *K –* коэффициент теплопередачи, Вт/м<sup>2</sup> ×°С; *F*×*–* площадь рассматривае-

мого ограждения, м<sup>2</sup>;  $\Delta t$  – перепад температур, определяем как  $\Delta t = t_{\text{BH}} - t_{\text{H}}$ (*t*вн *–* температура в рабочей зоне помещения, °С; *t*н – температура наиболее холодной пятидневки обеспеченностью 0,92 для района размещения здания по СНиП 23-01-99 «Строительная климатология» [1], °С).

Коэффициент теплопередачи *K*, Bт/м<sup>2</sup>.°C, наружного ограждения определяем из формулы

$$
K = \frac{1}{R_{\rm o}} = \frac{1}{\frac{1}{\alpha_{\rm B}} + \sum_{i=1}^{n} \frac{\delta_i}{\lambda_i} + \frac{1}{\alpha_{\rm H}}},
$$

где  $R_0$  – сопротивление теплопередаче рассматриваемого наружного ограждения, м<sup>2</sup>·°C/Вт;  $\alpha_{\textrm{\tiny B}}$  и  $\alpha_{\textrm{\tiny H}}$  – коэффициенты теплообмена на внутренней и наружной поверхностях ограждения, Вт/м<sup>2</sup> ·°С; δ*<sup>i</sup>* – толщина *i*-го слоя, м; λ*i* – коэффициент теплопроводности *i*-го слоя, Вт/м·°С.

Коэффициенты теплообмена  $\alpha_{_{\rm B}}$  – от 8,7 до 9,9 Вт/м<sup>2</sup>·°C,  $\,\,\alpha_{_{\rm H}}$  – от 6 до 23 Вт/м<sup>2</sup>.°С, зависят от вида ограждающей конструкции, для наружных ограждений  $\alpha_{\rm B} = 8.7$ ,  $\alpha_{\rm H} = 23$ .

Коэффициент теплопроводности λ*<sup>i</sup>* , Вт/м·°С, зависит от материала ограждающей конструкции, см. СНиП II-3–79 «Строительная теплотехника» [2]. Для материалов, использованных в строительстве рассматриваемого здания, значения λ*<sup>i</sup>* приведены в табл. 3.1.

*Таблица 3.1*

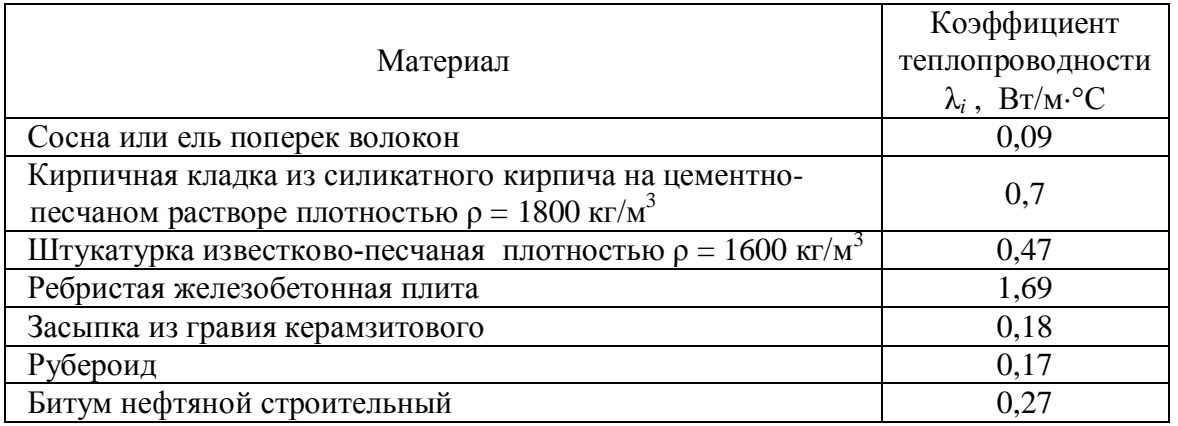

Коэффициент теплопроводности

Расчет теплопередачи через неутепленные полы, расположенные на грунте, проводим по зонам шириной 2 м, параллельным наружным стенам. Сопротивление теплопередаче  $R_0$ , м<sup>2</sup>·°С/Вт, по СНиП 2.04.05-91\* «Отопление, вентиляция и кондиционирование» [3] принимаем равным:

2,1 – для I зоны;

4,3 - для II зоны;

8,6 - для III зоны;

14,2 - для IV зоны (для оставшейся площади пола).

Соответственно, коэффициенты теплопередачи *K*,  $B_T/m^2$ <sup>°</sup>C, для пола будут равны:

0,476 - для I зоны;

 $0,232 -$ для II зоны;

 $0,116 -$ для III зоны;

0,070 - для IV зоны (для оставшейся площади пола).

Расчет теплопотерь сведем в табл. 3.2.

Таблица 3.2

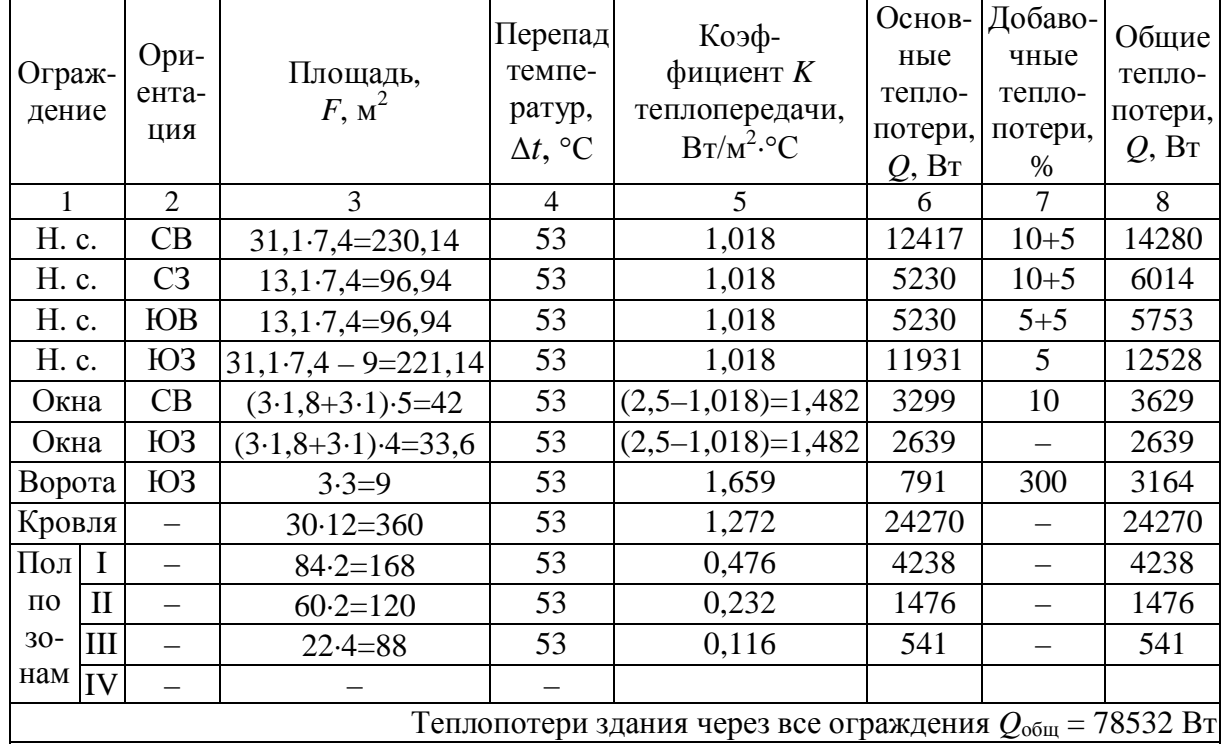

#### Расчет теплопотерь

Примечания:

- Н.с. - наружная стена;

- в графе 5 коэффициент теплопередачи для окон определен как разность коэффициентов теплопередачи окна и наружной стены, при этом площадь окна не вычитается;

- теплопотери через ворота определены отдельно (из площади стены в этом случае исключается площадь двери, так как добавки на дополнительные теплопотери у наружной стены и двери разные);

- в добавочных теплопотерях учтены теплопотери на ориентацию здания по сторонам горизонта и на наличие более одной наружной стены, условно не учтены теплопотери на обдуваемость ветром.

# Залача 4

Рассчитать теплопотери одноэтажного производственного здания,

рис. 3.1, предназначенного для размещения сварочного цеха, в котором выполняются работы категории IIб. Здание расположено в г. Курган. Температура внутреннего воздуха  $t_{\text{BH}} = 17$  °C.

Конструкции ограждений следующие. Стены здания выполнены из кирпича глиняного обыкновенного (ГОСТ 530–80) на цементно-песчаном растворе, плотность кладки  $\rho = 1600 \text{ кr/m}^3$ , толщина слоя кирпичной кладки  $\delta = 640$  мм, стены оштукатурены с двух сторон цементно-песчаной штукатуркой плотностью  $\rho = 1800 \text{ kT/m}^3$ , толщина внутреннего слоя штукатурки  $\delta_{\text{BH}} = 15$  мм, толщина наружного слоя штукатурки  $\delta_{\text{Hap}} = 20$  мм. Пол – неутепленный, выполнен на уровне планировочной отметки земли. Кровля – многослойная: плиты ребристые железобетонные, утеплитель из гравия шунгизитового (ГОСТ 19345–83) δ = 80 мм, гидроизоляция из рубероида δ  $= 2$  мм, битумная стяжка  $\delta = 10$  мм. Окна – с двойным остеклением в деревянных переплетах. Ворота размером 4×4 м<sup>2</sup> – деревянные, изготовлены из ели «поперек волокон»,  $\delta = 50$  мм.

Ориентация здания: на север ориентирована стена с пятью окнами, на юг – стена, в которой находятся ворота, соответственно, торцевые стены здания ориентированы на запад и восток.

#### **Задача 5**

Разработать систему водяного отопления для здания из задачи 3. Систему отопления принять двухтрубную, в качестве отопительных приборов использовать трубы отопительные чугунные ребристые. Температура теплоносителя в подающем трубопроводе  $t_{\text{r}} = 130$  °C, в обратном трубопроводе *t*о = 70 °С. Ввод теплоносителя в здание – между осями 2 и 3. Располагаемое давление на вводе теплоносителя в здание  $\Delta P_p = 6500$  Па. Остыванием воды в трубопроводах внутри здания пренебречь.

#### Решение

Предварительно размещаем отопительные приборы в количестве *n* штук под всеми окнами, а также у торцевых стен здания, рис. 5.1. На план здания наносим подающий и обратный трубопроводы, также наносим подводки к каждому нагревательному прибору. Сплошной линией показан подающий трубопровод, штриховой линией – обратный трубопровод. Систему отопления проектируем с двумя циркуляционными кольцами. При проходе трубопровода у ворот обходим их сверху. В наиболее высоких точках системы отопления устанавливаем устройства для выпуска воздуха из системы отопления, в нижних точках системы отопления устанавливаем устройства для слива воды при опорожнении системы отопления. Поскольку система отопления обслуживает одно помещение, отключающие устройства непосредственно перед и после нагревательных приборов не устанавливаем, разместим эти устройства в начале и в конце каждого циркуляционного кольца.

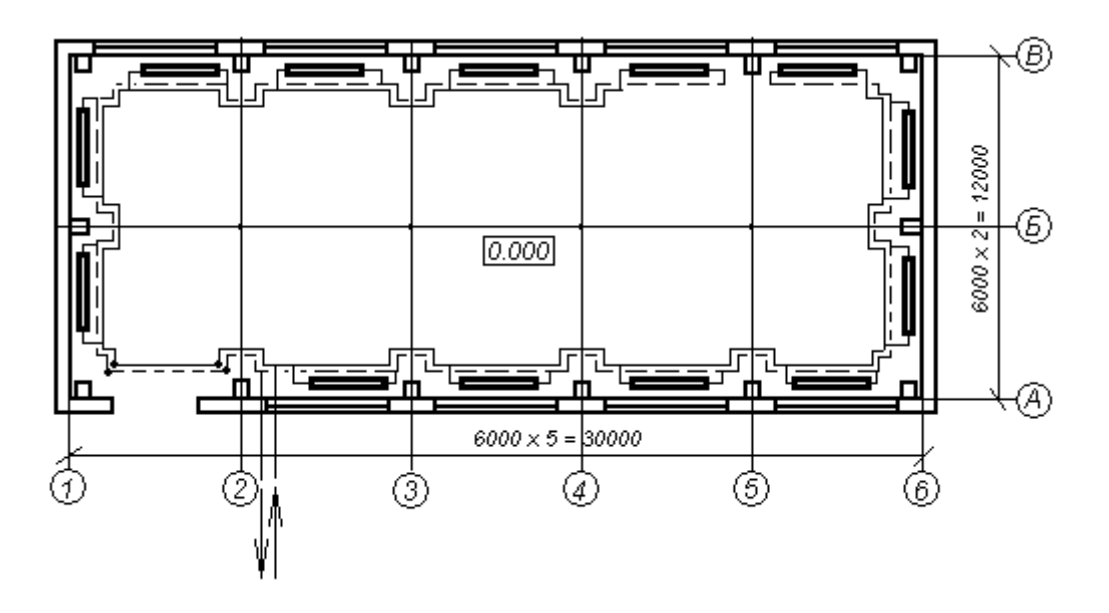

Рис. 5.1. План помещения с системой отопления

Далее вычерчиваем аксонометрическую схему системы отопления, которая приведена на рис. 5.2. При построении схемы системы отопления условно не изменяют размеры по оси *y*, как и по оси *x*, учитывают только масштаб чертежа. На схеме показываем установленную арматуру, нагревательные приборы, наносим номера участков, длину каждого участка и расход теплоносителя по каждому участку. Длины участков определяем по плану и аксонометрической схеме с учетом масштаба чертежа.

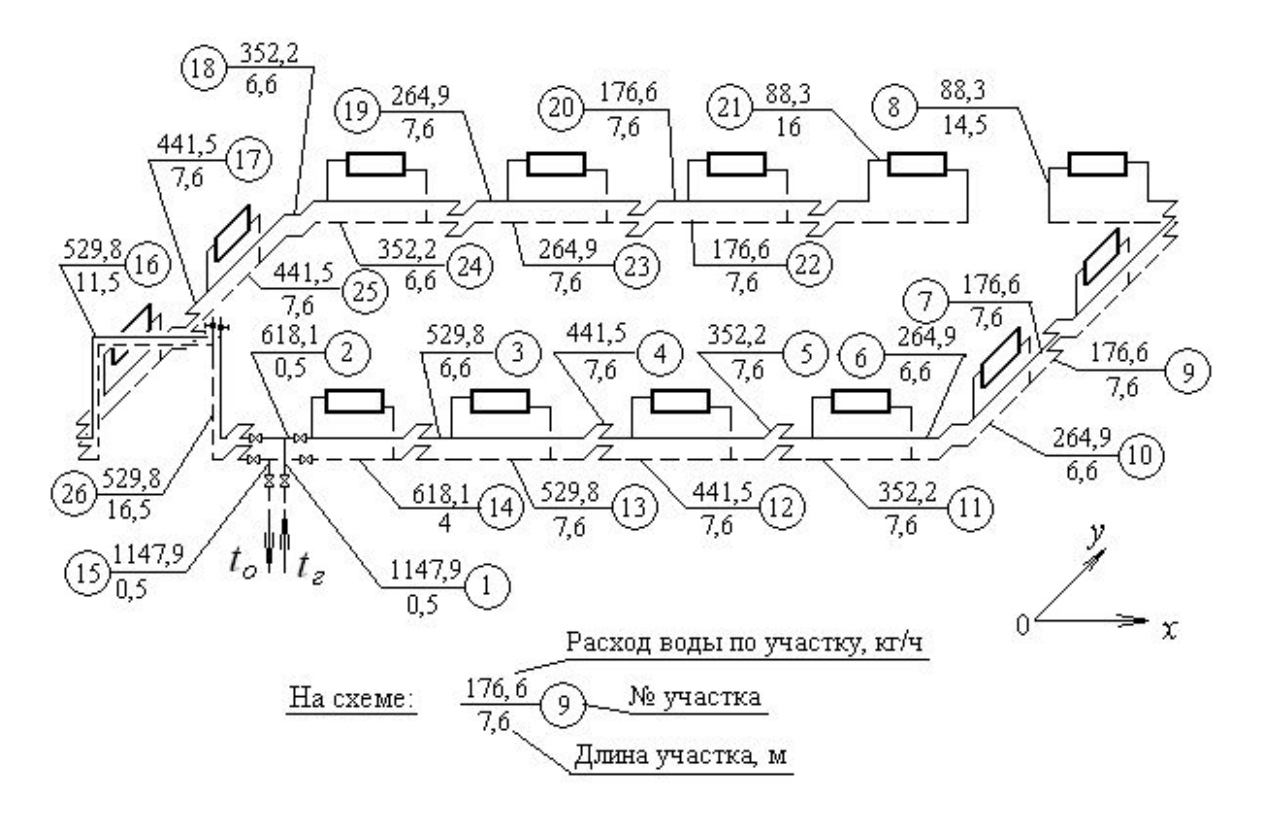

#### Рис. 5.2. Схема системы отопления

Тепловая нагрузка на каждый нагревательный пробор, Вт:

$$
Q_{\text{np}} = Q_{\text{06m}} / n = 78532 / 13 = 6041.
$$

Расход воды, кг/ч, через отопительный прибор определим по формуле

$$
G_{\text{mp}} = \frac{3.6 \cdot Q_{\text{np}}}{c \cdot (t_{\text{r}} - t_{\text{o}})} \cdot \beta_1 \cdot \beta_2 = \frac{3.6 \cdot 6041}{4.187 \cdot (130 - 70)} \cdot 1 \cdot 1.02 = 88.3,
$$

где 3,6 – коэффициент перевода Вт в кДж/ч; *Q*пр – тепловая нагрузка прибора, Вт; *c* – удельная массовая теплоемкость воды, *с* = 4,187 кДж/кг·°С; *t*г – температура теплоносителя (воды) перед нагревательным прибором, °С; *t*о – температура теплоносителя (воды) после нагревательного прибора, °C; β<sub>1</sub> – коэффициент, учитывающий шаг номенклатурного ряда отопительных приборов, для регистров из гладких труб  $\beta_1 = 1$ ;  $\beta_2$  – коэффициент, учитывающий место установки прибора ( $\beta_1$  и  $\beta_2$  принимаем по справочнику [4, 5]).

Общий расход теплоносителя на отопление здания, кг/ч:

$$
G = G_{\text{np}} \cdot n = 88,3.13 = 1147,9.
$$

Гидравлический расчет системы отопления сведем в табл. 5.1. Расчет проведем по линейным (удельным) потерям давления.

Сначала произведем расчет магистральных участков главного циркуляционного кольца. В качестве главного циркуляционного кольца принимаем кольцо, имеющее наибольшую длину. При равной длине колец выбирается кольцо, несущее б**о**льшую тепловую нагрузку. Расчетное кольцо разбиваем на последовательно соединенные участки. Каждый участок характеризуется своим расходом теплоносителя и диаметром трубопровода. Началом и концом участка являются точки изменения расхода теплоносителя или диаметра трубопровода. Тепловые нагрузки участков подающей и обратной магистралей, имеющих одинаковые расходы теплоносителя, условно считаются равными.

При расчете главного циркуляционного кольца предусматриваем запас давления на неучтенные сопротивления в размере 10% от располагаемого давления, т. е. потери давления по кольцу *Р*к должны составить, Па:

$$
P_{\kappa} = 0.9 \cdot \Delta P_{p} = 0.9 \cdot 6500 = 5850.
$$

Таблица 5.1

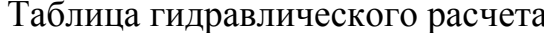

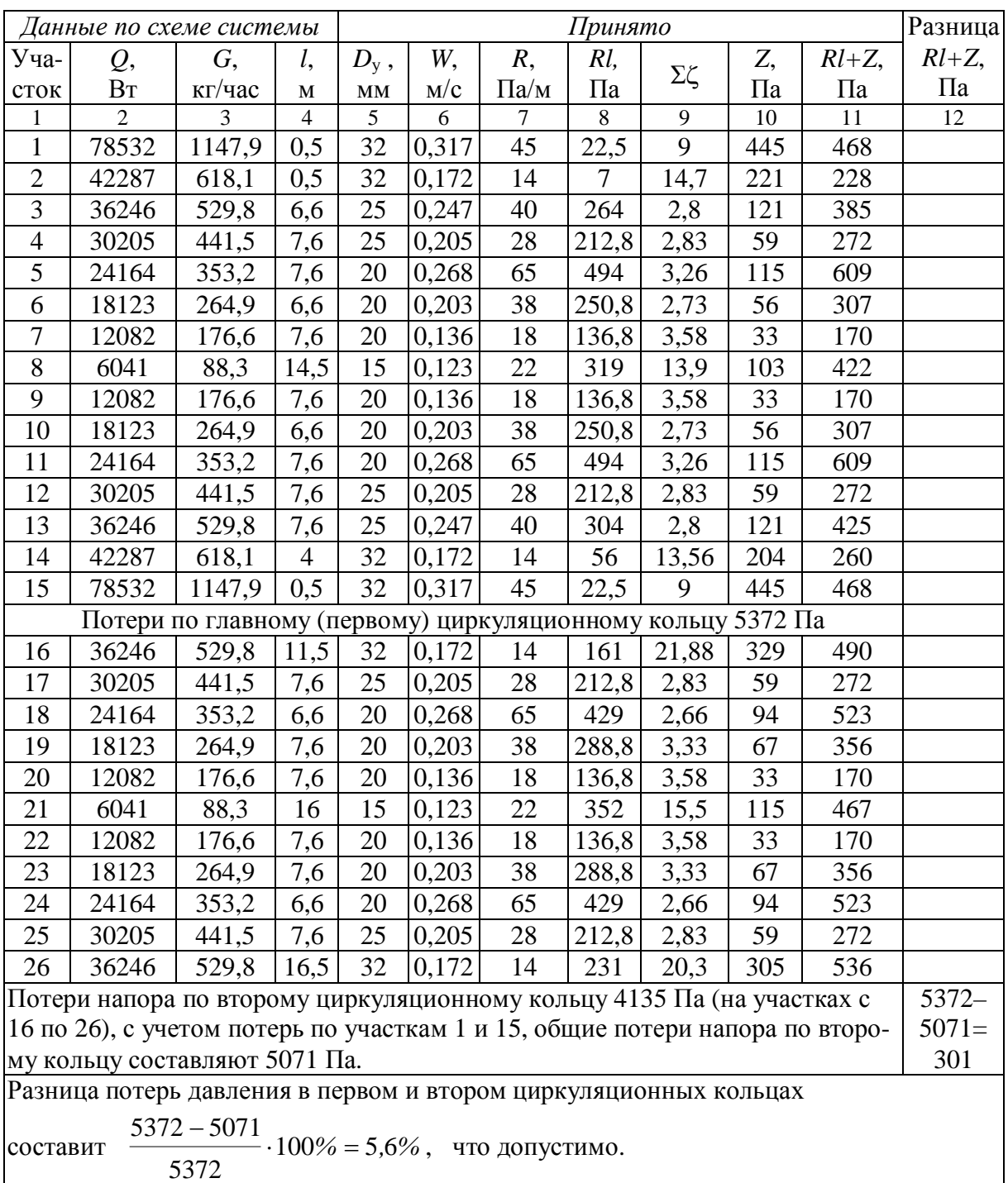

В табл. 5.1  $Q$  – тепловая нагрузка на участке;  $G$  – расход теплоносителя на участке;  $l$  – длина участка;  $D_y$  – условный диаметр трубопровода;  $W$  – скорость воды в трубопроводе;  $R$  – потери давления на преодоление сил трения на 1 м трубопровода; Rl - потери давления на преодоление сил трения на участке;  $\Sigma \zeta$  – сумма коэффициентов местных сопротивлений на участке; Z - потери давления на преодоление местных сопротивлений;  $(Rl+Z)$  – потери давления на участке; в столбце 12 указывается разность потерь давления между сравниваемыми циркуляционными кольцами.

Диаметры труб для каждого участка подбираем по прил. 1, ориентируясь на среднюю величину потерь давления.

Среднюю величину потерь давления на трение определяем по формуле

$$
R_{\rm cp} = \frac{(1 - K) \cdot \Delta P_{\rm K}}{\Sigma l} = \frac{(1 - 0.35) \cdot 5850}{93} = 40,89 \text{ }\Pi a/\text{m},
$$

где К - коэффициент, учитывающий долю местных потерь давления в системе, для систем отопления с насосной циркуляцией воды  $K = 0.35$ ;  $\Sigma l$  – общая длина последовательных участков, составляющих расчетное циркуляционное кольцо. м.

При выборе диаметра труб следует учитывать максимально допустимое значение скорости движения воды, см. табл. 5.2.

Таблииа 5.2

Допустимая скорость движения воды  $W_{\text{non}}$  в трубах систем отопления из условия бесшумности

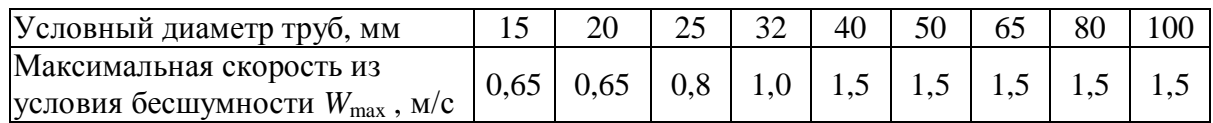

Составляем перечень местных сопротивлений для каждого участка системы (табл. 5.3), определяем значения коэффициентов местных сопротивлений по прил. 2, 3, 4 или по [5, 6], затем сумму коэффициентов для каждого участка записываем в графу 9 расчетной табл. 5.1 гидравлического расчета.

Таблица 5.3

# Местные сопротивления для каждого участка рассчитываемой системы отопления

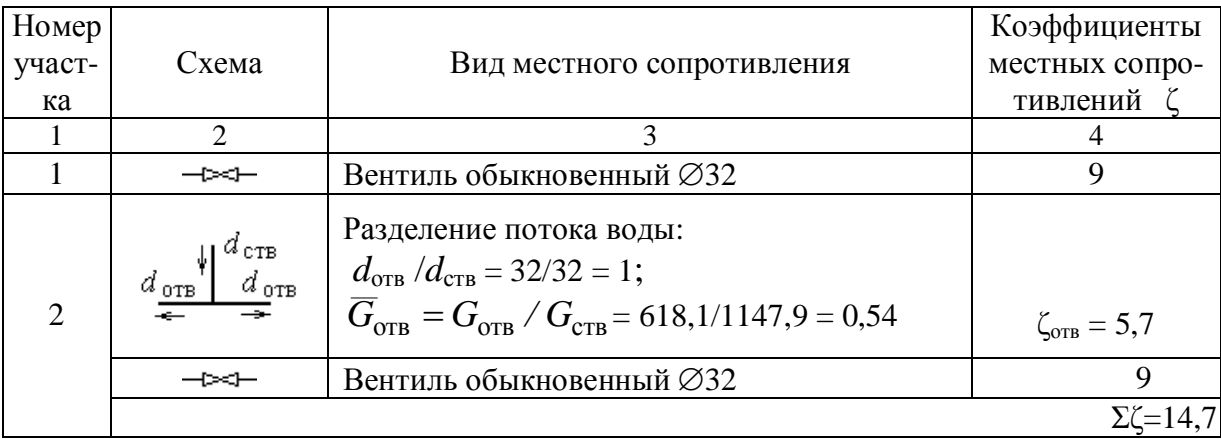

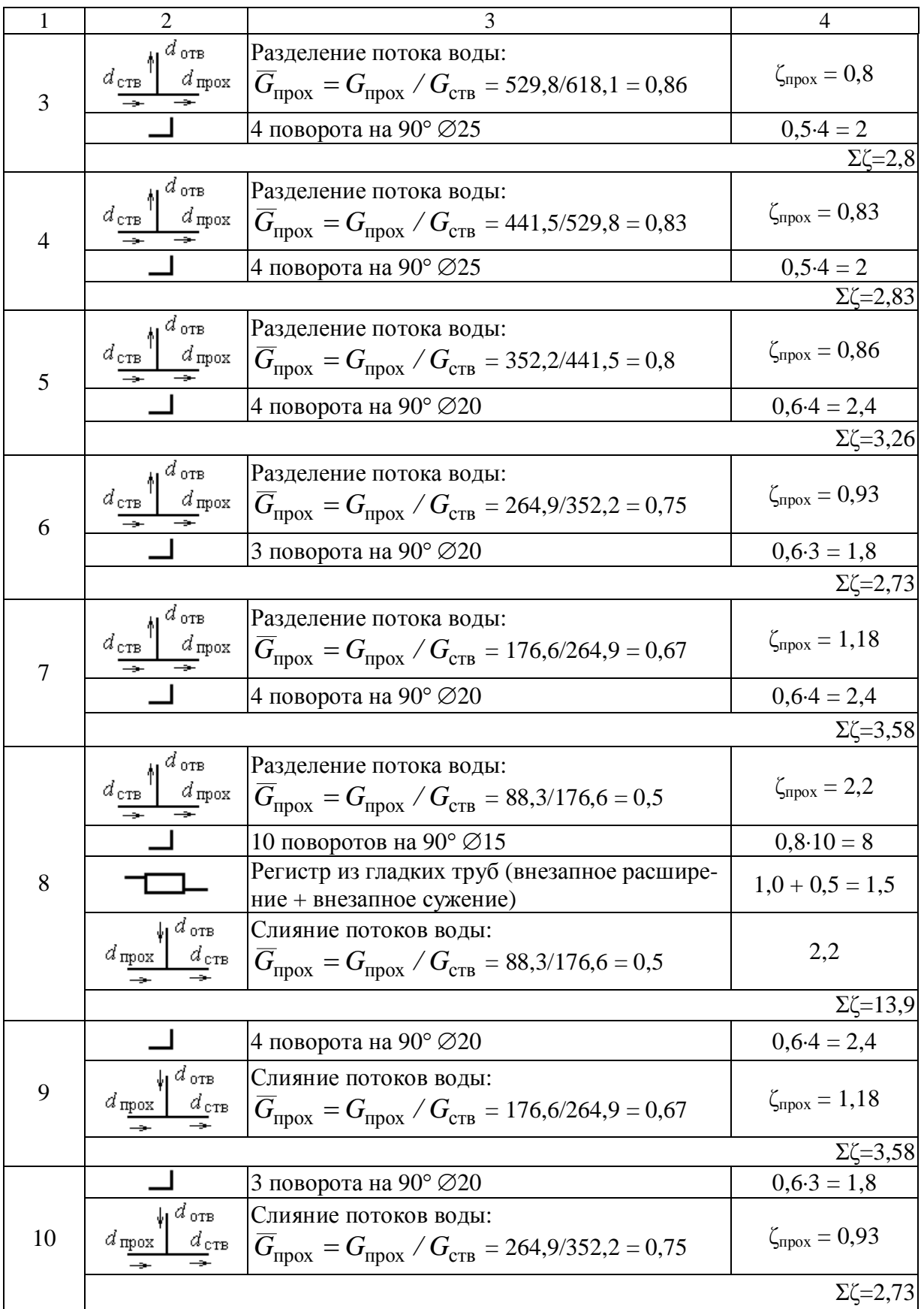

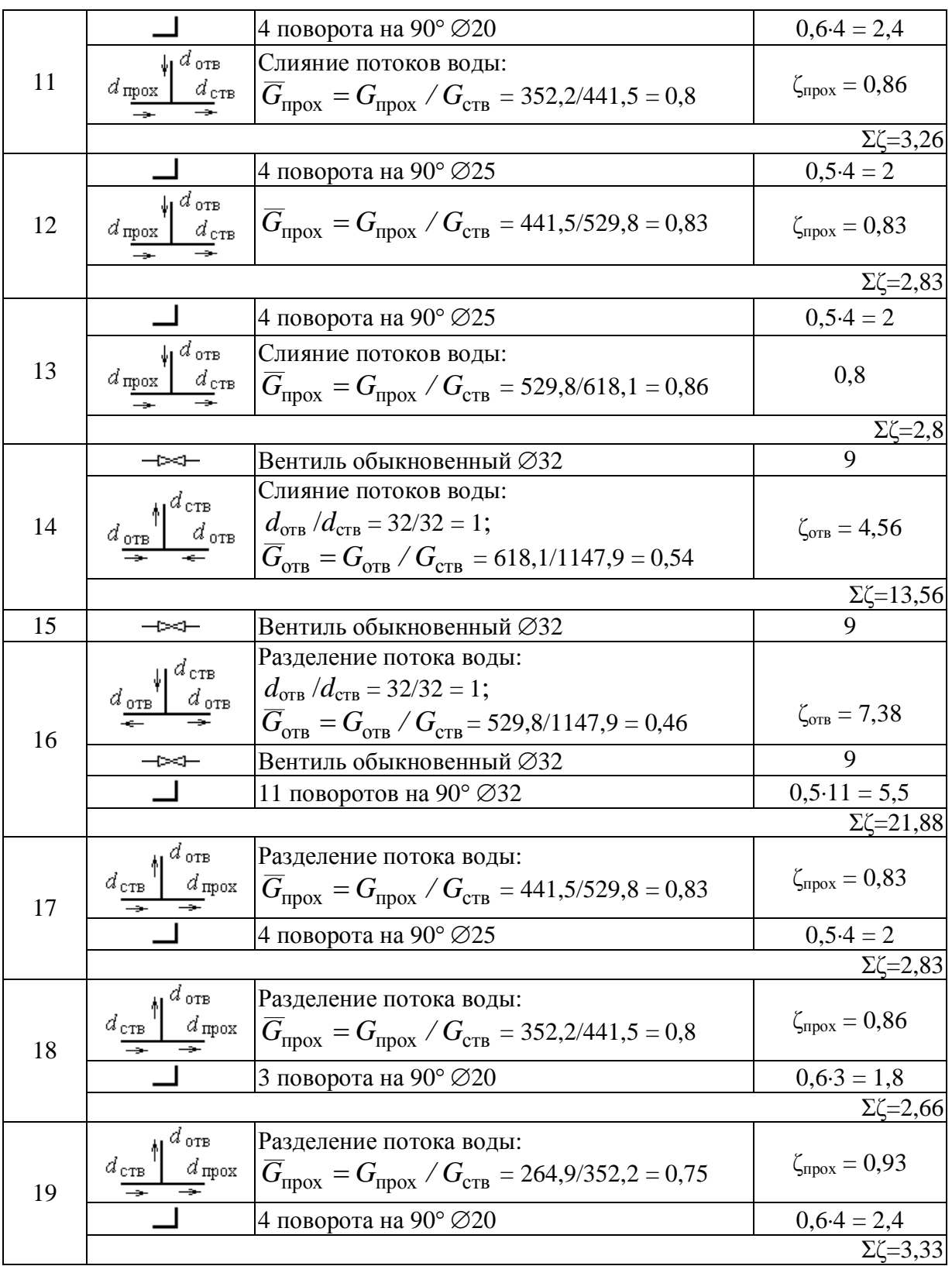

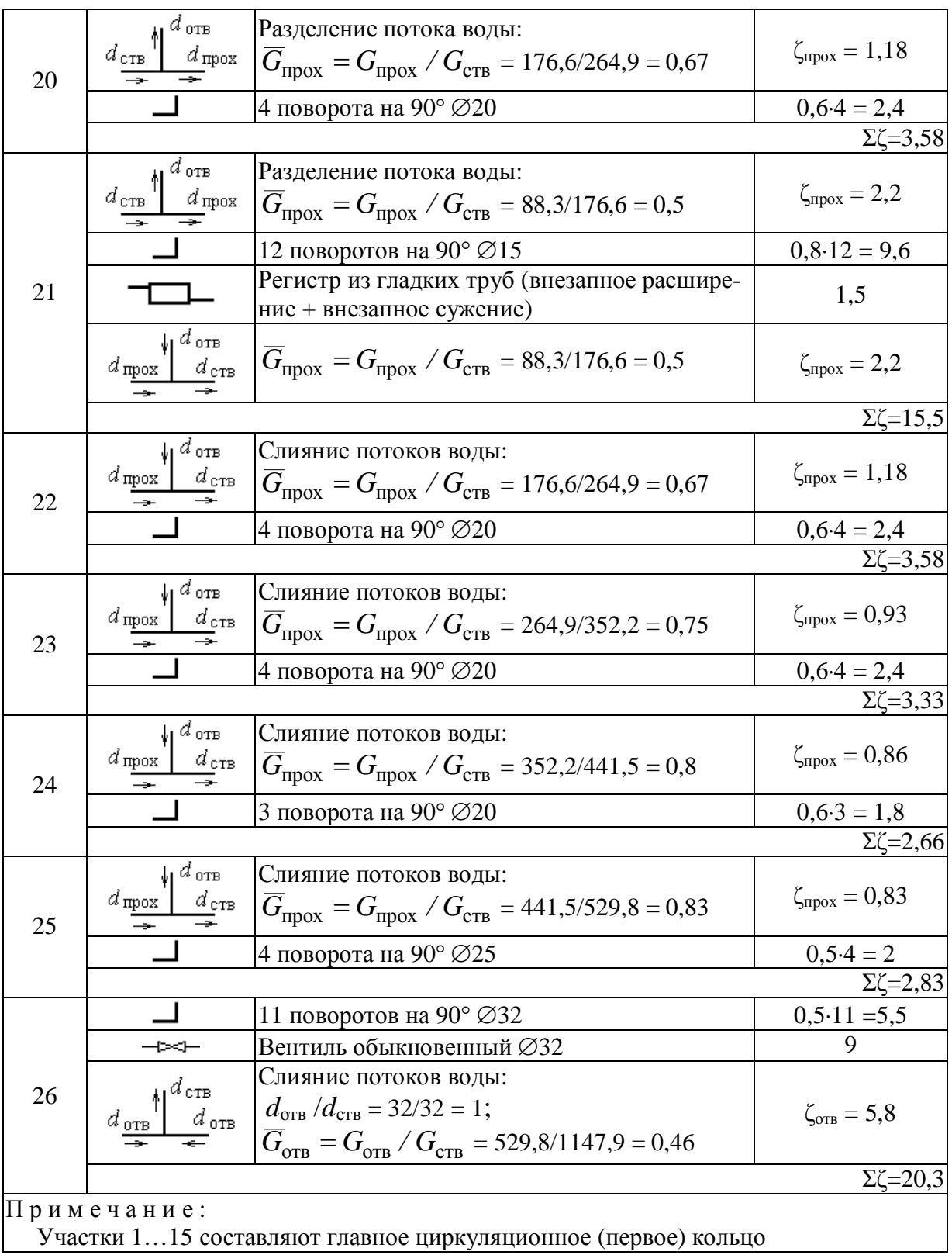

Для каждого участка по известным скоростям движения теплоносителя и Σζ определяем потери давления в местных сопротивлениях *Z*, Па, по прил. 5 или по формуле

$$
Z=\frac{\rho\cdot W^2}{2}\cdot\Sigma\zeta,
$$

где  $\rho$  – плотность воды,  $\kappa r/m^3$ ;  $W$  – скорость воды, м/с.

В табл. 5.1 после расчета основного кольца заносим результаты расчета потерь давления в параллельных кольцах системы отопления. Эти потери должны равняться потерям давления в основном кольце. Невязка может составлять не более 10%. Если она больше, то изменяют диаметры труб и расчет корректируется.

В результате расчета потери давления в основном циркуляционном кольце должны быть меньше располагаемого давления  $\Delta P_p$  примерно на 10%. В случае проведения гидравлического расчета для подбора насоса последний следует подбирать на создаваемое давление, большее примерно на 10% потерь в главном циркуляционном кольце.

Далее рассчитаем нагревательные приборы.

Теплоотдача Опр отопительного прибора пропорциональна тепловому потоку, приведенному к расчетным условиям, и должна составить 6041 B<sub>T</sub>:

$$
Q_{\rm np} = 70 \cdot K_{\rm H.y} \cdot F_{\rm np} \cdot \varphi_{\rm K} = Q_{\rm H.y} \cdot \varphi_{\rm K},
$$

где 70 – номинальный температурный напор, °С;  $K_{H,y}$  – номинальный условный коэффициент теплопередачи отопительного прибора, BT/(м<sup>2</sup>.°C);  $F_{\text{m}}$ , – поверхность нагревательного прибора, м<sup>2</sup>;  $Q_{\text{H,V}}$  – номинальный условный тепловой поток нагревательного прибора, предназначенный для выбора типоразмера прибора, Вт;  $\varphi_{K}$  – комплексный коэффициент приведения номинального условного теплового потока прибора к расчетным условиям, при теплоносителе вода

$$
\varphi_{\kappa} = \left(\frac{\Delta t_{\rm cp}}{70}\right)^{1+n} \cdot \left(\frac{G_{\rm mp}}{360}\right)^p \cdot b \cdot \psi \cdot c,
$$

где  $\Delta t_{cp}$  – разность средней температуры воды  $t_{cp}$  в приборе и температуры окружающего воздуха  $t_{\rm B}$ , °С,  $\Delta t_{\rm cp} = \frac{t_{\rm r} + t_{\rm o}}{2} - t_{\rm BH}$ ;  $t_{\rm r}$  и  $t_{\rm o}$  – температура воды, входящей в прибор и выходящей из него, °C;  $G_{\text{m}}$  – расход воды в приборе, кг/ч;  $b$  – коэффициент учета атмосферного давления в данной местности (принимать по табл. 9.1 из справочной литературы [4]);  $\psi$  – коэффициент учета направления движения теплоносителя воды в приборе, для чугунных ребристых труб  $\psi = 1$ ; коэффициенты *n*, *p*, *c* – экспериментальные числовые показатели (принимать по табл. 9.2 из справочной литературы [4]).

$$
\phi_{\kappa} = \left(\frac{130 + 70}{2} - 18\right)^{1 + 0.25} \cdot \left(\frac{88.3}{360}\right)^{0.07} \cdot 0.963 \cdot 1 \cdot 1 = 1,064.
$$

Номинальный условный тепловой поток нагревательного прибора, предназначенный для выбора типоразмера прибора, Вт:

$$
Q_{\rm H.y} = Q_{\rm np} / \varphi_{\kappa} = 6041 / 1,064 = 5678.
$$

Из справочной литературы (по табл. Х.І [4]) ребристая труба ТР-1 длиной 1 м обеспечивает номинальный тепловой поток  $Q_{H, y, rp}$  = 776 Br, ТР-1,5 длиной 1,5 м - тепловой поток 1164 Вт, ТР-2 длиной 1,5 м - тепловой поток 1552 Вт. Следовательно, необходимая общая длина ребристых труб в нагревательном приборе

$$
l = Q_{H,y} / Q_{H,y,rp} = 5678 / 776 = 7,32
$$
 m.

Между колоннами рассматриваемого в задаче здания возможно разместить отопительный прибор длиной не более 4,5 м, поэтому выполняем прибор в два ряда труб по высоте, эскиз прибора см. рис. 5.3.

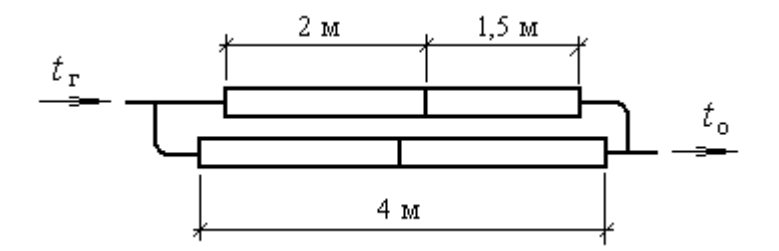

Рис. 5.3. Схема отопительного прибора из чугунных ребристых труб

#### Задача 6

Разработать систему дежурного водяного отопления для здания из задачи 3. Систему отопления принять двухтрубную, в качестве отопительных приборов использовать радиаторы чугунные секционные. Температура теплоносителя в подающем трубопроводе  $t_{\text{rop}} = 105$  °С, в обратном трубопроводе  $t_0 = 70$  °C. Ввод теплоносителя в здание – между осями 2 и 3. Располагаемое давление на вводе теплоносителя в здание  $\Delta P_p = 12000$  Па. Остыванием воды в трубопроводах внутри здания пренебречь.

## **Задача 7**

Для системы отопления из задачи 3 принять в качестве отопительных приборов биметаллический отопительный прибор «Коралл» (двухрядный настенный), определить необходимую длину прибора.

#### **3. ВЕНТИЛЯЦИЯ**

#### **Задача 8**

Определить необходимый воздухообмен в помещении сборочного цеха по избыткам тепла для теплого периода года. Объем помещения 2500 м<sup>3</sup>. Общая мощность оборудования, установленного в цехе,  $N = 150$  кВт, тепловыделения от оборудования составляют 25% установленной мощности. Количество работников в наиболее многочисленной смене *n* = 50 человек. Работы, выполняемые в цехе, следует отнести к средней тяжести. Количество тепла, выделяемого одним человеком, составит  $Q_{\rm q} = 0.1$  кВт. Тепло от солнечной радиации составляет  $Q_{\rm cp} = 10$  кВт. Температура приточного воздуха *t*пр = +22 °С (температура наружного воздуха обеспеченностью 0,95 в теплый период года для данного населенного пункта, см. табл. 3 из [1]). Теплоемкость воздуха с = 1,2 кДж/м<sup>3</sup>.°С; плотность приточного воздуха 1,197 кг/м<sup>3</sup>, температура вытяжного воздуха  $t_{\text{bstr}} = +25$  °C. Местной вытяжной вентиляцией цех не оборудован.

Решение :

1. Количество тепла от оборудования, Вт:

$$
Q_{00} = 0.2 \cdot N = 0.2 \cdot 150 = 30\,000.
$$

2. Количество тепла от людей, Вт:

$$
Q_{\rm n} = n \cdot Q_{\rm q} = 50 \cdot 100 = 5\,000.
$$

3. Необходимый воздухообмен в помещении, м $3/4$ :

$$
L = \frac{3.6 \cdot Q}{c \cdot (t_{\text{bstr}} - t_{\text{np}})} = \frac{3.6 \cdot (Q_{\text{o6}} + Q_{\text{cp}} + Q_{\text{n}})}{c \cdot (t_{\text{bstr}} - t_{\text{np}})} =
$$

$$
= \frac{3.6 \cdot (30000 + 10000 + 5000)}{1.2 \cdot (25 - 22)} = 45\,000.
$$

## **Задача 9**

Определить необходимый воздухообмен в помещении металлообрабатывающего цеха для теплого периода года. Объем помещения 1500 м<sup>3</sup>. Общая мощность оборудования, установленного в цехе, *N* = 80 кВт, тепловыделения от оборудования составляют 25% установленной мощности. Количество работников в наиболее многочисленной смене *n* = 20 человек. Работы, выполняемые в цехе, следует отнести к средней тяжести IIб. Количество тепла, выделяемого одним человеком, составит *Q*ч *=* 0,1 кВт. Тепло от солнечной радиации составляет *Q*ср = 10 кВт. Температура приточного воздуха  $t_{\text{np}} = +22$  °С. Теплоемкость воздуха с = 1,2 кДж/м<sup>3</sup>К; плотность приточного воздуха 1,197 кг/м<sup>3</sup>, температура вытяжного воздуха  $t_{\text{bhr}} = +25$  °C. Местной вытяжной вентиляцией цех не оборудован.

#### **Задача 10**

Для приточной установки, обслуживающей производственные помещения и подающей 26250 м<sup>3</sup>/ч (8,75 кг/с) воздуха, подобрать биметаллические калориферы типа КСК. Приточная установка работает с перегревом приточного воздуха (производится воздушное отопление помещений, расход тепла на отопление составляет *Q*от = 150000 Вт).

Здание расположено в г. Екатеринбурге, расчетная температура наружного воздуха для разработки систем отопления *t*н = –35 °С (средняя температура наиболее холодной пятидневки обеспеченностью 0,92 для данного населенного пункта, см. табл. 1 из [1] ), в рабочей зоне помещений необходимо обеспечить температуру *t*рз = 18 °С. Теплоемкость воздуха  $c_1 = 1005$  Дж/кг<sup>o</sup>С. Теплоноситель – вода с параметрами  $t_{\text{rop}} = 150$  °С и  $t_{\rm o6p}$  = 70 °С. Удельная теплоемкость воздуха  $c_1$  = 1005 Дж/(кг·°С), удельная теплоемкость воды  $c_2 = 4187 \text{ Jx/(kr} \cdot \text{°C)}.$ 

Решение

Для подбора калориферов предварительно определяем необходимое количество тепла, которое должно быть передано от калориферов приточному воздуху и температуру приточного воздуха. Расход тепла на отопление известен из условия задачи.

Расход теплоты на вентиляцию (на подогрев наружного воздуха от температуры  $t_{\text{H}}$  до температуры  $t_{\text{p3}}$ ), Вт:

$$
Q_{\text{ReHT}} = G \cdot c_1 \cdot (t_{\text{p3}} - t_{\text{H}}) = 8{,}75 \cdot 1005 \cdot [18 - (-35)] = 466069.
$$

Расход теплоты на нагревание воздуха, Вт:

$$
Q = Q_{\text{nehr}} + Q_{\text{or}} = 466069 + 150\,000 = 616069.
$$

Температура приточного воздуха с учетом обеспечения воздушного отопления здания, °С:

$$
t_{\rm np} = t_{\rm p3} + \frac{Q_{\rm or}}{G \cdot c_1} = 18 + \frac{150000}{8,75 \cdot 1005} = 18 + 17,1 = 35,1.
$$

Далее проводим расчет калориферов.

1. Задаемся массовой скоростью воздуха  $(V \cdot \rho)_1 = 4 \text{ K} \Gamma / (M^2 \cdot c)$  во фронтальном сечении калорифера и определяем необходимую площадь  $f_{B1}$ фронтального сечения калориферов по воздуху,  $m^2$ .

$$
f_{\rm B1} = G / (V \cdot \rho)_{1} = 8{,}75 / 4 = 2{,}19.
$$

2. Используя технические данные о калориферах (смотрим строительные каталоги, справочники проектировщика, Интернет) и, исходя из необходимой площади фронтального сечения, подбираем номер и число устанавливаемых параллельно калориферов и находим действительную площадь их фронтального сечения  $f_{\rm B}$ . Технические характеристики калориферов КСК приведены в прил. 6.

Число калориферов должно быть минимальным. Из заданных по условиям задачи калориферов КСК по своим техническим данным наиболее подходит калорифер КСК-3-11-02АХЛЗ.

Технические характеристики выбранного калорифера КСК-3-11:

- площадь фронтального сечения  $f_{\rm B} = 1,66$  м<sup>2</sup>;

- площадь поверхности теплообмена со стороны воздуха одного калорифера  $F_{k} = 83.12 \text{ m}^{2}$ ;

- площадь сечения для прохода теплоносителя  $f_w = 0.002576 \text{ m}^2$ .

Принимаем к установке  $n = 2$  калорифера параллельно по воздуху, см. рис. 10.1. Общая площадь фронтального сечения будет равна  $f_{\rm B,05III}$  = 2.1,66 = 3,32  $\rm M^{2}$ .

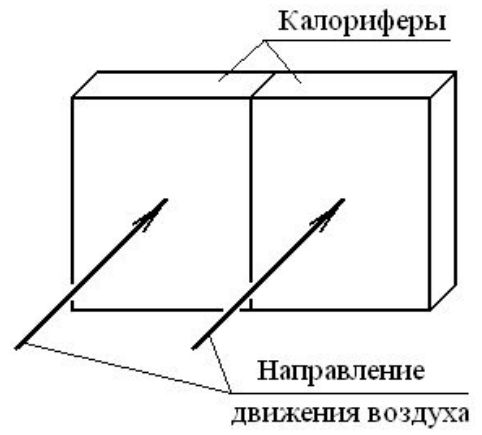

Рис. 10.1. Установка калориферов параллельно по воздуху

3. Определяем действительную массовую скорость воздуха в калориферах, кг $/(M^2 \cdot c)$ :

$$
V \cdot \rho = G / f_{B.06\mu} = 8,75 / 3,32 = 2,64.
$$

4. По воде калориферы установим последовательно. При теплоносителе вода объемный расход проходящей через каждый калорифер воды вычисляют по формуле

$$
G_{\text{BOLM}} = \frac{Q}{c_2 \cdot 10^3 \cdot (t_{\text{rop}} - t_{\text{off}}) \cdot n} = \frac{616069}{4187 \cdot 10^3 \cdot (150 - 70)} = 0,0018392 \text{ m}^3/\text{c},
$$

где 10<sup>3</sup> – коэффициент перехода от кг массы воды к м<sup>3</sup>, *n* – количество параллельно устанавливаемых по воде калориферов, при последовательной по воде установке калориферов *n* = 1.

5. Находим скорость воды в трубках калориферов, м/с:

$$
W = G_{\text{BOLb1}} / f_w = 0,0018392 / 0,002576 = 0,714.
$$

6. По действительной массовой скорости *V*×ρ и скорости воды *W* (при теплоносителе пар только по действительной массовой скорости) по справочной литературе или каталогам на калориферы находят коэффициент теплопередачи калорифера. Для выбранного типа калориферов коэффициент теплопередачи *K*, Вт/(м 2 ·°С):

$$
K = 26.2 \cdot (V \cdot \rho)^{0.44} \cdot W^{0.17} = 26.2 \cdot 2.64^{0.44} \cdot 0.714^{0.17} = 37.92.
$$

7. Рассчитываем среднюю температуру теплоносителя, °С:

– при теплоносителе воде

$$
t_{\rm cp} = (t_{\rm rop} + t_{\rm o6p})/2 = (150 + 70)/2 = 110;
$$

– при насыщенном паре давлением до 0,03 МПа  $t_{\rm cn} = 100 \, \text{°C}$ ;

– при насыщенном паре давлением свыше 0,03 МПа  $t_{cp} = t_{\text{mapa}}$ ,  $(t_{\text{mapa}} - t_{\text{mapa}})$ температура насыщенного пара, соответствующая его давлению).

8. Средняя температура воздуха *t*в.ср при прохождении через калориферы, °С:

$$
t_{\text{B.cp}} = (t_{\text{H}} + t_{\text{np}})/2 = (-35 + 35, 1)/2 = 0,05.
$$

9. Определяем необходимую площадь *F*у поверхности нагрева калориферной установки, м<sup>2</sup>:

$$
F_{\rm y} = \frac{Q}{K \cdot [t_{\rm cp} - t_{\rm s.cp}]} = \frac{616069}{37,92 \cdot [110 - 0.05]} = 147,76.
$$

10. Определяют общее число устанавливаемых калориферов:

$$
n^{'} = F_{y} / F_{k} = 147,76 / 83,12 = 1,78
$$
 *III*

11. Округляя число калориферов до кратного числа их в первом ряду *n* (в рассматриваемой задаче калориферы установлены в один ряд), находят действительную площадь поверхности нагрева установки, м<sup>2</sup>:

$$
F_{y} = F_{K} \cdot n = 83,12 \cdot 2 = 166,24.
$$

12. Тепловой поток выбранного калорифера не должен превышать расчетный более чем на 10…15 %. Избыточный тепловой поток калорифера составит:

$$
Q_{H36} = \frac{F_y \cdot K \cdot [t_{cp} - (t_H + t_K)/2] - Q}{Q} \cdot 100 =
$$
  
= 
$$
\frac{166,24 \cdot 37,92 \cdot [110 - 0,05] - 616069}{616069} \cdot 100 = 12,4\%
$$

При избыточном тепловом потоке более 15 % следует применить другую модель или номер калорифера и произвести повторный расчет.

#### **Задача 11**

Для приточной установки, обслуживающей производственное помещение и подающей 20 000 м 3 /ч (6,67 кг/с) воздуха, подобрать биметаллические калориферы типа КП3 или КП4. Технические характеристики калориферов см. прил. 7. Приточная установка работает с перегревом приточного воздуха (производится воздушное отопление помещений, расход тепла на отопление составляет *Q*от = 100 000 Вт).

Здание расположено в г. Челябинск, расчетная температура наружного воздуха для разработки систем отопления *t*н = –34 °С (средняя температура наиболее холодной пятидневки обеспеченностью 0,92 для данного населенного пункта, см. табл. 1 из [1]), в рабочей зоне помещений необходимо обеспечить температуру  $t_{p3} = 16$  °C. Теплоемкость воздуха  $c_1$  = 1005 Дж/кг×°С. Теплоноситель – пар давлением 0,4 МПа.

## **Задача 12**

Подобрать циклон СДК-ЦН-33 для очистки воздуха 75000 м<sup>3</sup>/ч (20,83 м 3 /с) от агломерационной пыли.

## Решение

При выборе циклонов задаемся типом циклона, исходя из эффективности очистки воздуха, габаритов циклона и потерь давления при проходе воздуха через циклон. В литературе или каталогах в характеристиках циклонов обычно приводят данные, какого размера частицы стандартной кварцевой пыли с медианным размером  $d_{50} = 24$  мкм улавливаются на 50%. Чем меньше размер улавливаемых на 50% частиц, тем выше эффективность очистки воздуха в данном циклоне. На рис. 12.1 для некоторых типов сухих циклонов приведена эффективность *Е*ф, %, очистки воздуха в зависимости от крупности частиц пыли. С наибольшей эффективностью очищается воздух от пыли в циклоне СК-ЦН-34 (линия 1 на рис. 12.1).

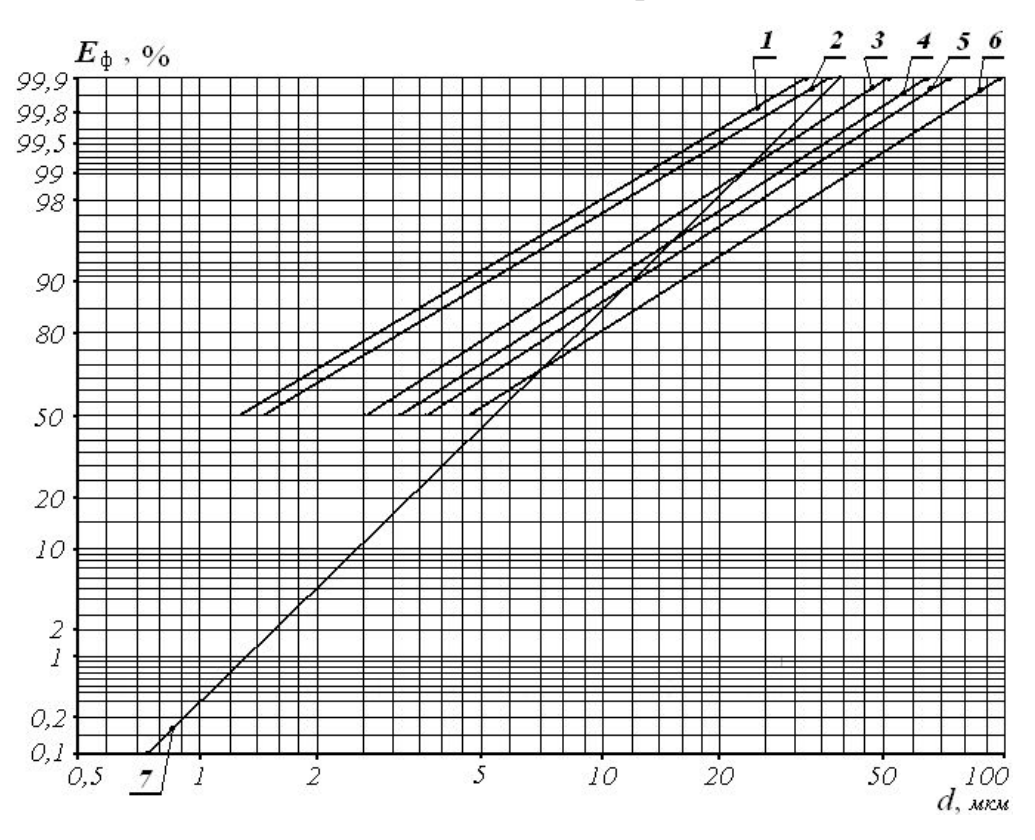

Рис. 12.1. Фракционная эффективность циклонов НИИОГаз диаметром 300 мм при испытании на кварцевой пыли  $\rho = 2670 \text{ m/s}^3$ 

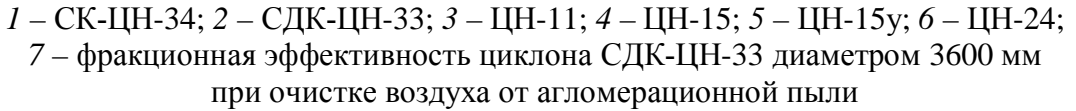

Поскольку в условии задачи тип циклона задан, проводим расчет циклона СДК-ЦН-33. Схема циклона и его размеры приведены в прил. 9.

Определяем оптимальную скорость *V*опт воздуха в циклоне по табл. 12.1, в которой приведены оптимальные скорости для некоторых типов циклонов.

*Таблица 12.1*

Оптимальная скорость воздуха в горизонтальном сечении циклона

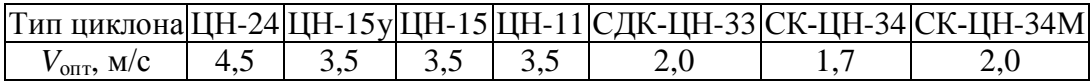

Определяют необходимую площадь горизонтального сечения циклонов, м<sup>2</sup>:

$$
F = \frac{L_{\rm p}}{V_{\rm orr}} ,
$$

где *L*р – количество подлежащего очистке воздуха (газа) при рабочих условиях, м<sup>3</sup>/с.

Определяют диаметр циклона, задавшись количеством параллельно установленных циклонов *N*, если диаметр одного циклона велик по размеру, м:

$$
D=\sqrt{\frac{4\cdot F}{\pi\cdot N}}\enspace.
$$

Диаметр *D* циклона округляют до стандартной величины, кратной 0,1 м: *D* = 0,2; 0,3; 0,4; 0,5; 0,6; 0,7; 0,8; 0,9; 1,0; 1,2; 1,4; 1,6; 1,8; 2,0 м и т.д. через 0,2 м.

Вычисляют действительную скорость воздуха в циклоне, м/с:

$$
V = \frac{4 \cdot L_{\rm p}}{\pi \cdot N \cdot D^2} \ .
$$

Определяют коэффициент  $\zeta_{\text{II}}$  гидравлического сопротивления циклона, отнесенный к скорости в плане, по табл. 12.2:

*Таблица 12.2*

Значения коэффициентов сопротивления некоторых типов циклонов

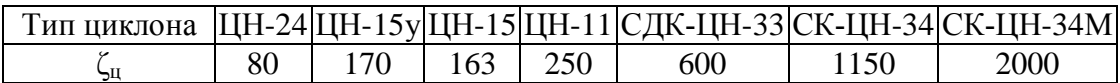

Определяют потери давления в циклоне, Па:

$$
\Delta P = \zeta_{\rm u} \cdot \frac{\rho \cdot V^2}{2} \ ,
$$

где  $\rho$  – плотность воздуха, кг/м $^3.$ 

Площадь горизонтального сечения циклонов

$$
F = \frac{L_{\rm p}}{V_{\rm ourr}} = \frac{20,83}{2} = 10,415
$$
 m<sup>2</sup>.

Определяем диаметр циклона, принимая к установке 1 циклон, т. е. *N* = 1.

$$
D = \sqrt{\frac{4 \cdot F}{\pi \cdot N}} = \sqrt{\frac{4 \cdot 10,415}{\pi \cdot 1}} = 3,64 \text{ M}.
$$

Диаметр *D* циклона округляем до стандартной величины, принимаем  $D = 3,6$  м.

Скорость воздуха в циклоне диаметром 3,6 м будет

$$
V = \frac{4 \cdot L_{\rm p}}{\pi \cdot N \cdot D^2} = \frac{4 \cdot 20.83}{\pi \cdot 1 \cdot 3.6^2} = 2.05
$$
 m/c.

Определяем потери давления в циклоне

$$
\Delta P = \zeta_{\rm u} \cdot \frac{\rho \cdot V^2}{2} = 600 \cdot \frac{1,2 \cdot 2,05^2}{2} = 1513 \text{ Tla}.
$$

Далее определяем эффективность *Е*ф, %, очистки воздуха в выбранном циклоне. С достаточной для практики точностью эффективность очистки воздуха от агломерационной пыли в циклонах СДК-ЦН-33 можно произвести по рекомендациям А. И. Пирумова [7].

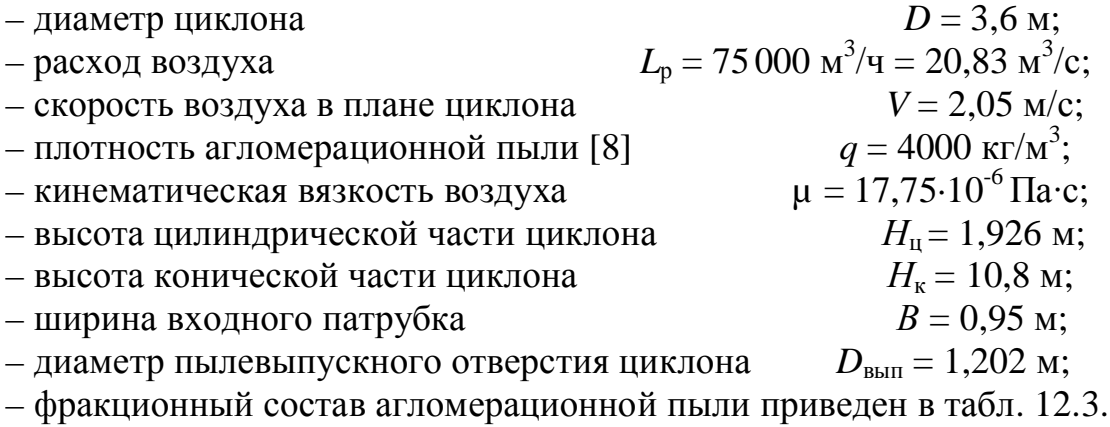

Таблица 12.3

Дисперсный состав пыли участка сортировки агломерата (проба отобрана из газохода перед системой газоочистки), из [8], с. 494

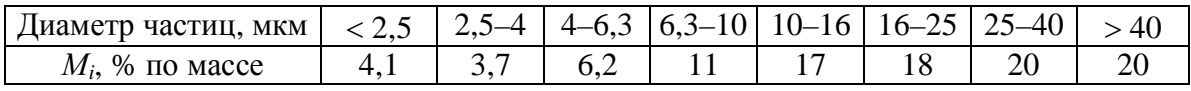

Коэффициент К, характеризующий «закон площадей», при криволинейном движении частиц воздуха:

$$
K = \frac{L_{\rm p}}{H_{\rm u} \cdot \ln \frac{R_2 + B}{R_2}} = \frac{20,83}{1,926 \cdot \ln \frac{1,8 + 0,95}{1,8}} = 25,519, \text{ m}^2/\text{c},
$$

где  $R_2$  – начальный радиус цилиндрической части циклона, м;

$$
R_2 = D / 2 = 1,8
$$
 M.

Сток в цилиндрической части

$$
\Phi_{\rm u} = \frac{L_{\rm p}}{2 \cdot \pi \cdot H_{\rm u}} = \frac{20,83}{2 \cdot \pi \cdot 1,926} = 1,721 \, \text{m}^2/\text{c}.
$$

Диаметр частиц, достигающих стенки циклона в его цилиндрической части, т. е. полностью улавливаемых:

$$
d_1 = \left(\frac{18 \cdot \mu}{\rho}\right)^{0.5} \cdot \frac{(\Phi_{\rm H})^{0.5}}{K} \cdot R = \left(\frac{18 \cdot 17,75 \cdot 10^{-6}}{4000}\right)^{0.5} \cdot \frac{1,721^{0.5}}{25,519} \cdot 2,75 = 39,95 \text{ MKM},
$$

где  $R = R_2 + B = 2.75$  м.

Радиальный сток в конической части циклона

$$
\Phi_{\rm k} = \frac{L_{\rm p}}{2 \cdot \pi \cdot H_{\rm k}} = \frac{20.83}{2 \cdot \pi \cdot 10.8} = 0.307 \, \text{m}^2/\text{c}.
$$

Диаметр частиц пыли, радиус траектории движения которых в нижней части циклона меньше диаметра восходящего потока на уровне пылевыпускного отверстия,

$$
d_2 = \left(\frac{18 \cdot \mu}{\rho}\right)^{0.5} \cdot \frac{(\Phi_{\kappa})^{0.5}}{K} \cdot R = \left(\frac{18 \cdot 17.75 \cdot 10^{-6}}{4000}\right)^{0.5} \cdot \frac{0.307^{0.5}}{25,519} \cdot 0.1202 = 0.74 \text{ MKM},
$$

где  $R$  – радиус движения восходящего потока на уровне пылевыпускного патрубка, м;

$$
R = 0.1 DBbIII = 0.1202
$$
 m.

На логарифмической сетке, рис. 12.1, строим линию эффективности очистки воздуха от пыли в рассматриваемом циклоне.

За эффективность улавливания на 99,9 % принимаем размер частиц  $d_1 = 39.95$  мкм, за 0.1% – размер частиц  $d_2 = 0.74$  мкм. С полученной прямой получаем фракционную эффективность очистки, значения которой заносим в табл.  $12.4$ .

Таблица 12.4

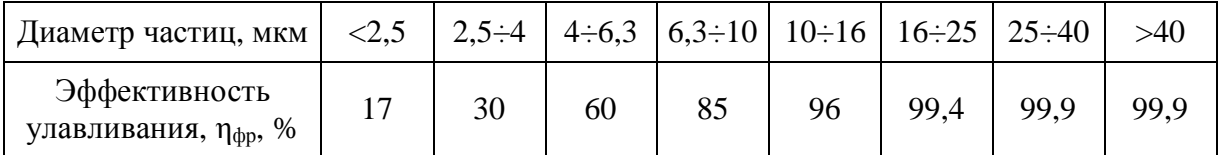

Фракционная эффективность очистки

Общая эффективность очистки в циклоне:

$$
\eta_{o6uq} = \sum_{i=1}^{n} \frac{\eta_{dpp} \cdot M}{100} = \frac{17 \cdot 4.1}{100} + \frac{30 \cdot 3.7}{100} + \frac{60 \cdot 6.2}{100} + \frac{85 \cdot 11}{100} + \frac{96 \cdot 17}{100} + \frac{99.4 \cdot 18}{100} + \frac{99.9 \cdot 20}{100} + \frac{99.9 \cdot 20}{100} = 89.05\%
$$

#### Залача 13

Определить размеры циклона типа СК-ЦН-34М для очистки 50000 м<sup>3</sup>/ч воздуха от агломерационной пыли, рассчитать эффективность очистки. Дисперсный состав пыли приведен в табл. 12.3.

#### Задача 14

Рассчитать потери давления в круглых стальных воздуховодах приточной системы механической вентиляции для промышленного здания, выбрать вентилятор для перемещения воздуха по системе, рассчитать потребляемую электродвигателем вентилятора мощность. Расчетная схема системы представлена на рис. 14.1. Воздух в помещение подается через три воздухораспределителя ВП и один воздухораспределитель ВГК. Потери давления на участке 5 и в приточной камере, оборудованной калорифером, утепленным клапаном и жалюзийной решеткой, составляют 120 Па. Нагрузки на участках показаны на схеме.

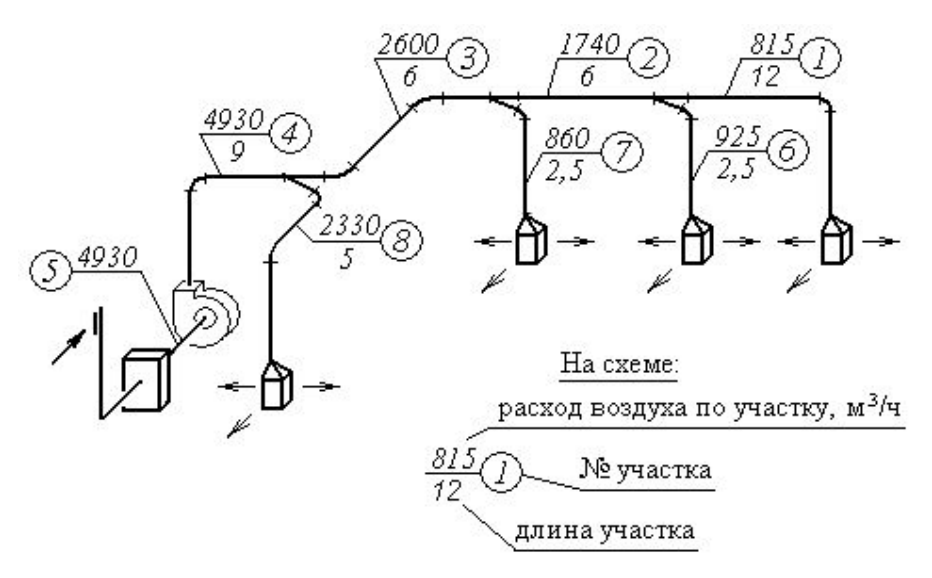

Рис. 14.1. Расчетная схема приточной системы вентиляции с механическим побуждением

Решение

Расчет начинаем с наиболее удаленного от вентилятора участка (в данном случае уч.1). Данные расчета заносим в табл. 14.1,

- где *L* расчетный расход воздуха, проходящего по воздуховоду .<br>рассматриваемого участка, м<sup>3</sup>/ч;
	- *l* длина участка, м;
	- *V* скорость движения воздуха в воздуховоде, м/с;
	- *d* диаметр воздуховода, мм;
	- $V^2$ ρ/2 динамическое давление на участке, Па
		- *R* потери давления на трение, Па/м;
		- $\Sigma\zeta$  сумма местных сопротивлений на рассматриваемом участке;
- $Z = \sum \zeta \cdot (V^2 \cdot \rho/2)$  потери давления на преодоление местных сопротивлений на участке, Па;
	- (*Rl + Z*) общие потери давления на участке, Па;
	- $\Sigma(RI + Z)$  общие потери давления по рассматриваемой ветви системы, включая рассматриваемый участок, Па.

Задавшись скоростями в пределах 5—10 м/с, определяем диаметры участков и отвечающие им потери на трение и динамические давления (для расчета используем таблицы к расчету воздуховодов из «Справочника проектировщика» [9, 10].

Подсчет коэффициентов местных сопротивлений сводим в табл. 14.2,

значения коэффициентов местных сопротивлений в зависимости от конфигурации воздуховода на участке принимаем по табл. 22.16—22.43, 22.45— 22.47 из [9] или по табл. 12.18—12.49 из [10], или по [6].

*Таблица 14.1*

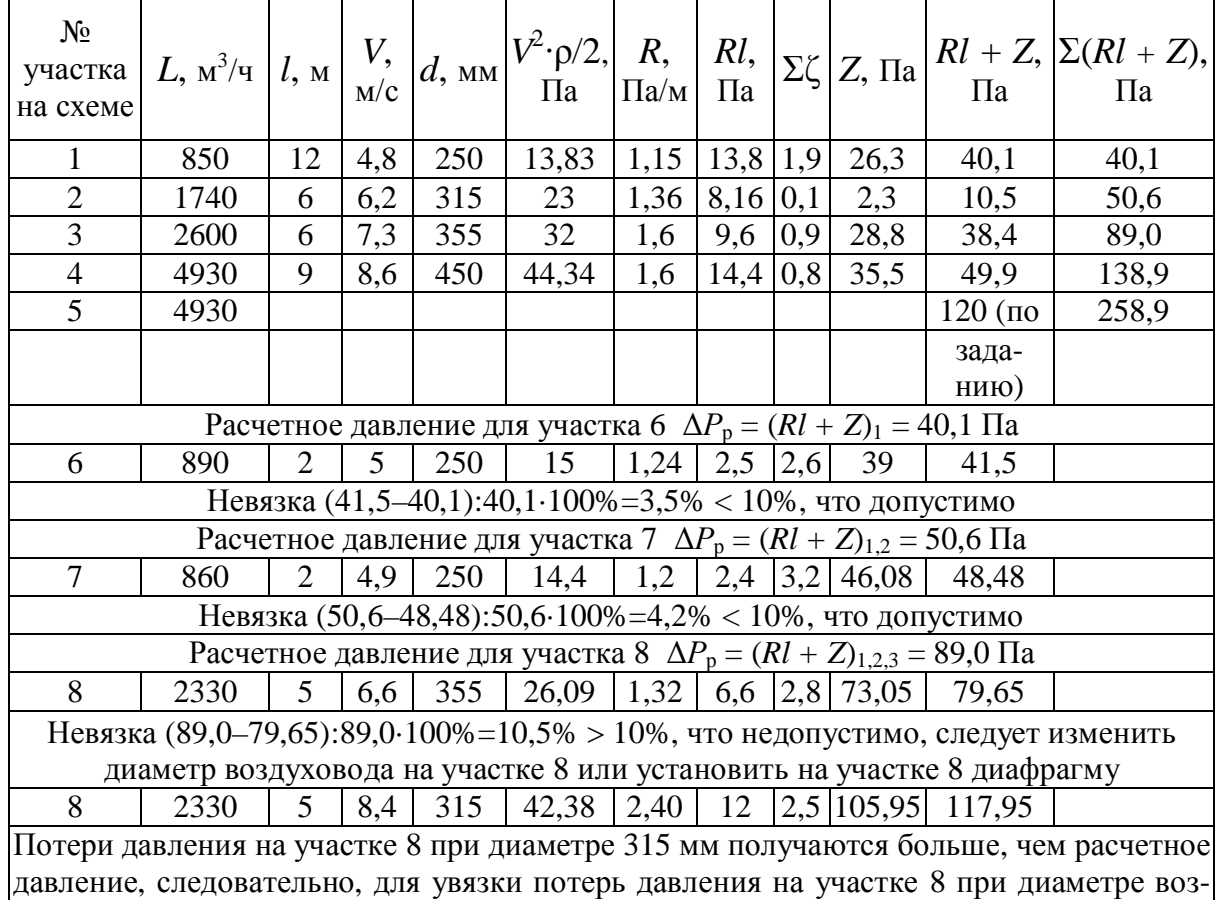

Расчетная таблица сети воздуховодов

*Таблица 14.2*

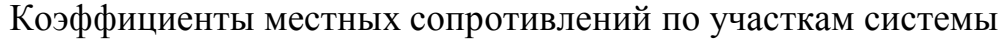

духовода 355 мм необходимо установить диафрагму

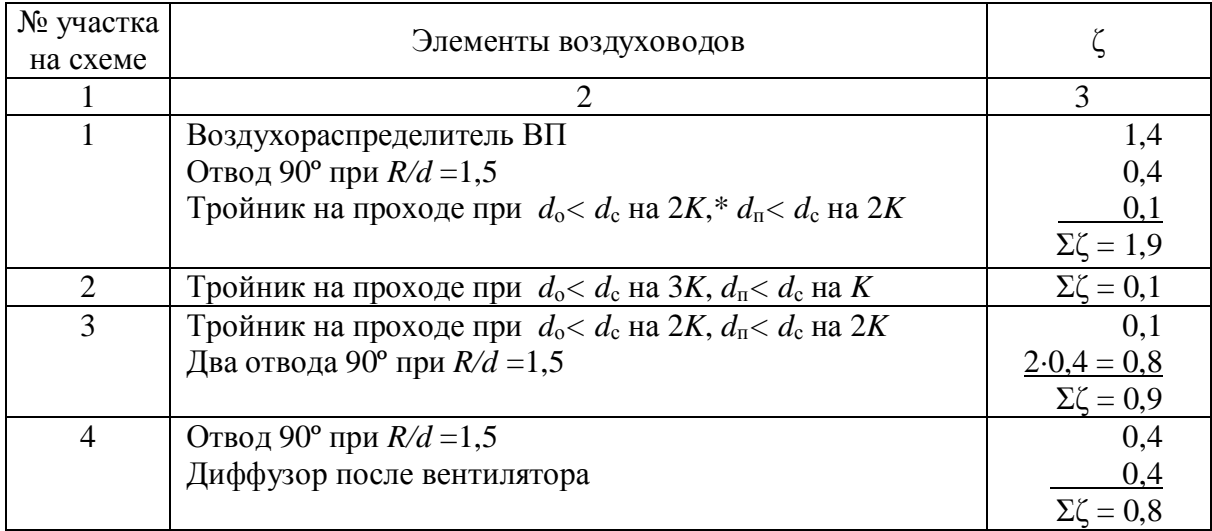

*Окончание табл. 14.2*

|                           |                                                                      | 3                    |
|---------------------------|----------------------------------------------------------------------|----------------------|
| 6                         | Воздухораспределитель ВП                                             | 1,4                  |
|                           | Отвод 90° при $R/d = 1.5$                                            | 0,4                  |
|                           | Тройник на ответвление при $d_0 < d_c$ на 2K, $d_n < d_c$ на 2K      | 0,8                  |
|                           |                                                                      | $\Sigma \zeta = 2.6$ |
|                           | Воздухораспределитель ВП                                             | 1,4                  |
|                           | Отвод 90° при $R/d = 1.5$                                            | 0,4                  |
|                           | Тройник на ответвление при $d_0 < d_c$ на $3K$ , $d_n < d_c$ на $K$  | 1,4                  |
|                           |                                                                      | $\Sigma \zeta = 3.2$ |
| 8                         | Воздухораспределитель ВП                                             | 1,4                  |
|                           | Тройник на ответвление при $d_0 < d_c$ на $3K$ , $d_n < d_c$ на $2K$ | 0,7                  |
|                           | при $d_0 < d_c$ на 2K,* $d_n < d_c$ на 2K                            | 1,0                  |
|                           | Отвод 90° при $R/d = 1,5$                                            | 0,4                  |
|                           |                                                                      | $\Sigma \zeta = 2.5$ |
|                           |                                                                      | 2,8                  |
| $*K$ — калибр воздуховода |                                                                      |                      |

Расчет диафрагмы для участка 8:

Необходимо погасить избыточное давление  $P_{\text{m5}}$ , равное разности потерь давления *Р*1,2,3 по магистрали, состоящей из участков 1, 2, 3, и потерь давления *Р*9 по 9-му участку диаметром 355 мм.

$$
P_{\text{u3}5} = P_{1,2,3} - P_9 = 89,0 - 79,65 = 9,45 \text{ }\text{Ta}.
$$

Вычисляем коэффициент местного сопротивления диафрагмы, которая погасит избыточное давление *Р*изб = 9,35 Па:

$$
\zeta = P_{\text{M36}} / P_{\text{AHH}} = 9,35/26,09 = 0,36.
$$

По табл. 22.48 из справочника [9] или по табл. 12.51 из справочника [10] выбираем диафрагму с отверстием диаметром 324 мм, у которой коэффициент местного сопротивления  $\zeta = 0.3$ .

Полное требуемое давление *Р*мех для выбора вентилятора с учетом запаса на неучтенные сопротивления в сети в размере 10% составит

$$
P_{\text{next}} = 1, 1 \cdot \Sigma(Rl + Z) = 1, 1 \cdot 258, 9 = 285 \text{ Ta},
$$

где Σ(*Rl + Z*) – суммарные потери давления на участках 1…5, см. табл.14.1.

Производительность вентилятора *L*в определяем с учетом потерь (подсосов) в размере 10 % к расчетному расходу воздуха в системе:

$$
L_{\rm B} = 1,1 \cdot L = 1,1 \cdot 4930 = 5420 \; {\rm m}^3/{\rm H}.
$$

По каталогам или справочной литературе [9, 10] подбираем вентиля-

тор на расход воздуха 5420 м<sup>3</sup>/ч и полное требуемое давление 285 Па. Наиболее подходит радиальный вентилятор ВР80-75 №5 с колесом 1,05  $D_{\text{HOM}}$ , исп. 1, *L* = 5420 м<sup>3</sup>/ч; Δ*P* = 320 Па; η = 0,79; *n* = 920 мин<sup>-1</sup> в комплектной поставке с электродвигателем 4А80А6 мощностью 0,75 кВт (характеристика вентилятора приведена на рис. 14.2).

Потребляемую электродвигателем мощность *N* определяют по формуле

$$
N = \frac{L \cdot P}{3.6 \cdot \eta_{\text{B}} \eta_{\text{p.n}}} \cdot 10^{-6} = \frac{5420 \cdot 285}{3.6 \cdot 0.79 \cdot 1} \cdot 10^{-6} = 0.543 \text{ kBr},
$$

где *L* – подача воздуха вентилятором, м 3 /ч; *Р* – давление, создаваемое вентилятором, Па;  $\eta_B$  – коэффициент полезного действия (кпд) вентилятора; ηр.п – кпд ременной передачи (для вентиляторов первого исполнения, когда колесо вентилятора насажено непосредственно на вал электродвигателя,  $η<sub>p.n</sub> = 1$ ).

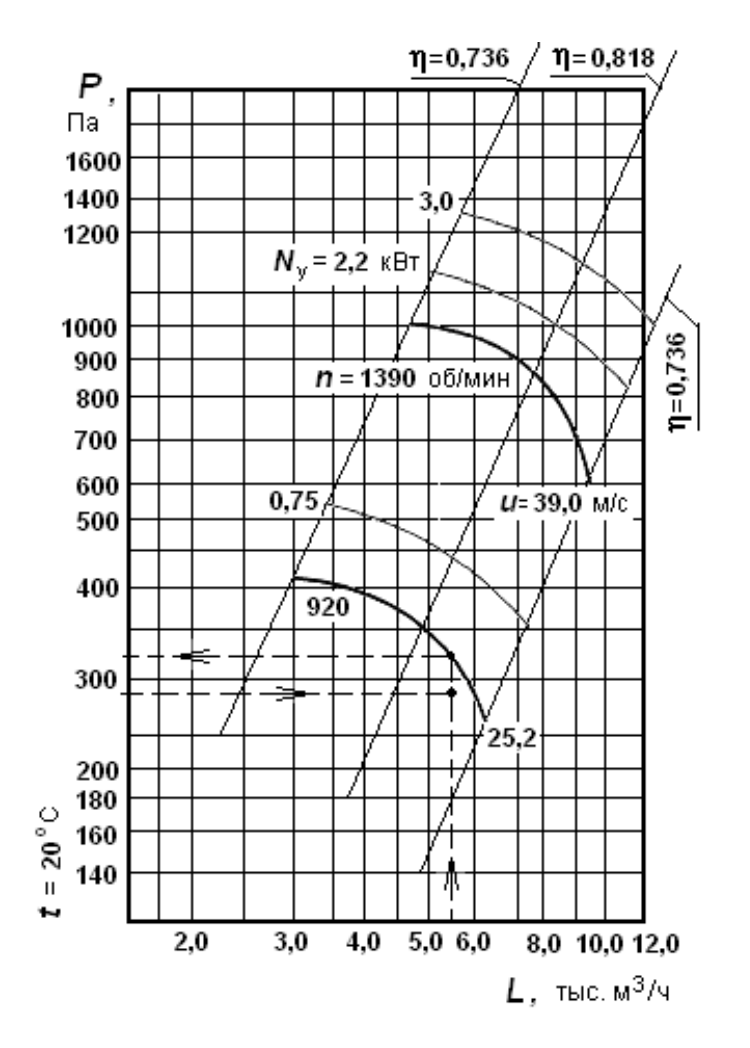

Рис. 14.2. Аэродинамическая характеристика вентилятора ВР80-75 №5 с колесом диаметром 1,05  $D_{\text{HOM}}$  (исполнение 1)
При установке насоса на одном валу с электродвигателем установочная мощность электродвигателя определяется по формуле

$$
N_{y} = K_{1} \cdot N, \text{ kBr},
$$

где *K*1 – коэффициент запаса, принимаемый в зависимости от мощности *N* электродвигателя, табл. 14.3.

*Таблица 14.3*

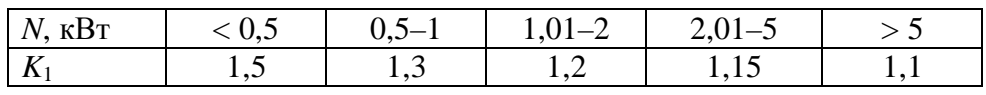

Значения коэффициента запаса *K*<sup>1</sup>

 $N_{\rm v}$  = 1,3 $\cdot$ 0,543 = 0,706  $\rm kBr$ ,

что соответствует комплектации выбранного вентилятора.

### **Задача 15**

Подобрать вентилятор для вытяжной системы, разработанной для удаления воздуха из вытяжного шкафа типа ЛА 150-НШВ. Размеры (длина, ширина, высота) 1500×750×2120. Размеры рабочего проема шкафа (ширина, высота) – 1500×650. В рабочем проеме должна быть обеспечена средняя скорость всасывания воздуха *V* = 1 м/с. Фрагмент плана помещения, разрез и схема вытяжной системы приведены на рис. 15.1. Для подбора вентилятора определить объем воздуха, который необходимо удалить от вытяжного шкафа, определить диаметры воздуховодов, провести гидравлический расчет системы, вычислить потребляемую и установочную мощность *N* электродвигателя, подобрать вентилятор.

При гидравлическом расчете системы длины воздуховодов определить по прилагаемому чертежу системы, рис. 15.1, размер, помеченный \*, уточнить после выбора вентилятора.

### **Задача 16**

Для уменьшения количества проникающего в помещение цеха наружного воздуха через открытые ворота последние оборудуют воздушной завесой. Принцип действия завесы: навстречу прорывающемуся в помещение холодному наружному воздуху подают под некоторым углом из щели воздух с помощью вентилятора. Этот воздух препятствует наружному воздуху прорываться в помещение. Щель для подачи воздуха может быть расположена снизу ворот, сбоку или с двух сторон.

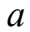

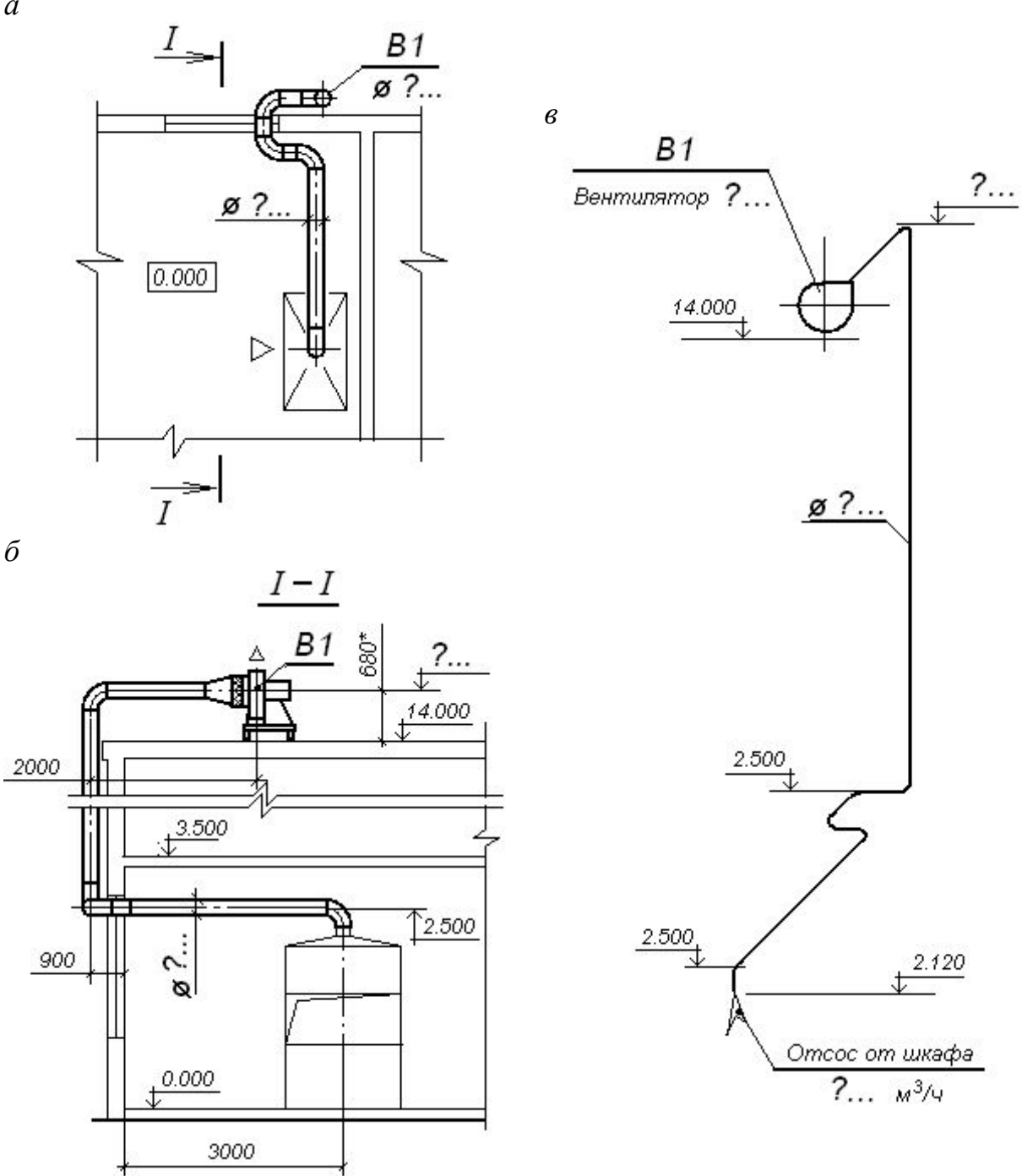

Рис. 15.1. К решению задачи 15: *а* – фрагмент плана помещения; *б* – разрез помещения; *в* – аксонометрическая схема вытяжной системы

Схема завесы с боковой подачей воздуха приведена на рис. 16.1.

Требуется рассчитать двухстороннюю боковую завесу шиберного типа и подобрать типовое решение, если завеса должна быть устроена у раздвижных ворот размером  $F_{\text{np}} = 3,6 \times 3,6 = 12{,}96$  м<sup>2</sup> в одноэтажном производственном здании высотой *Н* = 8,4 м, имеющем зенитные фонари. Завеса шиберного типа частично перекрывает проем ворот и сокращает прорыв наружного воздуха через проем. В помещение поступает смесь холодного и нагретого воздуха.

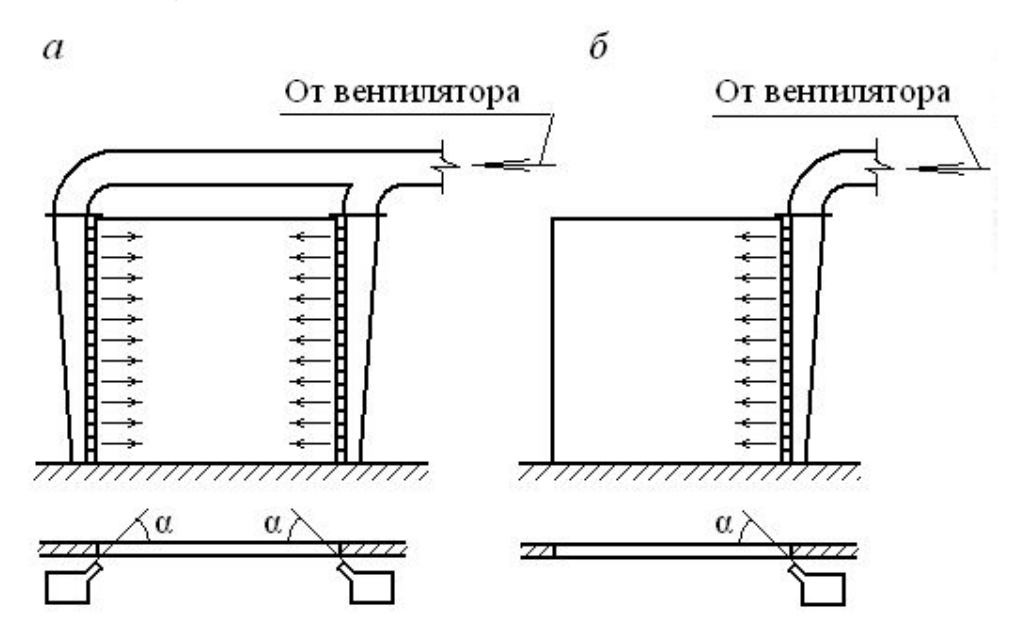

Рис. 16.1. Схема воздушных завес: *а* – двухсторонняя боковая завеса; *б* – односторонняя боковая завеса

Ворота не защищены от ветра, поэтому угол α выпуска струи воздуха относительно плоскости ворот необходимо принять равным 30° (для защищенных от ветра ворот этот угол α принимают равным 45°). Механическая вытяжка и приток воздуха в помещении сбалансированы.

Исходные данные для расчета:

– отношение количества воздуха, подаваемого в завесу  $G_{\scriptscriptstyle 3}$ , к общему количеству проходящего через ворота воздуха  $G_{\text{ID}}$  принять  $\bar{q} = 0.7$  (эту величину рекомендуется принимать в пределах  $\overline{q} = G_{\scriptscriptstyle{\overline{3}}}$  /  $G_{\text{np}}$  = 0,6–1,0);

– расчетная температура наружного воздуха  $t_{\text{H}} = -20 \text{ °C}$ ;

– плотность наружного воздуха  $\rho_{\text{\tiny H}} = 1,39 \text{ кr/m}^3$ ;

– температура воздуха в помещении  $t_{\rm B} = 18$  °C,

– плотность воздуха  $\rho_{\rm B} = 1.21 \text{ kT/m}^3$ ;

– температура (при работе завесы) смеси наружного и внутреннего воздуха  $t_{\text{cm}} = 14 \text{ °C}$ ;

– плотность смеси наружного и внутреннего воздуха  $\rho_{\tiny \text{cm}}=1{,}23$  кг/м $^3;$ 

– расчетная скорость ветра  $V<sub>B</sub> = 5.5$  м/с;

– расчетный аэродинамический коэффициент здания *с* = 0,8 (см. СНиП 2.01.07–85 [11]);

– поправочный коэффициент на ветровое давление *k* = 0,2 (зависит от конструкции здания, см. табл. 16.1).

#### *Таблица 16.1*

## Поправочный коэффициент *k* на ветровое давление

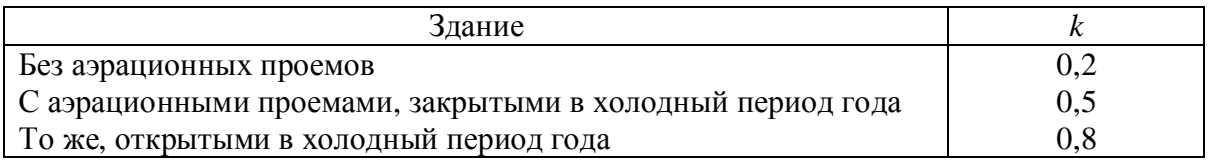

Решение

При заданном *q* = 0,7 и задавшись значением *F* = *F*пр */ F*щ = 20 , где *F*щ – площадь щели для выпуска воздуха из стояка завесы, принимаем согласно табл. 16.2 для раздвижных ворот значение  $\mu_{np} = 0.3$ .

*Таблица 16.2*

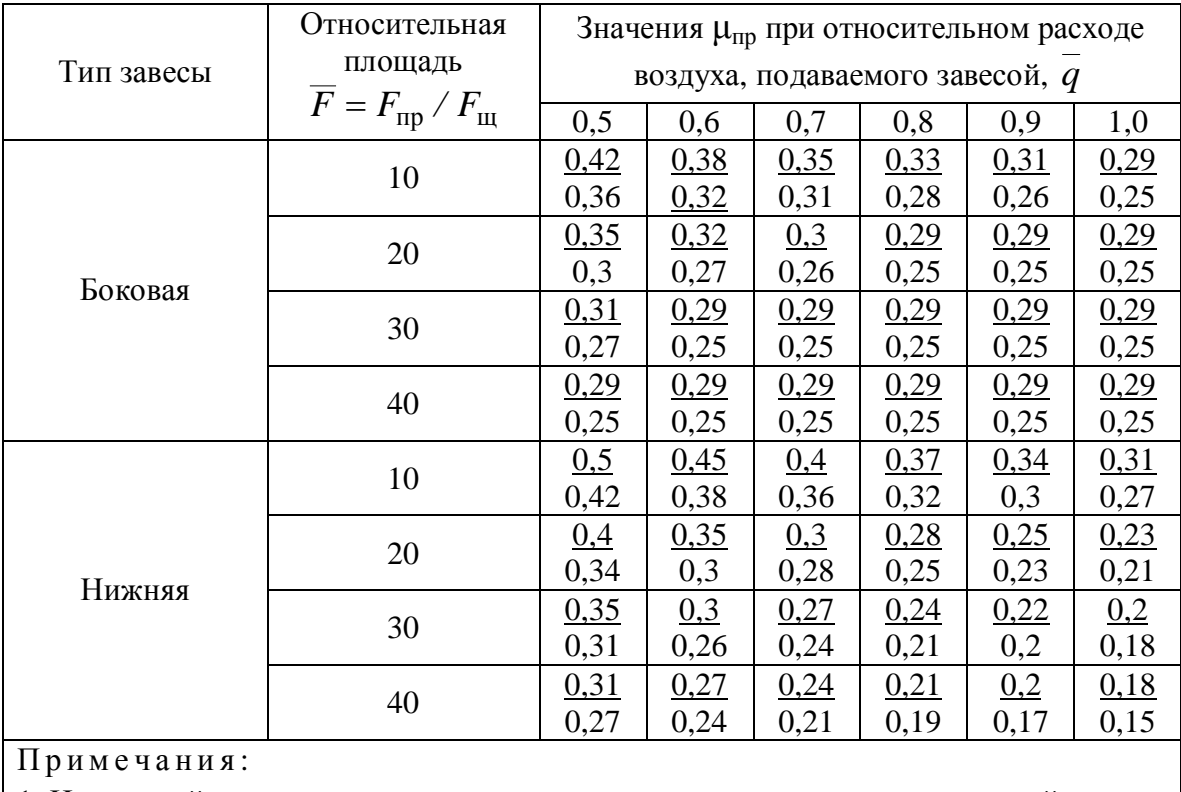

Коэффициенты расхода проемов μпр для завес шиберного типа

1. Над чертой приведены значения  $\mu_{np}$  для раздвижного проема, под чертой – для распашного.

2. Значения относительного расхода и относительной площади принимают исходя из технико-экономических соображений. В первом приближении рекомендуется принимать *q* = 0,6–0,7; *F* = 20–30

По табл. 16.3 для принятых размеров ворот и высоте здания определяем *h*расч – расчетную высоту, т. е. расстояние по вертикали от центра проема, оборудованного завесой, до уровня нулевых давлений, где давления снаружи и внутри здания равны (высота нейтральной зоны), м, *h*расч = 2,4 м.

Таблица 16.3 Усредненные значения  $h_{\text{pacy}}$  для одноэтажных производственных зданий

| Высота здания, м                                                                          |            | Значения $h_{\text{pacy}}$ , м, при размерах проема ворот, м |                 |                  |                |  |  |  |  |  |  |  |
|-------------------------------------------------------------------------------------------|------------|--------------------------------------------------------------|-----------------|------------------|----------------|--|--|--|--|--|--|--|
|                                                                                           | $3\times3$ | $3,6\times3$                                                 | $3,6\times3,6$  | $4,2 \times 4,2$ | $4,8\times5,4$ |  |  |  |  |  |  |  |
| 7,2                                                                                       | 5,6        | 5.4                                                          | $\frac{4,8}{2}$ | <u>4,1</u>       | 2,7            |  |  |  |  |  |  |  |
|                                                                                           | 2,9        | 2,5                                                          |                 | 2,1              | 2,7            |  |  |  |  |  |  |  |
| 8,4                                                                                       | 6,4        | 6,1                                                          | 5.6             | 4,8              |                |  |  |  |  |  |  |  |
|                                                                                           | 3,4        | 2,9                                                          | 2,4             | 2,1              | 2,7            |  |  |  |  |  |  |  |
| 10,8                                                                                      | 7,8        | 7,6                                                          |                 | 6,1              |                |  |  |  |  |  |  |  |
|                                                                                           | 4,4        | 3,8                                                          | 3,2             | 2,8              | 2,7            |  |  |  |  |  |  |  |
| 15,6                                                                                      | 10,9       | 10,5                                                         | 9.8             | 8,7              | 6,2            |  |  |  |  |  |  |  |
|                                                                                           | 6,2        | 5,5                                                          | 4,8             | 3,8              | 2,7            |  |  |  |  |  |  |  |
| Над чертой приведены значения $h_{\text{pacy}}$ для зданий со светоаэрационными фонарями, |            |                                                              |                 |                  |                |  |  |  |  |  |  |  |
| под чертой - для зданий с зенитными фонарями.                                             |            |                                                              |                 |                  |                |  |  |  |  |  |  |  |

Расчетная разность давлений  $\Delta P$  с двух сторон наружного ограждения на уровне проема, оборудованного завесой:

$$
\Delta P = \Delta P_1 + k \cdot \Delta P_{\rm B} = g \cdot h_{\rm pacu} \cdot (\rho_{\rm H} - \rho_{\rm B}) + k \cdot c \cdot \frac{V_{\rm B}^2}{2} \cdot \rho_{\rm H} =
$$

$$
= 9,81 \cdot 2,4 \cdot (1,39 - 1,21) + 0,2 \cdot 0,8 \cdot \frac{5,5^2}{2} \cdot 1,39 = 7,6 \text{ Ta}.
$$

Общий расход воздуха завесы

$$
G_{\rm 1} = 5100 \cdot \overline{q} \cdot \mu_{\rm np} \cdot F_{\rm np} \cdot \sqrt{\Delta P \cdot \rho_{\rm CM}} =
$$
  
= 5100 \cdot 0, 7 \cdot 0, 3 \cdot 12, 96 \cdot \sqrt{7, 6 \cdot 1, 23} = 42 438 \text{ kT/T}

Принимаем к установке, прил. 9, завесу типа ЗВТ1.00.000-03 суммарной производительностью по воздуху  $G_3 = 40,800$  кг/ч. Для принятого по прил. 9 решения получим  $\overline{F} = 20$ . Произведем перерасчет  $\overline{q}$  из выражения для определения общего расхода воздуха:

$$
\overline{q} = \frac{G_{3 \cdot 7300}}{5100 \cdot \mu_{\text{mp}} \cdot F_{\text{mp}} \cdot \sqrt{\Delta P \cdot \rho_{\text{cm}}}} = \frac{40800}{5100 \cdot 0.3 \cdot 12.96 \sqrt{7.6 \cdot 1.23}} = 0.67.
$$

Требуемую температуру воздуха, подаваемого завесой, находим по формуле

$$
t_{3} = t_{\rm H} + \frac{t_{\rm CM} - t_{\rm H}}{\overline{q} \cdot (1 - \overline{Q})} ,
$$

где  $\overline{Q}$  – отношение теплоты, теряемой с воздухом, уходящим через открытый проем наружу, к тепловой мощности завесы, рис. 16.2,  $\overline{Q} = 0.1$  при  $\overline{F} = 20.$ 

$$
t_3 = -20 + \frac{14 - (-20)}{0.67(1 - 0.1)} = 36.4^{\circ}.
$$

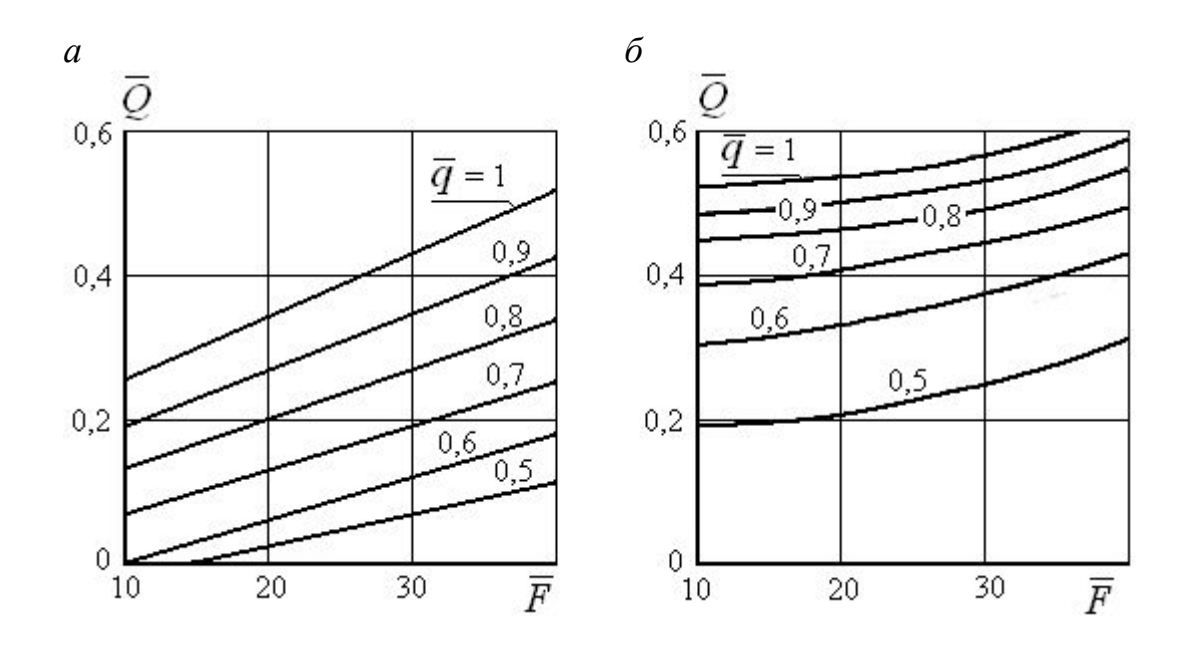

Рис. 16.2. К определению потерь теплоты с частью струи завесы шиберного типа, уходящей наружу:  $a$  – для боковой завесы;  $\delta$  – для нижней завесы

Требуемую суммарную тепловую мощность калориферов завесы вычисляем по формуле

$$
Q_3 = \frac{G_3 \cdot c_1 \cdot (t_3 - t_{\text{Hau}})}{3600} = \frac{40800 \cdot 1005 \cdot (36.4 - 14)}{3600} = 255 \cdot 136 \text{ Br.}
$$

где  $c_1$  – удельная теплоемкость воздуха,  $c_1 = 1005 \text{ Jx/(kr·°C)}$ ,  $t_{\text{Hau}}$  – температура воздуха, забираемого для завесы, °С (на уровне всасывающего отверстия вентилятора  $t_{\text{Hau}}$  принимается равной температуре смеси воздуха, поступающего в помещение; из верхней зоны - равной температуре воздуха в верхней зоне; снаружи - равной температуре наружного воздуха для холодного периода, соответствующей параметрам Б).

Поскольку суммарная мощность принятой типовой конструкции согласно прил. 9 составляет 511 700 Вт, т. е. вдвое больше требуемой, то в данном случае целесообразно в одном из агрегатов завесы не устанавливать калориферную секцию или принять однорядную установку калориферов.

Если в результате расчета  $t_3$  окажется меньше  $t_{\text{Hau}}$ , то следует использовать завесы без калориферных секций.

### Задача 17

Рассчитать аэрацию (необходимый воздухообмен) для помещения однопролетного цеха, поперечный разрез которого приведен на рис. 17.1, определить потребную площадь открывающихся фрамуг (приточных  $F_{nn}^{I}$  – для теплого периода года,  $F_{\text{np}}^{II}$  – для переходного периода года,  $F_{\text{np}}^{III}$  – для холодного периода года и вытяжных  $F_{\text{bstr}}$ ). Здание расположено в Екатеринбурге.

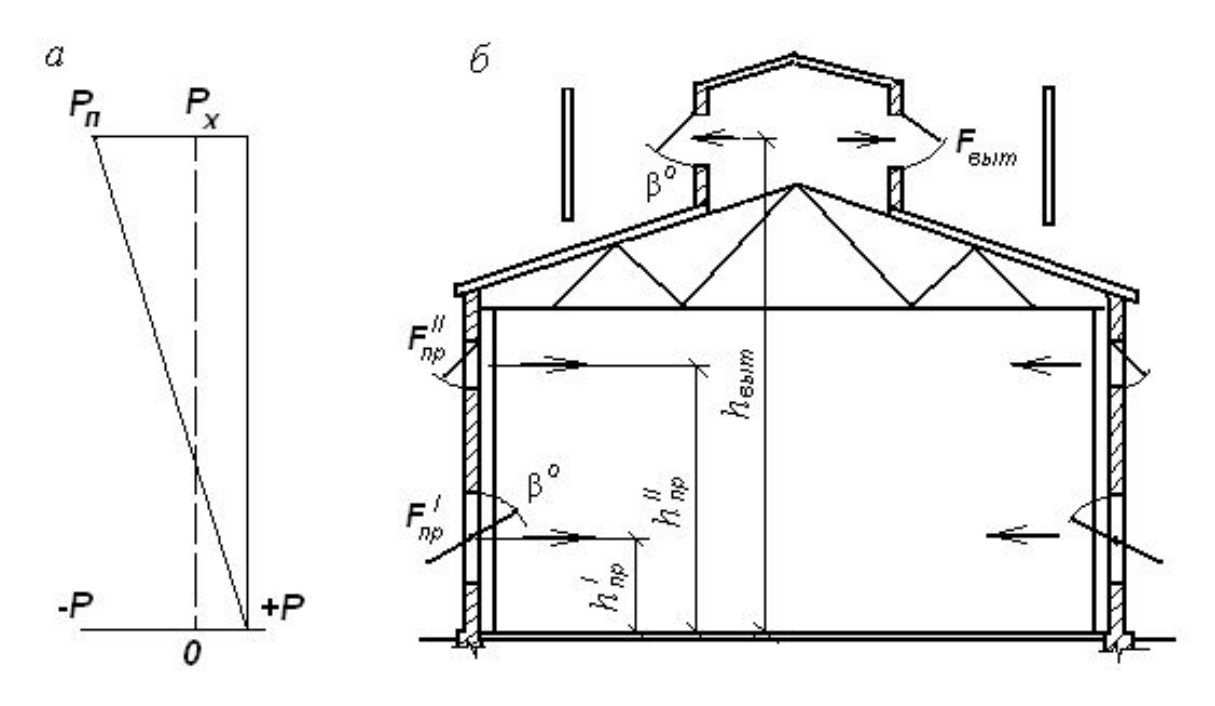

Рис. 17.1. Аэрация однопролетного цеха:  $a$  – схема давлений;  $\ddot{o}$  – разрез цеха

Исходные данные для расчета аэрации:

- расчетная летняя температура наружного воздуха для расчета вентиляции,  $t_{\text{H}}$ , °С, для г. Екатеринбург  $t_{\text{H}} = 22$  °С (графа 3 табл. 2 из СНиП  $23-01-99$  [1]);

– температура воздуха в рабочей зоне,  $t_{\text{p}3} = 22 \text{ °C}$  [12];

- высота расположения центров приточных аэрационных проемов от пола,  $h_{\text{np}}^{\text{I}} = 2.1$  м (для теплого периода года),  $h_{\text{np}}^{\text{II}} = 5$  м (для холодного периода года);

- высота расположения центров вытяжных аэрационных проемов от пола,  $h_{\text{bstr}} = 9.85$  м;

- количество избыточной теплоты, выделяющейся в помещении,  $Q = 600000$  Br;

- градиент температуры (изменение температуры по высоте помещения),  $\alpha = 1.2$  °С/м;

- теплоемкость воздуха  $c_1 = 1$  кДж/кг·°С;

- коэффициент местного сопротивления приточных фрамуг,  $\zeta_{\text{m}} = 3.2$ (для среднеподвесных створок при  $\beta = 60^{\circ}$ ) по табл. 5.1 из [10, 13];

- коэффициент местного сопротивления вытяжных фрамуг  $\zeta_{\text{rstr}}$  = 5,9 для П-образного светоаэрационного фонаря с верхнеподвесными створками и ветрозащитными панелями при угле открывания  $\beta = 70^{\circ}$ , табл. 5.2 из [10, 13].

Решение

Для расчета аэрации следует определить:

– температуру удаляемого воздуха,  $t_{\rm vx}$ , °C;

- среднюю температуру воздуха в цехе,  $t_{\text{cn}}$ , °С;

– плотность воздуха  $\rho_{H}$ ,  $\rho_{vx}$ ,  $\rho_{cp}$ , при  $t_{H}$ ,  $t_{vx}$ ,  $t_{cp}$ .

$$
t_{yx} = t_{p3} + \alpha (h_{BbIT} - h_{p.3}) = 22 + 1,2(9,85 - 2,0) = 31,42 \text{ °C};
$$

$$
t_{\rm cp} = \frac{t_{\rm yx} + t_{\rm p3}}{2} = \frac{31,42 + 22}{2} = 26,71 \text{ °C};
$$

$$
\rho_{\rm H} = \frac{353}{273 + t_{\rm H}} = \frac{353}{273 + 22} = 1,197 \text{ K} \text{m}^3;
$$

$$
\rho_{yx} = \frac{353}{273 + t_{yx}} = \frac{353}{273 + 31,42} = 1,160 \text{ kT/m}^3;
$$

$$
\rho_{cp} = \frac{353}{273 + t_{cp}} = \frac{353}{273 + 26{,}71} = 1,178 \text{ K} \text{m}^3.
$$

Необходимый воздухообмен в помещении по избыткам тепла, кг/ч:

$$
G_{\text{np}} = G_{\text{yx}} = \frac{3.6 \cdot Q_{\text{m36}}}{c \cdot (t_{\text{yx}} - t_{\text{np}})} = \frac{3.6 \cdot 600000}{1 \cdot (31.42 - 22)} = 229299 \text{ kr/4}.
$$

Условные внешние давления на уровне середины приточных и вытяжных проемов. Если принять за уровень отсчета отметку пола цеха, эти условные давления будут равны:

– на уровне середины нижних приточных проемов

$$
P_{\rm \pi}
$$
 = g  $h_{\rm np}$  ( $\rho_{\rm \pi}$  –  $\rho_{\rm cp}$ ) = 9,81·2,1·(1,197 – 1,178) = 0,391  $\Pi$ a;

– на уровне середины вытяжных проемов

$$
P_{\text{bht}} = g h_{\text{bht}} (\rho_{\text{H}} - \rho_{\text{cp}}) = 9.81.9.85 \cdot (1.197 - 1.178) = 1.836 \text{ Hz}.
$$

Расчетная разность давлений Δ*Р* между приточными и вытяжными проемами, за счет которой будет происходить поступление наружного воздуха в помещение

$$
\Delta P = P_{\text{n}} - P_{\text{bht}} = 0.391 - 1.836 = -1.445 \text{~\text{II}}a.
$$

Чтобы обеспечить невысокие скорости поступления наружного воздуха и устойчивость восходящих конвективных потоков, площадь приточных проемов принимают возможно большей. В приточных проемах рекомендуется расходовать от 0,1 до 0,3 расчетной разности давлений Δ*Р*, т. е.

$$
\Delta P_{\rm \pi} = 0.3 \; \Delta P = 0.3 \cdot (-1.445) = -0.4335 \; \text{IIa},
$$

оставшаяся часть расчетной разности давлений будет потрачена на проход воздуха через вытяжные проемы.

Давление внутри помещения

$$
P_{\rm x} = P_{\rm \pi} - \Delta P_{\rm \pi} = 0.391 - (-0.4335) = 0.8245 \, \text{Pi}.
$$

Массовая скорость воздуха (V<sub>πp</sub> · ρ), проходящего через приточные фрамуги снаружи внутрь помещения:

$$
(V_{\text{np}} \cdot \rho) = \sqrt{\frac{2\rho_{\text{H}} \cdot |P_{\text{n}} - P_{\text{x}}|}{\zeta_{\text{np}}}} = \sqrt{\frac{2 \cdot 1.197 \cdot |0.391 - 0.8245|}{3.2}} = 0.569 \text{ kT/(m}^2 \cdot \text{c)}.
$$

Массовая скорость воздуха (V<sub>yx</sub> · p), проходящего через вытяжные проемы из помещения наружу:

$$
(V_{yx} \cdot \rho) = \sqrt{\frac{2\rho_{yx} \cdot |P_{\text{bhr}} - P_x|}{\zeta_{\text{bhr}}}} = \sqrt{\frac{2 \cdot 1,160 \cdot |1,836 - 0,8245|}{5,9}} = 0,631, \text{ kT/(M}^2 \cdot c).
$$

Площадь приточных проемов (открывающихся фрамуг):

$$
F_{\text{np}}^I = \frac{G_{\text{np}}}{3600 \cdot (V_{\text{np}} \cdot \rho)} = \frac{229299}{3600 \cdot 0,569} = 111,94 \text{ m}^2;
$$

площадь вытяжных проемов (открывающихся фрамуг фонаря):

$$
F_{\text{bht}} = \frac{G_{\text{yx}}}{3600 \cdot (V_{\text{yx}} \cdot \rho)} = \frac{229299}{3600 \cdot 0.631} = 100,94, \text{ m}^2.
$$

В переходный период года (*t*н = 10°С) приточный воздух следует подавать в помещение, как и в холодный период года, не ниже 4 м от пола до низа вентиляционных проемов. Расчет аэрации для переходного периода года проводим в той же последовательности, принимая значения  $\rho_{\text{H}} = 1,247$ кг/м<sup>3</sup>,  $h_{\text{np}} = 5$  м,  $\zeta_{\text{np}} = 3.7$  (верхнеподвесные створки при β = 45°) соответствующими переходному периоду года, температура удаляемого воздуха, *t*ух = 31,42 °С; средняя температура воздуха в цехе,  $t_{\rm cn}$  = 26,71 °С;  $\rho_{\rm cn}$  = 1,178 кг/м<sup>3</sup>.

Плотность наружного воздуха для переходного периода:

$$
\rho_{\rm H} = \frac{353}{273 + t_{\rm H}} = \frac{353}{273 + 10} = 1,247 \text{ K} \text{m}^3.
$$

Необходимый воздухообмен в помещении в переходный период по избыткам тепла:

$$
G_{\text{np}} = G_{\text{yx}} = \frac{3.6 \cdot Q_{\text{m30}}}{c \cdot (t_{\text{yx}} - t_{\text{np}})} = \frac{3.6 \cdot 600000}{1 \cdot (31.42 - 10)} = 100840 \text{ kT} / \text{q}.
$$

Условные внешние давления на уровне середины приточных и вытяжных проемов:

– на уровне середины верхних приточных проемов

$$
P_{\rm \pi}
$$
 = g  $h_{\rm np}$  ( $\rho_{\rm \pi}$  –  $\rho_{\rm cp}$ ) = 9,81·5·(1,247 – 1,178) = 3,384  $\Pi$ a;

– на уровне середины вытяжных проемов

$$
P_{\text{bht}} = g h_{\text{bht}} (\rho_{\text{H}} - \rho_{\text{cp}}) = 9.81.9.85 \cdot (1.247 - 1.178) = 6.667 \text{~Ila}.
$$

Расчетная разность давлений Δ*Р* между приточными и вытяжными проемами, за счет которой будет происходить поступление наружного воздуха в помещение:

$$
\Delta P = P_{\text{n}} - P_{\text{bht}} = 3{,}384 - 6{,}667 = -3{,}283 \text{ }\text{Пa.}
$$

Потери давления в приточных проемах

$$
\Delta P_{\rm \pi} = 0.3 \; \Delta P = 0.3 \cdot (-3.283) = -0.985 \; \text{IIa},
$$

оставшаяся часть расчетной разности давлений будет потрачена на проход воздуха через вытяжные проемы.

Давление внутри помещения

$$
P_{\rm x} = P_{\rm \pi} - \Delta P_{\rm \pi} = 3,384 - (-0,985) = 4,369 \text{~\text{Hz}}.
$$

Массовая скорость воздуха (V<sub>np</sub> · p), проходящего через приточные фрамуги снаружи внутрь помещения:

$$
(V_{\text{mp}} \cdot \rho) = \sqrt{\frac{2\rho_{\text{H}} \cdot |P_{\text{H}} - P_{\text{x}}|}{\zeta_{\text{mp}}}} = \sqrt{\frac{2 \cdot 1,247 \cdot |3,384 - 4,369|}{3,7}} = 0,815 \text{ кr/(m²·c)}.
$$

Массовая скорость воздуха (V<sub>vx</sub> · p), проходящего через вытяжные проемы из помещения наружу:

$$
(V_{yx} \cdot \rho) = \sqrt{\frac{2\rho_{yx} \cdot |P_{\text{bht}} - P_x|}{\zeta_{\text{bht}}}} = \sqrt{\frac{2 \cdot 1,160 \cdot |6,667 - 4,369|}{5,9}} = 0,951, \text{ kT/(M}^2 \cdot c).
$$

Площадь приточных проемов (открывающихся фрамуг):

$$
F_{\text{np}}^{\text{II}} = \frac{G_{\text{np}}}{3600 \cdot (V_{\text{np}} \cdot \rho)} = \frac{100840}{3600 \cdot 0.815} = 34.37 \text{ m}^2;
$$

площадь вытяжных проемов (открывающихся фрамуг фонаря):

$$
F_{\text{bht}} = \frac{G_{\text{yx}}}{3600 \cdot (V_{\text{yx}} \cdot \rho)} = \frac{100840}{3600 \cdot 0.951} = 29,45, \text{ m}^2.
$$

Расчет аэрации для холодного периода года обычно не проводят. Аэрационные проемы, открываемые в этот период, расположены на тех же отметках, что и открываемые в переходный период, а их площади  $F_{nn}^{III}$  и *F*выт определяются условиями эксплуатации (часть проемов закрывают или изменяют угол открывания створок).

#### **Задача 18**

Для условий задачи 17 произвести расчет аэрации для холодного периода года.

#### **4. ОСВЕЩЕНИЕ**

#### **Задача 19**

Определить коэффициент естественного освещения на рабочих местах, расположенных у противоположной окнам стены помещения. Помещение прямоугольное в плане с размерами: длина (от окон до противоположной стены) помещения  $L = 6$  м, ширина  $B = 4.5$  м, высота окна  $h_0 = 2$  м, ширина окна  $b_0 = 1.8$  м; окон в помещении  $n = 2$ , от пола до уровня подоконника  $h_{\text{n}} = 1,2$  м.

Решение

Предварительную величину коэффициента естественного освещения (для помещения, не заполненного производственным оборудованием) определяем, используя рис. 19.1, на котором  $d_{\text{n}}$  – длина помещения,  $A_{\text{n}}$  – площадь помещения,  $h_{01}$  – высота верхней грани окна над уровнем условной рабочей поверхности, *A*01 – площадь окон; УРП – уровень условной рабочей поверхности (размеры в метрах).

Рис. 19.1 выполнен для окон с двумя слоями листового оконного стекла в спаренных металлических открывающихся переплетах. Если установлены другие типы заполнителей световых проемов, то найденное по рис. 19.1 значения КЕО необходимо умножить на коэффициент пересчета *К*1, значения которого приведены в табл. 19.1.

Последовательность определения КЕО:

1) суммарная площадь световых проемов,  $m^2$ :

$$
A_{\rm o} = h_{\rm o} \cdot b_{\rm o} \cdot n = 2 \cdot 1,8 \cdot 2 = 7,2;
$$

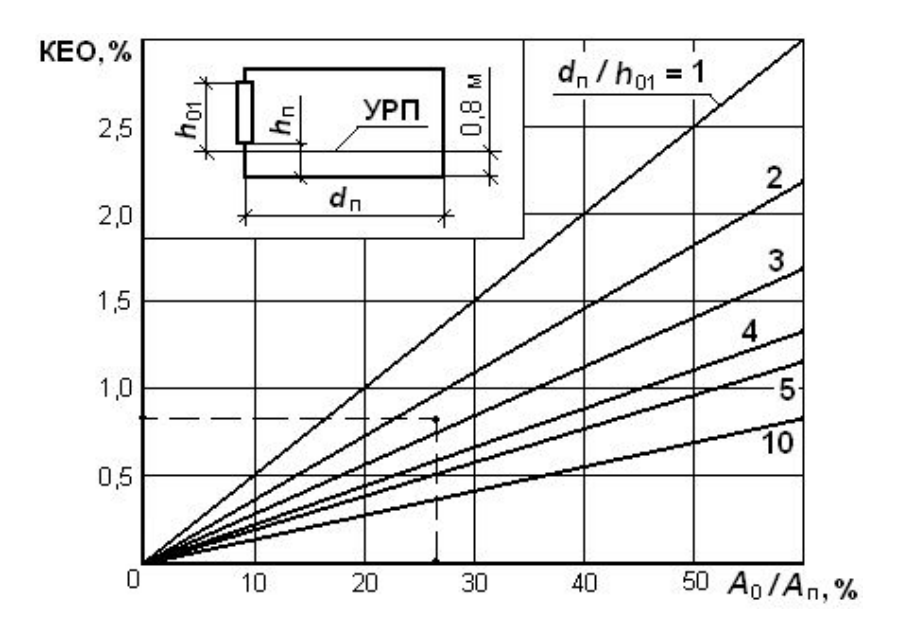

Рис. 19.1. Определение предварительной величины КЕО

Таблица 19.1

# Коэффициент пересчета КЕО, зависящий от вида заполнителей световых проемов

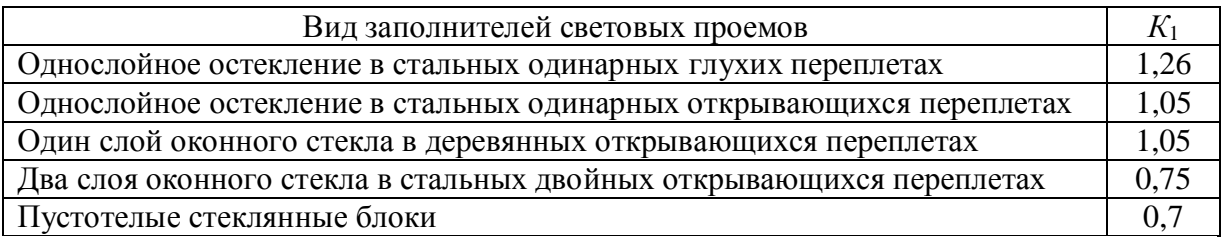

2) освещаемая площадь пола помещения  $A_n$ , м<sup>2</sup>:

$$
A_{\rm \pi} = L \cdot B = 6 \cdot 4, 5 = 27;
$$

3) значение  $A_0/A_0$ , %:

$$
A_0/A_{\rm n} = (7.2 / 27) \cdot 100 = 26.7;
$$

4) высота верхней грани световых проемов над уровнем условной рабочей поверхности, м:

 $h_{01} = h_{0} + h_{\pi} - 0.8 = 2 + 1.2 - 0.8 = 2.4$ ;

5) значение  $d_{\text{n}} / h_{01} = L / h_{01} = 6 / 2, 4 = 2, 5.$ 

По рассчитанным  $A_0/A_{\text{n}} = 26.7$  и  $d_{\text{n}}/h_{01} = 2.5$  по рис. 19.1 определяем значение коэффициента естественного освещения КЕО. КЕО = 0,8.

### **Задача 20**

Определить для условий задачи 19 КЕО для рабочих мест, расположенных на расстоянии *l* = 4 м от окон (в этом случае при определении  $d_{\rm n}$  /  $h_{01}$  размер  $d_{\rm n}$  следует принимать равным *l*).

### **Задача 21**

Определить для условий задачи 19, на каком расстоянии от окон будет обеспечен нормативный КЕО для работников, выполняющих работу малой точности (разряд зрительной работы V, естественное освещение – боковое, нормативный КЕО = 1 [14]).

### **Задача 22**

Определить число светильников для создания искусственной освещенности *Е*н = 300 лк в производственном помещении. Размеры помещения: длина *A* = 16 м; ширина *B* = 10 м; высота *h* = 4,1 м; высота свеса светильников *h*с = 0,1 м; высота расчетной поверхности *h*п = 0,8 м. Коэффициент отражения потолка  $\rho_{\text{n}} = 50\%$ , стен  $\rho_{\text{c}} = 30\%$ , рабочей поверхности  $\rho_p = 10\%$ .

Применить светильники ЛСП02-2×40-10 подвесные, источник света в светильнике – прямые трубчатые люминесцентные лампы ЛБ-40, количество ламп в светильнике *n* = 2 штуки, мощность каждой лампы *Р*л = 40 Вт. Кривая силы света светильника ЛСП02 – Д, кпд светильника 60% [15].

Принять коэффициент запаса *K*<sup>з</sup> = 1,8; коэффициент неравномерности  $Z = 1.1$ ; светильник ЛСП02-2×40-10 имеет коэффициент полезного действия η = 0,6. При решении задачи применить оба метода расчета по световому потоку (метод удельной мощности и метод коэффициента использования).

Решение

I. Расчет по методу удельной мощности

Удельной мощностью называют мощность осветительной установки, отнесенную к единице площади пола помещения  $(Br/m^2)$ :

$$
W = \frac{P_{\rm n} \cdot n}{S} ,
$$

где *Р*л – мощность одной лампы, Вт; *n* – число ламп; *S* – площадь помещения, м<sup>2</sup>.

Для создания равномерной освещенности  $E = 100$  лк светильниками с люминесцентными лампами ЛБ-40 при  $K_{3T} = 1.5$ ,  $Z = 1.1$  и условном коэффициенте полезного действия  $\eta_{\text{ycn}} = 100\%$  требуется удельная мощность  $W_{100} = 2.9 \text{ Br/m}^2$  [15].

Производим пропорциональный пересчет на заданные в задаче условия. Потребная удельная мощность для создания равномерной освещенности  $E_{\rm H}$  = 300 лк:

$$
W_{\rm II} = \frac{W_{100} \cdot K_{\rm 3} \cdot E_{\rm H}}{K_{\rm 3} \cdot \eta \cdot E} = \frac{2.9 \cdot 1.8 \cdot 300}{1.5 \cdot 0.6 \cdot 100} = 17.4 \text{ Br/m}^2.
$$

Необходимое число светильников ЛСП02-2×40-10, штук:

$$
n = \frac{W_{\rm \pi} \cdot S}{P} = \frac{W \cdot A \cdot B}{P} = \frac{17,4 \cdot 16 \cdot 10}{40 \cdot 2} = 35.
$$

К установке принимаем 3 ряда по 12 светильников, всего 36 светильников. Удельная мощность осветительной установки помещения:

$$
W_{y} = \frac{P \cdot n}{S} = \frac{(40 \cdot 2) \cdot 36}{160} = 18 \text{ B} \text{T/m}^{2}.
$$

Запас мощности

$$
W_{3} = \frac{W_{y} - W_{\pi}}{W_{\pi}} \cdot 100 = \frac{18 - 17.4}{17.4} \cdot 100 = 3.4 \text{ %}, \text{ uto gontyermo.}
$$

II. Расчет по методу коэффициента использования

Коэффициент использования светового потока - это отношение светового потока, падающего на расчетную плоскость, к суммарному световому потоку источников света:

$$
U_{\rm oy} = \frac{F_{\rm p}}{n \cdot F_{\rm n}},
$$

где  $F_p$  – световой поток, падающий на расчетную плоскость, лм;  $F_n$  – световой поток одной лампы, лм; *п* - число ламп в помещении.

Коэффициент  $U_{\text{ov}}$  зависит от светораспределения светильников и их размещения в помещениях, от размеров освещаемого помещения и отражающих свойств его поверхностей, а также от отражающих свойств рабочей поверхности.

Соотношение размеров освещаемого помещения и высота подвеса светильников в нем характеризуются индексом помещения

$$
i_{\rm n} = \frac{A \cdot B}{h_{\rm p} \cdot (A + B)} ,
$$

где  $A - \mu$ лина помещения, м;  $B - \mu$ иирина помещения, м;  $h_p = h - h_p - h_c$ расчетная высота подвеса светильников над рабочей поверхностью, м.

Для помещений практически неограниченной длины можно считать

$$
i_{\rm n}=B/h_{\rm p}.
$$

Коэффициенты отражения поверхностей помещения: потолка -  $\rho_{\text{n}}$  и стен – р. приведены в прил. 10. Коэффициент отражения рабочей поверхности в большинстве случаев принимается  $\rho_p = 0, 1$ .

Необходимый световой поток  $F_p$ , лм, для создания освещенности рабочей поверхности  $E_{\rm H}$  вычисляем по формуле

$$
F_{\rm p} = \frac{E_{\rm H} \cdot S \cdot K_3 \cdot Z}{U_{\rm oy}},
$$

где  $E_{\rm H}$  – минимальная нормируемая освещенность рабочей поверхности, выбранная по нормам, лк;  $S$  – площадь пола помещения, м<sup>2</sup>;  $K_3$  – коэффициент запаса, который учитывает снижение освещенности в период эксплуатации, зависит от условий эксплуатации светильника (прил.11), эксплуатационной группы светильников (прил. 12) и группы твердости светотехнических материалов (прил. 13); Z - коэффициент, который характеризует неравномерность освещения (для ламп ЛН и ДРЛ при расстоянии L между лампами, не превышающем рекомендуемых значений  $(L \leq 0.5h_n)$ , принимается для люминесцентных ламп при расположении светильников в виде светящихся линий  $Z = 1,10$ ; для отраженного освещения полагается  $Z = 1.0$ ; при расчете на среднюю освещенность Z не учитывается);  $U_{\text{ov}} - \text{KO}$ эффициент использования светового потока.

Для светильников с типовыми кривыми силы света (равномерной М и косинусной Д) значения коэффициентов использования светового потока приведены в прил. 14, для других светильников  $U_{oy}$  можно найти в справочной литературе.

Число светильников (ламп), устанавливаемых в помещении, шт:

$$
n = F_p/F_1,
$$

где  $F_1$  – световой поток одного светильника (лампы).

Расчетная высота подвеса светильников над рабочей поверхностью, м:

$$
h_{\rm p} = h - h_{\rm n} - h_{\rm c} = 4, 1 - 0, 1 - 0, 8 = 3, 3;
$$

индекс помещения (округляем до ближайшего табличного значения):

$$
i_{\rm n} = \frac{A \cdot B}{h_{\rm p} \cdot (A + B)} = \frac{16 \cdot 10}{3,2 \cdot (16 + 10)} = 1,9 \approx 2.
$$

При заданных условиями задачи коэффициентах отражения потолка  $\rho_n = 50$ %, стен  $\rho_c = 30$ %, рабочей поверхности  $\rho_p = 10$ %, кривой силы света Д и вычисленном индексе помещения  $i_n = 1.9$  коэффициент использования светового потока принимаем по прил. 14 равным 68 %.

Необходимый световой поток для создания освещенности рабочей поверхности  $E_{\text{H}} = 300$  лк вычисляем по формуле

$$
F_{\rm p} = \frac{E_{\rm H} \cdot S \cdot K_3 \cdot Z}{U_{\rm ov}} = \frac{300 \cdot 160 \cdot 1.8 \cdot 1.1}{0.68} = 139764 \text{ J}.
$$

Световой поток одной лампы ЛБ-40 –  $F_{\text{n}} = 3200$  лм. Необходимое число ламп в помещении

$$
n = \frac{F_{\rm p}}{F_{\rm n}} = \frac{139764}{3200} = 44.7 \approx 45.
$$

Поскольку в светильнике ЛСП02-2×40-10 по 2 лампы ЛБ-40, к установке принимаем четное число ламп, т. е. 46 штук или 23 светильника.

#### Задача 23

Помещение площадью  $S = 100$  м<sup>2</sup> высотой  $H_{\text{n}} = 5$  м освещается четырьмя светильниками с лампами ДРЛ мощностью 400 Вт каждая (световой поток каждой лампы  $F_{\text{n}} = 24000 \text{ nm}$ ,), светильник – круглосимметричный точечный излучатель, имеющий кривую силы света  $I_{\alpha} = f(\alpha)$  со световым потоком  $F_{\text{n}} = 1000$  лм, заданную в табличной форме (табл. 23.1).

Таблица 23.1

Сила света светильника с условным световым потоком  $F_{\text{n}} = 1000 \text{ nm}$ с лампой ДРЛ с типовой кривой силы света Д [15]

| $\mid$ $I_{\alpha}$ , k, $\mid$ 285 $\mid$ 282 $\mid$ 273 $\mid$ 255 $\mid$ 228 $\mid$ 189 $\mid$ 121 $\mid$ 59 $\mid$ 30 $\mid$ 5 $\mid$ |  |  |  |  |  |
|----------------------------------------------------------------------------------------------------|--|--|--|--|--|

Высота подвеса светильников над полом  $H = 4.5$  м.

Схема расположения светильников приведена на плане помещения, рис. 23.1.

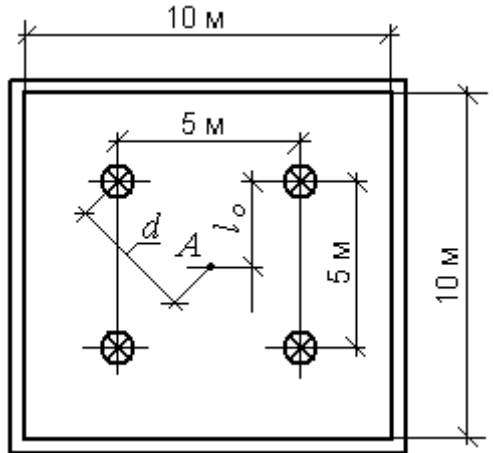

Рис. 23.1. План помешения

Определить освещенность горизонтальной и вертикальной освещенности в расчетной точке А, расположенной на полу в центре помещения.

Расчет произвести точечным методом.

Точечный метод расчета применяют во всех случаях, когда не применим метод коэффициента использования и в качестве проверочного при расчете освещенности отдельных участков рабочей поверхности. При выполнении этого расчета полагают, что источник света является точечным, если его размеры не превышают 0,2 расстояния до освещаемой точки. В практике расчетов точечный светильник принимают за светящуюся точку с условно выбранным световым центром, характеризуемую распределением силы света по всем направлениям, которое называется кривой силы света (КСС) источника света. В данной работе приведено представление КСС в табличной форме, прил. 15, где  $\alpha$  – угол между направлением силы света и вертикалью.

Решение

Порядок расчета освещенности в точке А (рис. 23.2) следующий: - подсчитывается тангенс угла падения световых лучей:

tg 
$$
\alpha = d / H = \frac{\sqrt{p^2 + b^2}}{H} = \frac{\sqrt{2.5^2 + 2.5^2}}{4.5} = 0.786
$$
;

- по найденному тангенсу определяем угол  $\alpha$  и  $\cos^3 \alpha$ ;  $\alpha = 38^\circ$ ,  $\cos^3 \alpha = 0.486$ ;

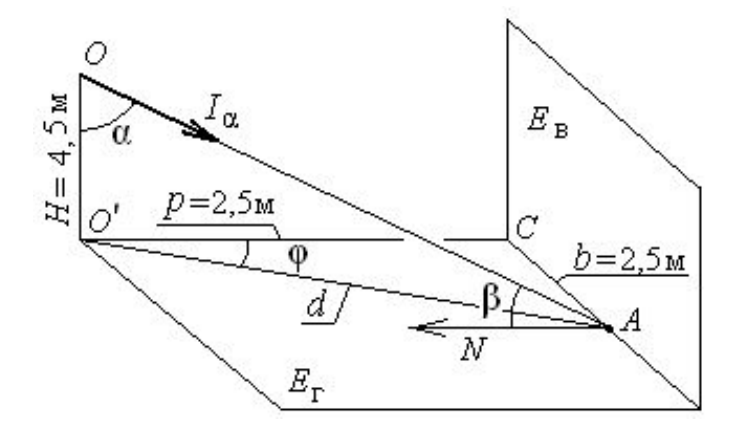

Рис. 23.2. Схема к точечному методу расчета осветительной установки

- из кривой силы света светильника (табл. 23.1) определяем по найденному углу  $\alpha$  силу света условной лампы со световым потоком  $F_{\pi}$  = 1000 лм,  $(I_{\alpha})_{1000} = 214 \text{ kJ};$ 

- определяем силу света лампы ДРЛ-400 со световым потоком 24000 лм в направлении точки А:

$$
I_{\alpha} = (I_{\alpha})_{1000} \cdot \frac{F_{\pi}}{1000} = 216 \cdot \frac{24000}{1000} = 5184 \text{ KJ};
$$

- по найденным значениям  $I_{\alpha}$ ,  $\cos^3 \alpha$  и заданной высоте H подвеса светильника над расчетной точкой подсчитываем освещенность в расчетной точке А по закону квадрата расстояния.

Освещенность от одного светильника горизонтальной плоскости, в которой лежит точка  $A$ , в точке  $A$ :

$$
E_{r1} = \frac{I_{\alpha} \cdot \cos^3 \alpha}{H^2 \cdot K_3} = \frac{5184 \cdot 0,486}{4,5^2 \cdot 1,5} = 83 \text{ J.K.}
$$

где  $K<sub>3</sub>$  – коэффициент запаса для одного светильника.

Горизонтальная плоскость в точке А освещается четырьмя светильниками. Каждый из четырех светильников создает в расчетной точке одинаковую освещенность, поэтому суммарная горизонтальная освещенность в точке А составит

$$
E_{\rm r} = 4 E_{\rm r1} = 4.83 = 332
$$
 JIK

Рассчитываем освещенность вертикальной плоскости, в которой лежит точка А, в точке А, учитывая, что расчетная точка освещается эффективно только двумя светильниками:

$$
E_{\rm B} = 2 \cdot E_{\rm r1} \cdot \frac{d}{H} = 2 \cdot 83 \cdot \frac{\sqrt{2.5^2 + 2.5^2}}{4.5} = 130 \text{ JK}.
$$

#### **Задача 24**

Подобрать 4 светильника для помещения, рис. 23.1, если для точки *А* нормативная освещенность рабочей горизонтальной поверхности  $E_{\text{H}}$  = 400 лк. Высота подвеса светильников над рабочей поверхностью *Н*р = 4,5 м. Светильник – круглосимметричный точечный, каждый из светильников создает освещенность в точке *А* по 100 лк, КСС типа Д.

Решение

Определяем необходимую силу света каждого из четырех светильников в направлении точка А при  $\alpha = 38^{\circ}$ :

$$
I_{\alpha} = \frac{E_{\rm H} \cdot H_{\rm p}^2 \cdot K_{\rm s}}{\cos^3 \alpha} = \frac{100 \cdot 4.5^2 \cdot 1.5}{0.486} = 6250 \text{ KJ}.
$$

Световой поток светильника должен быть

$$
F_{\pi} = \frac{I_{\alpha} \cdot 1000}{(I_{\alpha} \lambda_{000}} = \frac{6250 \cdot 1000}{216} = 28935 \text{ J/m}.
$$

К установке выбираем светильник РСП13-700-001 с лампой ДРЛ700(10)-3, световой поток которой лампы 41000 лм. Учитывая кпд светильника 71%, получим световой поток светильника 29000 лм, что соответствует поставленной задаче.

#### **Задача 25**

В помещении строящегося здания производят укладку напольного покрытия. Размеры помещения: длина *А* = 18 м, ширина *В* = 9 м, высота *Н* = 4,2 м. Потолок помещения – железобетонные плиты, стены кирпичные, пол темный. Коэффициент отражения потолка  $\rho_n = 50\%$ , стен  $\rho_c = 30\%$ , пола  $\rho_p = 10\%$ .

Для временного освещения помещения следует применить лампы ЛН и светильники НСП21-100-001, тип КСС – Д, защитный угол 15°, высота подвески светильника  $h_c = 1$  м, т. е. расстояние от пола до светильника составляет *h*р = 3,2 м. Следует определить мощность ламп ЛН, их количество и разместить светильники в помещении. Нормируемый уровень освещения для пола принять  $E_{\rm H} = 30$  лк.

Решение Определяем постоянную (индекс) помещения

$$
i_{\rm \pi} = \frac{A \cdot B}{h_{\rm p} \cdot (A+B)} = \frac{18 \cdot 9}{3,2 \cdot (18+9)} = 1,88.
$$

По прил. 14 определяем коэффициент использования светового по-TOKA,  $U_{\text{ov}} = 64\%$ .

Необходимый световой поток для создания освещенности пола  $E_{\rm H}$  = 30 лк вычисляем по формуле

$$
F_{\rm p} = \frac{E_{\rm H} \cdot S \cdot K_3 \cdot Z}{U_{\rm oy}} = \frac{30.18 \cdot 9.14 \cdot 1.1}{0.64} = 11694 \text{ Jm}.
$$

Определим требуемое количество источников света (ИС) при использовании ламп накаливания мощностью 100 Вт. Световой поток лампы Б215-225-100 составляет 1380 лм.

Количество ИС с лампами 100 Вт составит

$$
n = F_{\rm p} / F_{\rm n} = 11694 / 1380 = 8,5,
$$

округляем до большего четного значения для более удобного размещения светильников в плане помешения.

Располагаем светильники в два ряда равномерно по помещению, см. рис. 25.1.

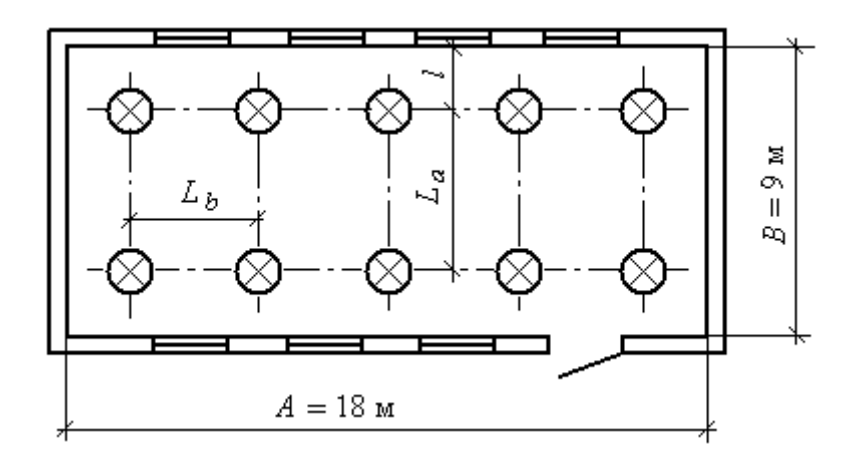

Рис. 25.1. Прямоугольное расположение светильников

Наивыгоднейшее расстояние  $L_a$  между рядами светильников как при прямоугольном (рис. 25.1), так и при шахматном расположении (рис. 25.2) определяют из отношения

$$
\lambda_{\rm c} = \frac{L_{\rm a}}{h_{\rm p}}
$$

где  $h_p$  – расстояние между светильниками и рабочей поверхностью.

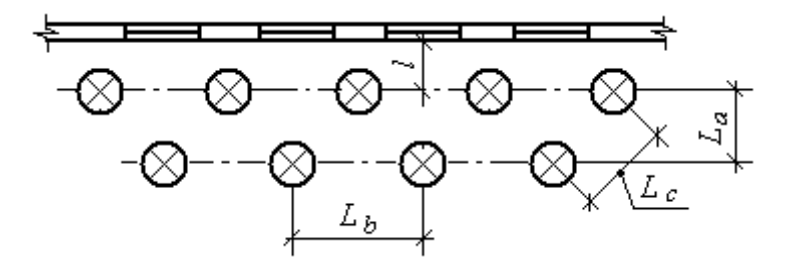

Рис. 25.2. Шахматное расположение светильников

Для светораспределения светильника  $\lambda_c = 2$ , для косинусного светораспределения также  $\lambda_c = 2$ , однако экономически выгодное светораспределение для равномерного  $\lambda_c = 2.5$ , для косинусного –  $\lambda_c = 1.6$ . Расстояние от стен принимают  $l = (0,3...0,5)L_a$ .

Поскольку светильник НСП21 имеет косинусную кривую светораспределения (КСС – Д),

$$
L_{\rm a} = \lambda_{\rm c} \cdot h_{\rm p} = 1,6 \cdot 3, 2 = 5,12 \approx 5 \text{ m};
$$
  

$$
l = 0,4 \cdot L_{\rm a} = 0,4 \cdot 5 = 2 \text{ m}.
$$

Определяем расстояние между лампами в ряду:

$$
L_b = \frac{A - 2 \cdot l}{n - 1} = \frac{18 - 2 \cdot 2}{5 - 1} = 3.5 \text{ M},
$$

где  $n -$ число ламп в ряду.

Фактическая освещенность помещения на уровне пола:

$$
E_{\Phi} = \frac{U_{oy} \cdot F_{\pi} \cdot n}{Z \cdot K_{3} \cdot S} = \frac{0.64 \cdot 1380 \cdot 10}{1,1 \cdot 1,4 \cdot 18 \cdot 9} = 35,4 \text{ m}.
$$

Фактический уровень  $E_{\phi}$  запроектированного освещения отличается от нормы на 18 %, что соответствует нормам, так как допустимо отклонение (-10 %...+20 %) от  $E_{\text{H}}$ .

### **Задача 26**

Светильниками СПК 3-10000 с ксеноновыми лампами нужно обеспечить освещенность *Е* = 5 лк на открытой, не занятой составами, территории железнодорожной станции. Световые приборы устанавливаются на высоте *Н* = 30 м. Определить наивыгоднейший угол наклона оптической оси светильников, используя кривые равной относительной освещенности, рис. 26.1.

### Решение

Определяем необходимую относительную освещенность для обеспечения требуемой освещенности на территории железнодорожной станции

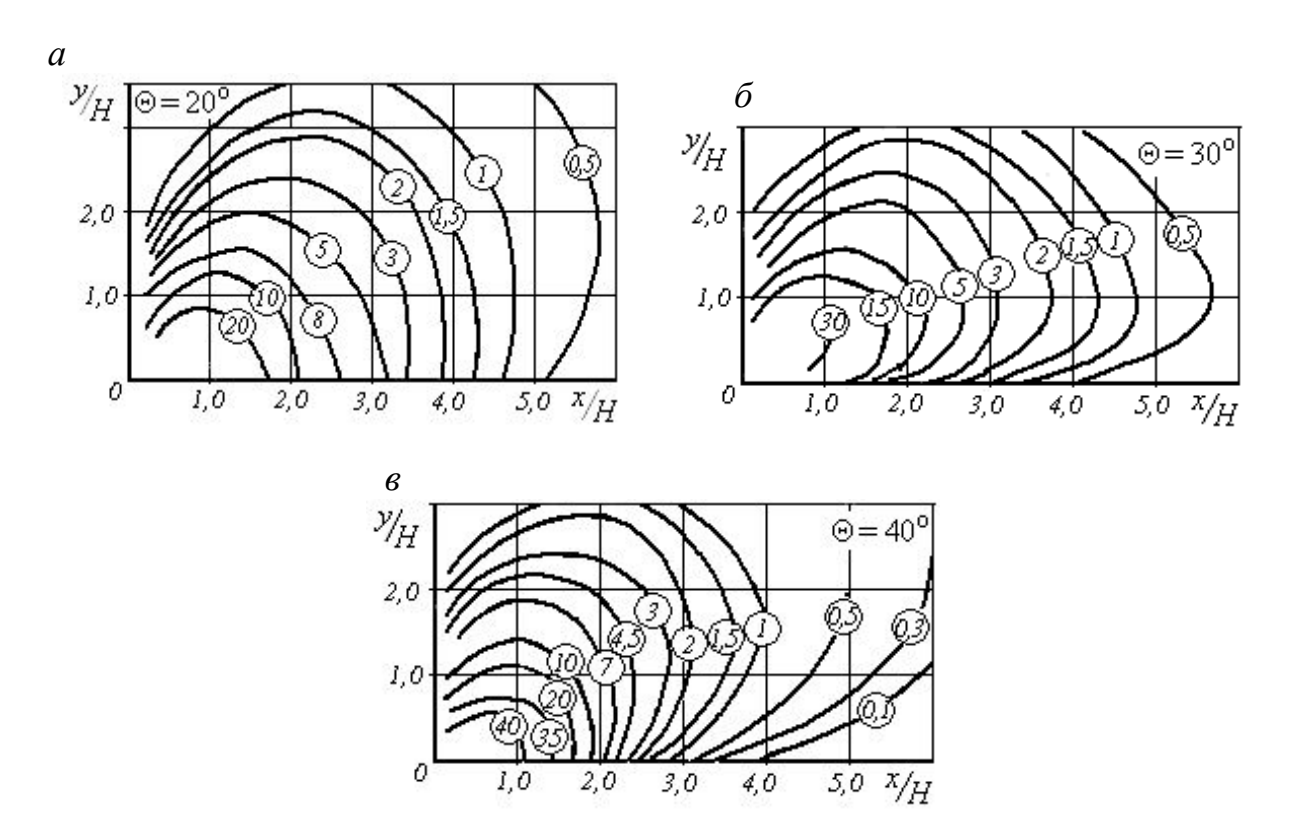

$$
\varepsilon = E \cdot H^2 \cdot 10^{-3} = 5.30^2 \cdot 10^{-3} = 4.5 \text{ KJIK·M}^2.
$$

Рис. 26.1. Кривые равной относительной освещенности ( $E\cdot H^2\cdot 10^{-3}$ , клк·м<sup>2</sup>) светильников СПК-3-10000 с различными углами наклона оптической оси

Из кривых относительной освещенности (рис. 26.1) с использованием интерполяции находим при  $\varepsilon = 4.5$  клк $\cdot$ м<sup>2</sup>:

– для Θ = 20° *x*/*H* = 3,25;

– для  $\Theta = 30^{\circ}$  *x*/*H* = 1,9;

– для  $\Theta = 40^{\circ}$  *x*/ $H = 2.2$ ,

где *x* – расстояние по горизонтали от прожекторной мачты до точки, в которой создается требуемое значение освещенности.

Соответственно при Θ = 20° *х* = 97,5 м; при Θ = 30° *х* = 57 м; при  $\Theta = 40^{\circ} x = 63$  м.

Следовательно, наивыгоднейшим углом наклона является  $\Theta = 20^{\circ}$ , при котором нормированное значение освещенности обеспечивается на расстоянии около 100 м.

#### **Задача 27**

Определить число прожекторов ПЗР-400 с лампами ДРЛ400 мощностью 400 Вт, и их размещение – на мачтах для освещения площадки размером  $S = 120 \times 90$  м<sup>2</sup>. Минимальная освещенность площадки  $E_{\text{H}} = 5$  лк. Световой поток лампы выбранного прожектора *F* = 24000 лм, кпд прожектора 45%, коэффициент запаса –  $K_3 = 1,5$ . Расчет произвести методом удельной мощности. Определить минимально допустимую высоту установки прожектора.

Решение Определяем удельную мощность

$$
W = m \cdot E_{\rm H} \cdot K_{\rm 3} = 0,15 \cdot 5 \cdot 1,5 = 1,125 \text{ Br/m}^2,
$$

где *m* – коэффициент, зависящий от вида ламп, для прожекторов с лампами ДРЛ и галогенными лампами накаливания равен 0,12…0,16 Вт/лм.

Установленная мощность всех прожекторов

$$
P_y = W \cdot S = 1,125 \cdot 120 \cdot 90 = 12150
$$
 Br.

Необходимое число прожекторов, шт:

$$
N = P_{\rm y} / P_{\rm n} = 12150 / 400 = 30, 4.
$$

В качестве опорных конструкций приемлемыми являются железобетонные мачты высотой 15 м, которые размещаются по углам площадки. По конструктивным особенностям на каждой из мачт с одной стороны площадки может быть установлено не более 8 прожекторов. К установке принимаются 32 прожектора ПЗР с лампами ДРЛ 400(6), установленных на четырех мачтах высотой 15 м, по 8 прожекторов на каждой, всего 32 прожектора. Прожекторы на мачтах установить веером.

Минимально допустимая высота *Н*min установки прожектора определяется из условия ограничения слепящего действия по формуле

$$
H_{\min} = \sqrt{I_{\max} / c} = \sqrt{19000 / 400} = 6.9 \text{ M},
$$

где  $I_{\text{max}}$  – максимальная сила света прожектора,  $I_{\text{max}} = 19000 \text{ kJ}$ , прил. 16; *с* – коэффициент, зависящий от нормируемой освещенности, *с* = 400, табл. 26.1.

*Таблица* 26.1

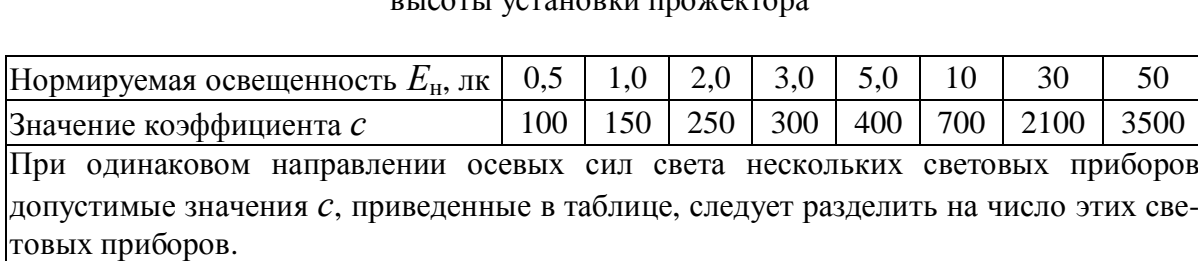

Коэффициент *с* для расчета минимально допустимой высоты установки прожектора

Выбранная высота *Н* = 15 м мачт соответствует требованиям ограничения слепящего действия осветительной установки.

### **Задача 28**

Рассчитать показатель ослепленности машиниста маневрового локомотива для условий: минимальная (или нормированная) освещенность на поверхности междупутья *E* = 5 лк, угол направления максимальной силы света α = 70°, максимальная сила света светильника *I*max = 19000 кд. Высота установки светильника над уровнем головки рельса *Н* = 15 м.

Решение Угол действия блесткого источника, рис. 28.1:

$$
\Theta = 90^{\circ} - \alpha = 90^{\circ} - 70 = 20,
$$

где α – направление максимальной силы света светильника, град.

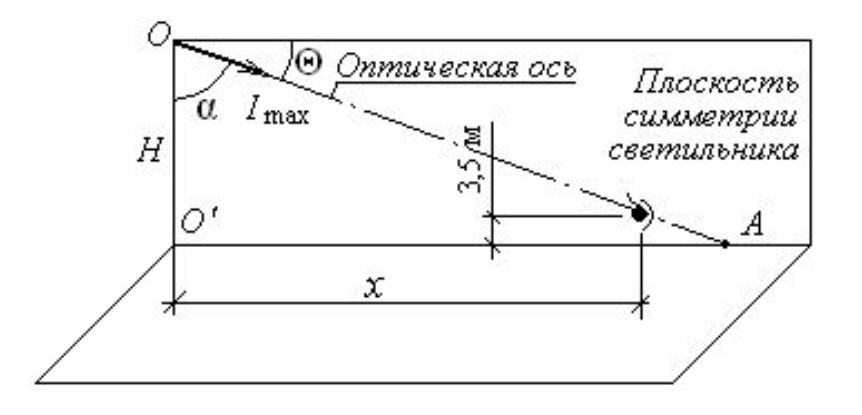

Рис. 28.1. Схема к расчету ослепленности

Расстояние по горизонтали от светильника вдоль оси междупутья до точки, в которой сила света максимальна, на уровне глаз машиниста над уровнем головки рельса:

$$
x = (H - 3.5)
$$
·tg  $\alpha = (15 - 3.5)$ ·tg  $70^{\circ} = 31.6$ .

Освещенность на зрачке машиниста можно рассчитать, пользуясь кривой силы света светильника, по уравнению

$$
E_{\text{3p}} = \frac{I_{\text{max}} \cdot \sin^3 \alpha}{x^2} = \frac{19000 \cdot \sin^3 70}{31.6^2} = 15.8 \text{ m}.
$$

Яркость фона

$$
L_{\phi} = \frac{E \cdot \rho}{\pi} = 0.032 \cdot E = 0.032 \cdot 5 = 0.16,
$$

где *E* – минимальная (или нормированная) освещенность на поверхности междупутья, которую обеспечивает осветительная установка; ρ – коэффициент отражения поверхности междупутья (принимают равным 0,1);  $\pi = 3.14$ .

Показатель ослепленности *Р*:

$$
P = [(1 + 0.45E_{3p} / \Theta^2 L_{\phi})^{0.5} - 1] \cdot 1000 =
$$
  
= [(1 + 0.45 \cdot 15.8/20<sup>2</sup> \cdot 0.16)<sup>0.5</sup> - 1] \cdot 1000 = 54.

Допустимый уровень показателя ослепленности  $P_{\text{non}} = 800 > P = 54$ , светильники размещены верно, на допустимой высоте.

### **5. ШУМ**

#### **Задача 29**

Определить уровень звукового давления, создаваемого железнодорожными составами на границе жилой застройки, при следующих условиях. От оси колеи до границы жилой застройки  $L = 300$  м. Интенсивность движения пассажирских поездов – 3 пары в час со скоростью 60 км/ч, электропоездов – 2 пары в час со скоростью 55 км/ч, грузовых поездов – 10 пар в час со скоростью 80 км/ч. Движение поездов – круглосуточное, железная дорога имеет два пути.

При превышении нормативного уровня шума определить ширину полосы зеленых насаждений между линией железной дороги и жилой застройкой для снижения уровня звука.

Решение

Уровень звука *L*A, дБА, в расчетной точке на территории защищаемого от шума объекта определяют по формуле [16]:

$$
L_{\rm A}=L_{\rm 3KB}-L_{\rm pac}-L_{\rm 3eII}
$$

где *L*экв – шумовая характеристика источника шума, дБА; *L*рас – снижение уровня звука в зависимости от расстояния между источником шума и расчетной точкой, дБА; *L*зел – снижение уровня звука зелеными насаждениями, дБА.

Уровень звука *L*A в расчетной точке должен соответствовать требованиям СН 2.2.4/2.1.8.562–96 [17], а именно в период с 7 до 23 ч – не выше 55 дБА, в период с 23 до 7 ч – не выше 45 дБА. Поскольку железнодорожные составы движутся круглосуточно, принимаем для расчетной точки за предельно-допустимый уровень шума  $L_{A \Pi \Pi K} = 45$  дБА.

Шумовые характеристики источников шума принимаем по СНиП [16], см. прил. 17, 18.

На расстоянии  $l = 7.5$  м от оси колеи, ближней к расчетной точке, с учетом поправки на скорость к эквивалентному уровню звука пассажирские поезда при интенсивности движения 3 пары в час создают эквивалентный уровень звука, равный 71 дБА, электропоезда 2 пары в час – 74 дБА, грузовые поезда при интенсивности движения – 10 пар в час – 87 дБА.

Поскольку составы проходят последовательно друг за другом, к расчету принимаем уровень шума, создаваемый грузовыми составами, *L*экв = 87 дБА.

Расстояние между точкой, для которой в прил. 16 приведен эквивалентный уровень шума от состава, и границей жилой зоны:

$$
L_{\text{pace}} = L - l = 300 - 7,5 = 292,5 \text{ m}.
$$

Снижение уровня звука в зависимости от расстояния между источником шума и расчетной точкой определяем по рис. 29.1, *L*рас = 30 дБА.

Уровень звука *LA*, дБА, на границе жилой зоны при отсутствии защитных зеленых насаждений:

$$
L_{\rm A} = L_{\rm 3KB} - L_{\rm pac} = 87 - 30 = 57 \,\,\rm{\textup{A}}.
$$

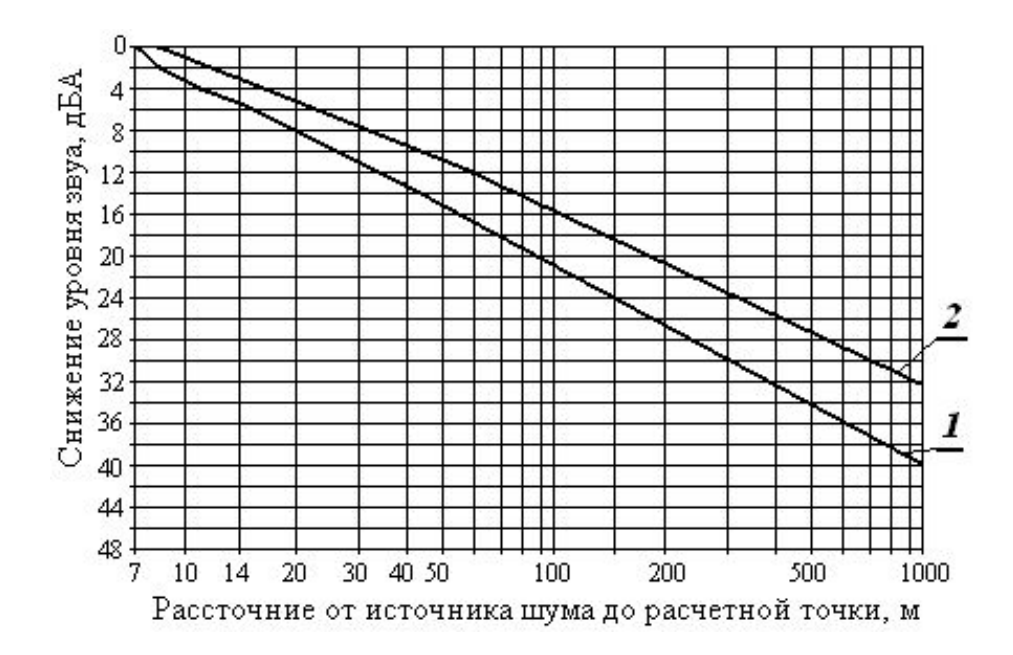

Рис. 29.1. График для определения снижения уровня звука в зависимости от расстояния между источником шума и расчетной точкой: *1* – источники шума внутри групп жилых домов, трансформаторы; *2* – транспортные потоки, железнодорожные поезда

Превышение уровня звука над нормативным уровнем

$$
\Delta L = L_A - L_{A \Pi \Pi K} = 57 - 45 = 12 \text{ }\mu\text{BA},
$$

которые необходимо погасить полосой зеленых насаждений из пород быстрорастущих деревьев и кустарников, устойчивых к условиям воздушной среды и произрастающих в соответствующей климатической зоне, прил. 19.

Достаточной будет трехрядная полоса шириной 30 м зеленых насаждений при расстоянии между рядами 3 м, внутри каждой полосы деревья посадить в шахматном порядке. Высота деревьев должна быть не менее 5–8 м.

#### **Задача 30**

Рассчитать эквивалентный уровень звука методом использования поправок на время действия каждого уровня звука для условий, когда уровни шума за 8-часовую рабочую смену составляли  $L_1 = 80$ ,  $L_2 = 86$ ,  $L_3 =$ 94 дБА в течение 5, 2 и 1 ч соответственно.

#### Решение

Расчет производим следующим образом. К каждому измеренному уровню звука добавляется (с учетом знака) поправка по табл. 30.1, соответствующая времени его действия (в часах или процентах от длительности смены).

*Таблица 30.1*

|               | <b>YY</b> |     | −                                |                               | ັ        |                          |          | ∽ |  | МИН<br>⊥ັ | МИН |
|---------------|-----------|-----|----------------------------------|-------------------------------|----------|--------------------------|----------|---|--|-----------|-----|
| Время         | $\%$      | 100 | $\overline{O}O$<br>oσ            | –<br>ັ                        | 62       | 50                       | 20<br>ЭO | ت |  | ັ         |     |
| Поправка в дЬ |           | υ   | -U.O<br>$\overline{\phantom{a}}$ | $\overline{\phantom{a}}$<br>. | — .<br>∼ | $\overline{\phantom{0}}$ | т.∠      |   |  |           |     |

Поправка к расчету эквивалентного уровня звука

Этим промежуткам времени соответствуют поправки по табл. 30.1, равные  $\Delta L_1 = -2$ ,  $\Delta L_1 = -6$ ,  $\Delta L_1 = -9$  дБ. Складывая их с уровнями шума, получаем  $L_{\text{3KH}} = L_1 - 2 = 78$ ,  $L_{\text{3KH}} = L_2 - 6 = 80$ ,  $L_{\text{3KH}} = L_3 - 9 = 85$  дБА.

Затем полученные уровни звука складываются попарно последовательно с учетом разности двух уровней с использованием табл. 30.2.

*Таблица 30.2*

Добавка уровня звука при определении среднего уровня звука

| Разность слагаемых уровней $L_1 - L_2$ , дБ ( $L_1 \ge L_2$ )  0   1   2   3   4   5   6   7   8   10 |  |  |  |  |                                     |  |
|----------------------------------------------------------------------------------------------------|--|--|--|--|-------------------------------------|--|
| Добавка $\Delta L$ , прибавляемая к большему<br>из уровней $L_i$ , дБ                                 |  |  |  |  | 3 2,5 2,2 1,8 1,5 1,2 1 0,8 0,6 0,4 |  |

Для уровней 78 и 80 дБА разность составляет 2 дБА, поправка 2,2 дБА, которую добавляем к большему уровню, т. е. уровень  $L_{1,2} = 80 + 2,2 =$ 82,2 дБА. Полученный уровень звука *L*1,2 суммируем с *L*экв3, разность между ними 85 – 82,2 = 2,8, соответственно, добавка к большему уровню 1,9 дБА. Уровень звука  $L_{1,2,3} = 85 + 1,9 = 86,9 ≈ 87$  дБА.

Таким образом, воздействие шумов, приведенных в условии задачи, равносильно действию шума с постоянным уровнем 87 дБА в течение 8 ч.

#### **Задача 31**

Рассчитать уровень звукового давления постоянного шума в точке *С* на поверхности ограждающей конструкции от двух точечных источников, один из которых расположен в точке *А* на расстоянии 30 м и создает уровень звука 85 дБА, другой – в точке *В* на расстоянии 50 м и создает уровень звука 90 дБА. Источники расположены на поверхности земли, на промышленной площадке.

Решение

Октавные уровни звукового давления *L* в дБ в расчетных точках, если источник шума и расчетные точки расположены на территории жилой застройки или на площадке предприятия, следует определить по формуле

$$
L = L_p - 15 \cdot \lg r + 10 \cdot \lg \Phi - \frac{\beta_a r}{1000} - 10 \cdot \lg \Omega , \quad \text{AB},
$$

где *Lр* – октавный уровень звуковой мощности в дБ источника шума; Ф – фактор направленности источника шума, безразмерный, определяется по опытным данным (для источников шума с равномерным излучением звука  $\Phi = 1$ );  $r -$  расстояние в м от источника шума до расчетной точки; b*а* – затухание звука в атмосфере в дБ/км, принимаемое по прил. 20 (при расстояниях  $r \le 50$  м затухание звука в атмосфере в расчетах не учитывается);  $\Omega$  – пространственный угол излучения звука, принимаемый для источников шума, расположенных:

– в пространстве (на мачте, на трубе) –  $\Omega = 4\pi$ ;

– на поверхности территории, на земле или на ограждающих конструкциях зданий и сооружений  $-\Omega = 2\pi$ ;

– в двухгранном углу, образованном ограждающими конструкциями зданий и сооружений или ограждающими конструкциями зданий и поверхностью земли,  $-\Omega = \pi$ .

Ожидаемый уровень шума в точке *С* от источника, расположенного в точке *А*:

$$
L_{CA} = 85 - 15 \text{ kg}30 + 10 \text{ kg } 1 - 10 \text{ kg } 2\pi = 85 - 10 \cdot 1,477 - 10 \cdot 0,798 = 62,25 \text{ µB}A,
$$

от источника, расположенного в точке В:

$$
L_{CB} = 90 - 15 \text{ lg} 50 + 10 \text{ lg } 1 - 10 \text{ lg } 2\pi = 90 - 10 \cdot 1,699 - 10 \cdot 0,798 = 65,03 \text{ µB}A.
$$

Уровень шума в точке *С*, создаваемый двумя источниками, расположенными в точках *А* и *В*:

$$
L_{C(A+B)} = 10 \lg \sum_{i=1}^{n} 10^{0,1 \cdot L_i} = 10 \lg [10^{0,1 \cdot 62,25} + 10^{0,1 \cdot 65,03}] = 66,869 \approx 67 \text{ }\text{A}.
$$

#### **Задача 32**

Определить среднюю звукоизолирующую способность перегородки с окном на частоте 1000 Гц. Перегородка, размер которой  $S_n = 3 \times 2.5$  м<sup>2</sup>, на этой частоте имеет звукоизолирующую способность  $R_c = 40$  дБА. Окно с размерами  $S_0 = 1 \times 1, 2 \text{ m}^2$ , установленное в перегородке, выполнено из силикатного стекла толщиной 4 мм и имеет звукоизолирующую способность  $R_{o} = 29$  дБА.

### Решение

Среднюю звукоизолирующую способность сложного ограждения определяют по формуле

$$
R_{\rm cp} = 10 \cdot \lg \frac{\sum_{k=1}^{m} S_k}{\sum_{k=1}^{m} S_k \cdot 10^{-0.1 \cdot R_k}},
$$

где *Sk* – площадь отдельного элемента сложного ограждения (глухой части стены, окна или др.), м 2 ; *Rk* – звукоизолирующая способность этого элемента, дБ.

Площадь глухой части перегородки, м $^2\!$ :

$$
S_{\pi,\text{r},\pi} = S_{\pi} - S_{\text{o}} = 3.2,5 - 1.1,2 = 6,3.
$$

Средняя звукоизолирующая способность перегородки с окном, дБ:

$$
R_{\rm cp} = 10 \cdot \lg \frac{[6,3+1,2]}{[6,3 \cdot 10^{-0,1 \cdot 40} + 1,2 \cdot 10^{-0,1 \cdot 29}]} = 35,4.
$$

### **Задача 33**

Помещение ткацкого цеха в плане представляет собой правильный прямоугольник длиной 55 м и шириной 20 м. Высота помещения 3,5 м. Объем цеха 3850 м<sup>3</sup>, площади ограждающих поверхностей: стен – 525 м<sup>2</sup>, потолка 1100 м<sup>2</sup>, пола 1100 м<sup>2</sup> (общая площадь поверхностей 2725 м<sup>2</sup>).

Спектр уровня звукового давления в расчетной точке, находящейся в зоне отраженного звука, представлен в табл. 33.1.

Рассчитать акустическую обработку помещения.

*Таблица 33.1*

Спектр уровня звукового давления в расчетной точке

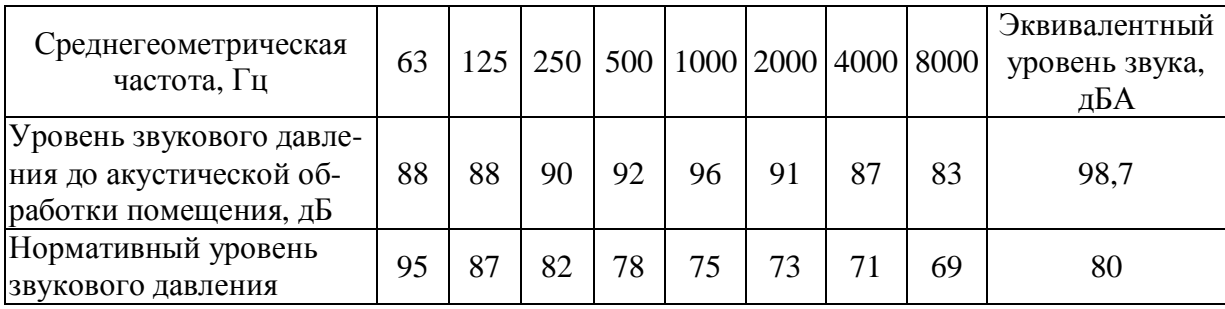

## Решение

Анализ спектра уровней звукового давления показывает, что конструкция звукопоглощающей облицовки должна иметь высокий коэффициент звукопоглощения в области частот 250–8000 Гц. Такими свойствами обладает конструкция № 25 из прил. 2 к СНиП II-12–77 [16], см. табл. 33.2. *Таблица 33.2*

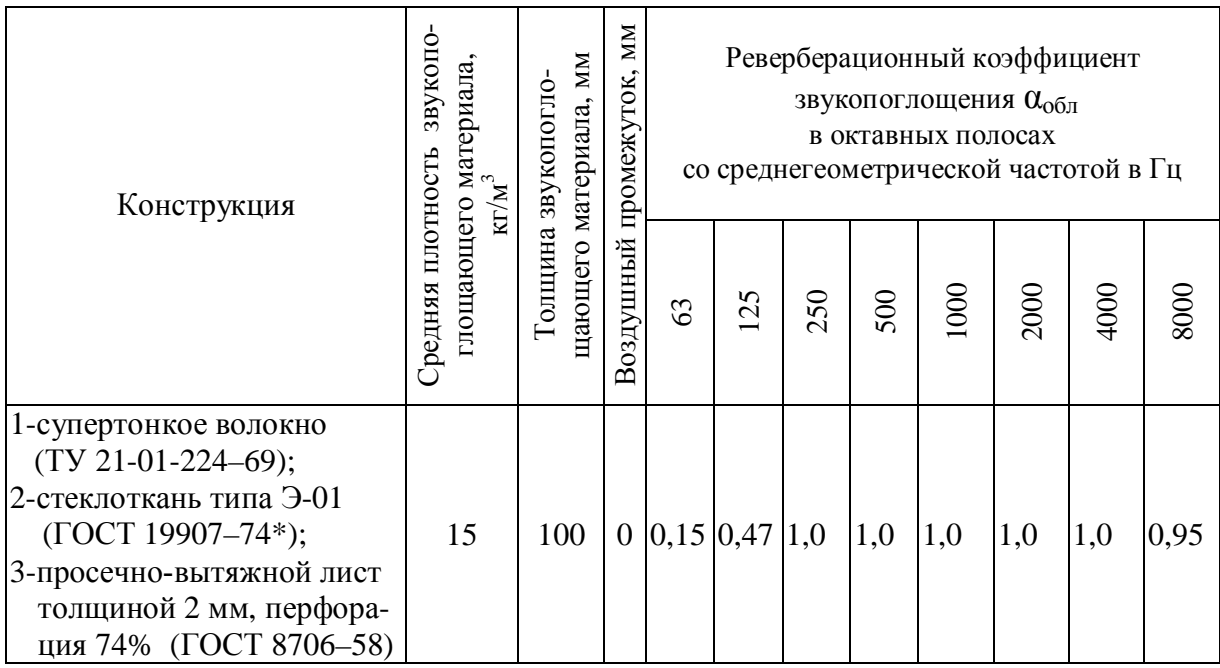

Характеристика звукопоглощающей конструкции

Определяем акустическую постоянную помещения на частоте 1000 Гц, *В*1000, по табл. 33.3.

*Таблица 33.3*

### Постоянная помещения *В*<sup>1000</sup>

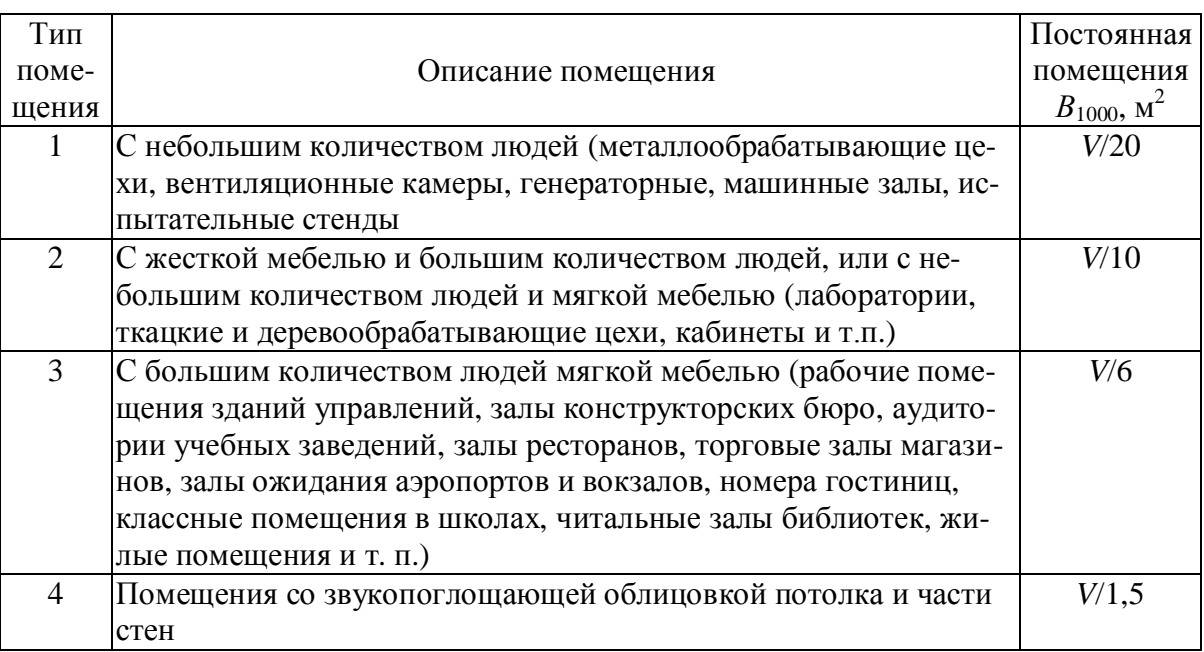

 $B_{1000} = V/10 = 3850 / 10 = 385, \text{ m}^2$ .

Для определения постоянной помещения по частотам используем частотный множитель µ, значение которого см. в табл. 33.4.

*Таблица 33.4*

# Частотный множитель  $\mu$

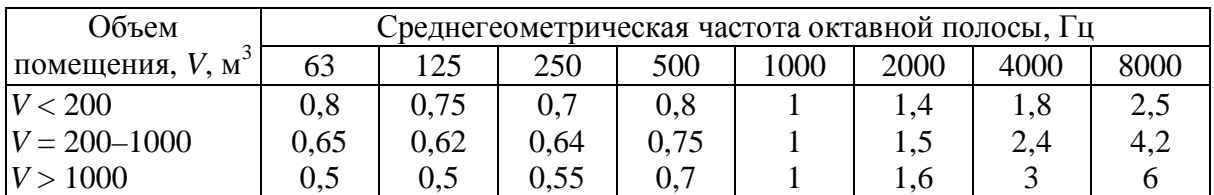

Дальнейший расчет сведем в табл. 33.5.

*Таблица 33.5*

# Расчет звукопоглощения при устройстве звукопоглощающей облицовки потолка

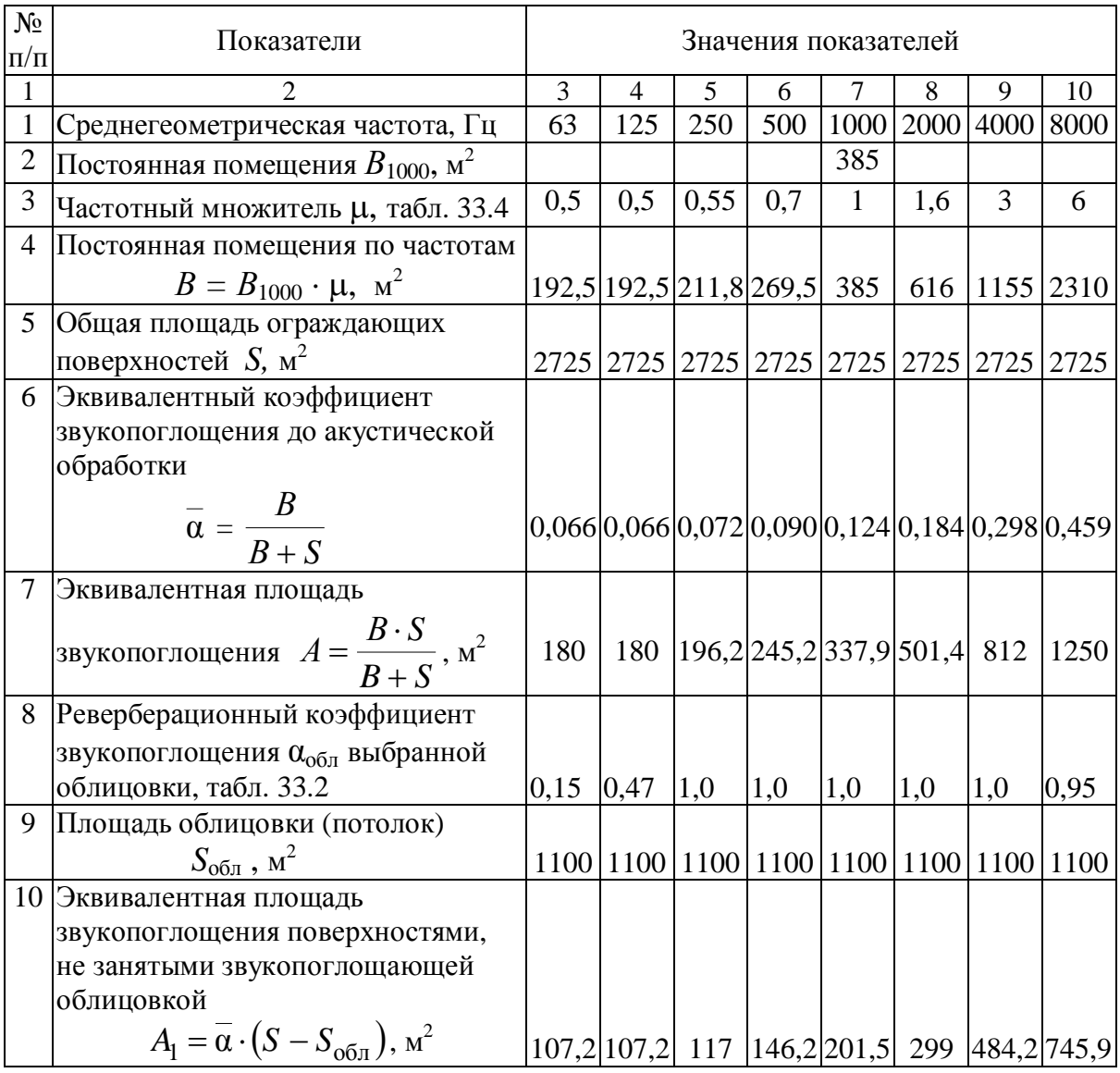

*Окончание табл. 33.5*

|                                                                 | 3   | 4   | 5  | 6  | 7  | 8                                                            | 9                                    | 10   |
|-----------------------------------------------------------------|-----|-----|----|----|----|--------------------------------------------------------------|--------------------------------------|------|
| 11 Величина добавочного поглощения                              |     |     |    |    |    |                                                              |                                      |      |
| $\Delta A = \alpha_{\rm o6\pi} \cdot S_{\rm o6\pi}$ , $\rm M^2$ | 165 | 165 |    |    |    |                                                              | 1100 1100 1100 1100 1100 1045        |      |
| 12 Средний коэффициент                                          |     |     |    |    |    |                                                              |                                      |      |
| звукопоглощения                                                 |     |     |    |    |    |                                                              |                                      |      |
| после акустической обработки                                    |     |     |    |    |    |                                                              |                                      |      |
| $\overline{\alpha}_1 = \frac{A_1 + \Delta A}{S}$                |     |     |    |    |    | $0,10$   $0,10$   $0,45$   $0,46$   $0,48$   $0,51$   $0,58$ |                                      | 0,66 |
| 13 Постоянная помещения                                         |     |     |    |    |    |                                                              |                                      |      |
| после акустической обработки                                    |     |     |    |    |    |                                                              |                                      |      |
| $B_1 = \frac{A_1 + \Delta A}{\sqrt{1 - \alpha_1}}, \, M^2$      |     |     |    |    |    |                                                              | 302,4 302,4 2213 2308 2503 2855 3772 | 5267 |
| 14 Снижение уровня звукового                                    |     |     |    |    |    |                                                              |                                      |      |
| давления                                                        |     |     |    |    |    |                                                              |                                      | 3,6  |
| 15 Уровень звукового давления<br>до звукопоглощающей облицовки  |     |     |    |    |    |                                                              |                                      |      |
| помещения, $L_{\rm H}$ , дБ                                     | 88  | 88  | 90 | 92 | 96 | 91                                                           | 87                                   | 83   |
| 16 Уровень звукового давления после                             |     |     |    |    |    |                                                              |                                      |      |
| облицовки $L = L_{\rm H} - \Delta L$ , дБ                       | 86  | 86  |    |    |    |                                                              | 79,2 82,7 87,9 84,3 81,9             | 79,4 |

# *Таблица 33.6*

# Расчет звукопоглощения при устройстве звукопоглощающей облицовки потолка и стен

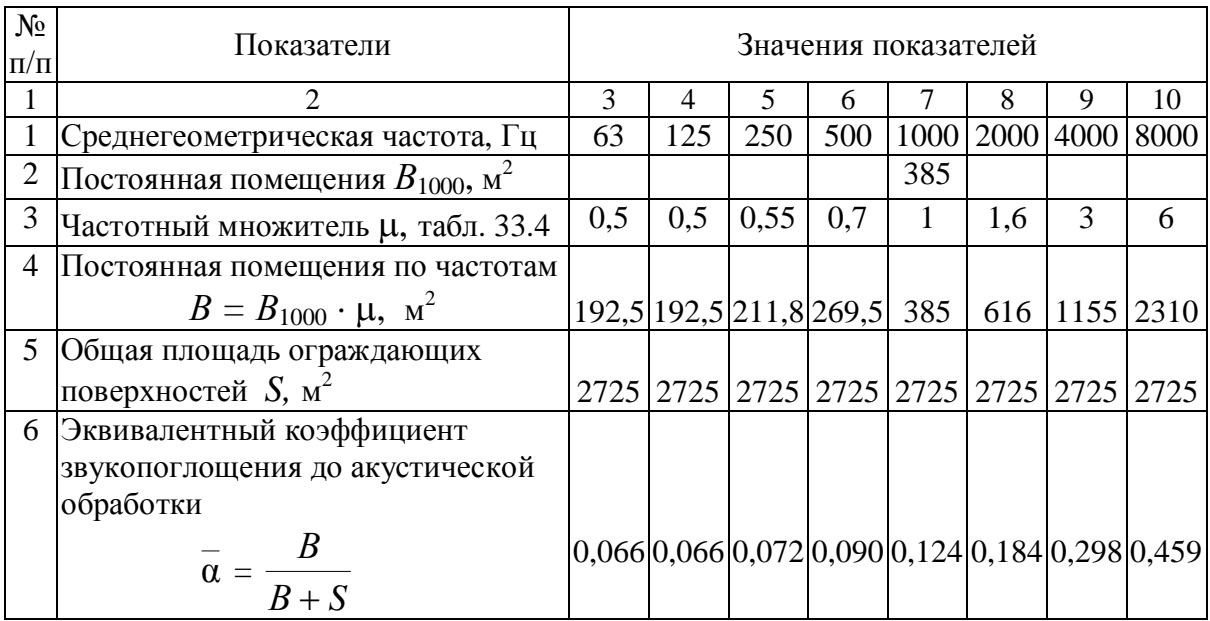

*Окончание табл. 33.6*

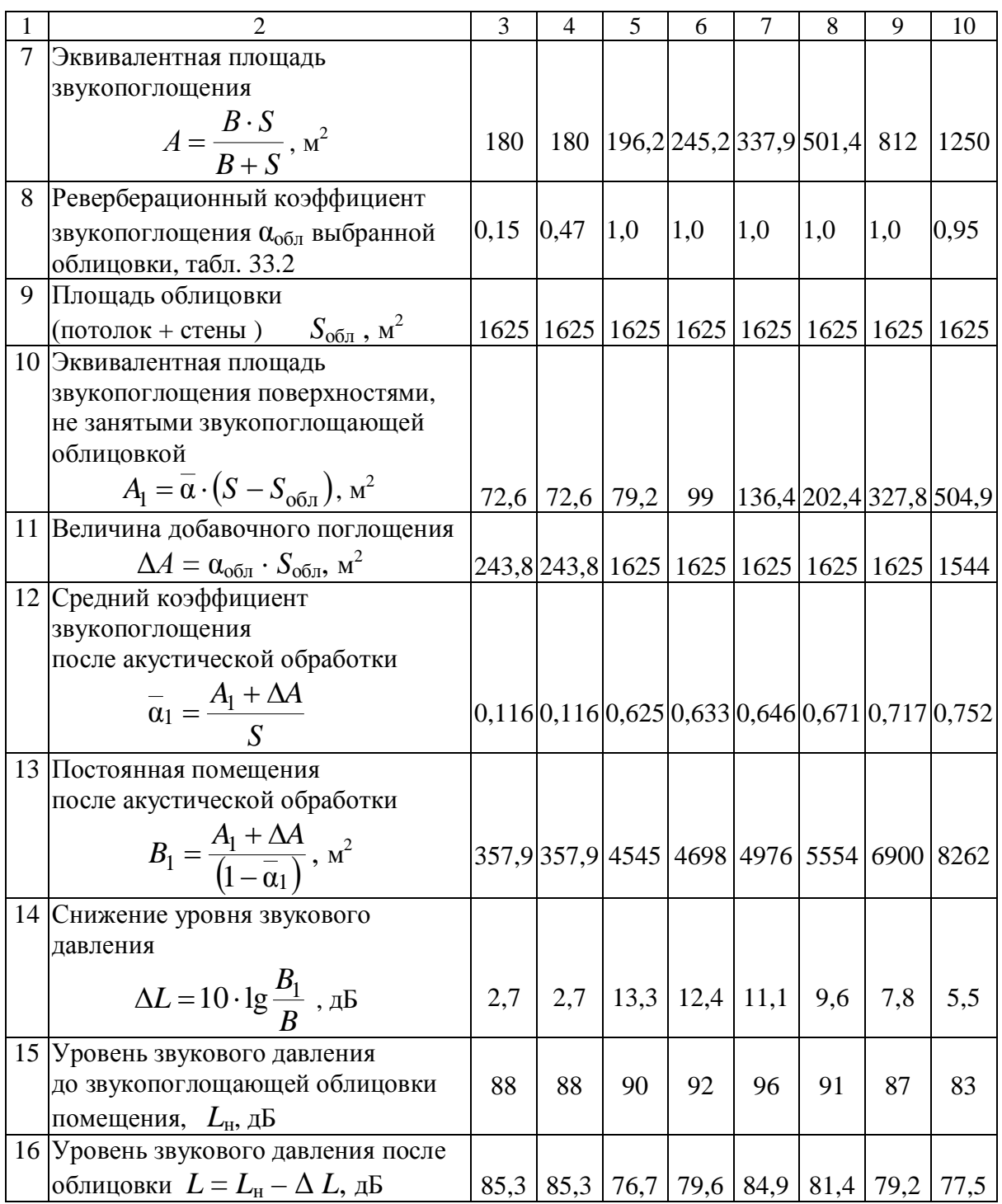

Рассчитаем эквивалентный уровень звукового давления в помещении ткацкого цеха до проведения мероприятий по снижению шума и после. Расчет сведем в табл. 33.7.

Эквивалентный уровень звукового давления, *L*экв, в помещении определяем по формуле

$$
L_{\text{K-B}} = 10 \cdot \lg \sum_{i=1}^{n} 10^{0,1 \cdot L_i}, \, \text{ABA},
$$

где *L<sup>i</sup>* – уровень звукового давления при *i*-той частоте.

*Таблица 33.7*

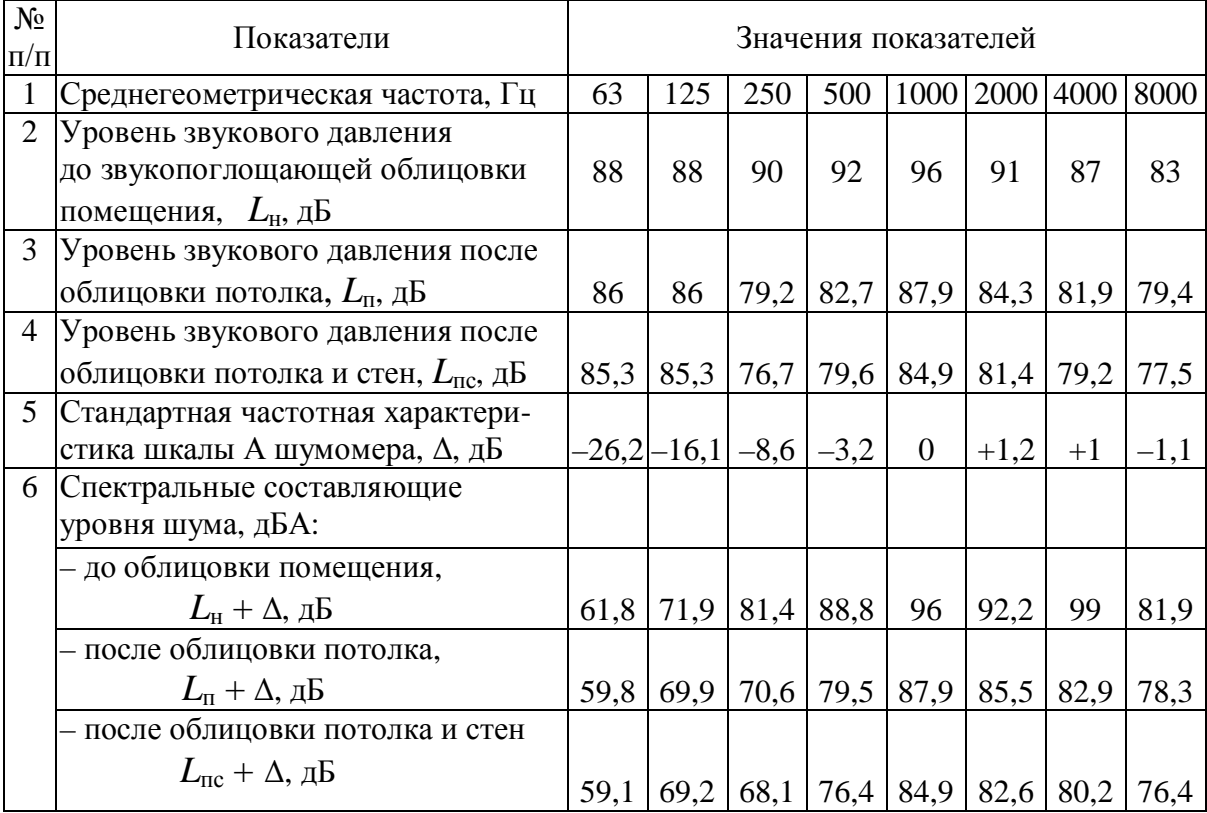

# Расчет эквивалентного уровня звукового давления

Эквивалентный уровень звукового давления в помещении ткацкого цеха:

– до акустической обработки помещения

$$
L_{\rm 3KB} = 10.1 \, \text{g} \, \left[ 10^{0,1.61,8} + 10^{0,1.71,9} + 10^{0,1.81,4} + \right]
$$

+ 10<sup>0,1.88,8</sup> + 10<sup>0,1.96</sup> + 10<sup>0,1.92,2</sup> + 10<sup>0,1.99</sup> + 10<sup>0,1.81,9</sup> = 101,7 
$$
\text{\#BA}
$$
;

– после акустической обработки потолка

$$
L_{\text{9KB}} = 10 \cdot \lg \left[ 10^{0,1 \cdot 59,8} + 10^{0,1 \cdot 69,9} + 10^{0,1 \cdot 70,6} + \right.
$$

$$
+ 10^{0,1 \cdot 79,5} + 10^{0,1 \cdot 87,9} + 10^{0,1 \cdot 85,5} + 10^{0,1 \cdot 82,9} + 10^{0,1 \cdot 78,3} = 91,0 \text{ }\text{ABA};
$$
– после акустической обработки потолка и стен

$$
L_{\text{3KB}} = 10.1g \left[ 10^{0,1.59,1} + 10^{0,1.69,2} + 10^{0,1.68,1} + 10^{0,1.76,4} + 10^{0,1.84,9} + 10^{0,1.82,6} + 10^{0,1.80,2} + 10^{0,1.76,4} \right] = 88,4 \text{ }\mu\text{BA},
$$

из чего следует, что с увеличением площади звукопоглощающей облицовки уровень звукового давления в помещении снижается. Однако пропорционального снижения уровня шума увеличению площади облицовки не наблюдается.

#### **Задача 34**

Рассчитать звукоизолирующий кожух для привода виброплощадки. Октавный уровень звукового давления в расчетной точке, полученный по результатам измерения, приведен в табл. 34.1.

*Таблица 34.1*

Октавный уровень звукового давления в расчетной точке до устройства звукоизолирующего кожуха

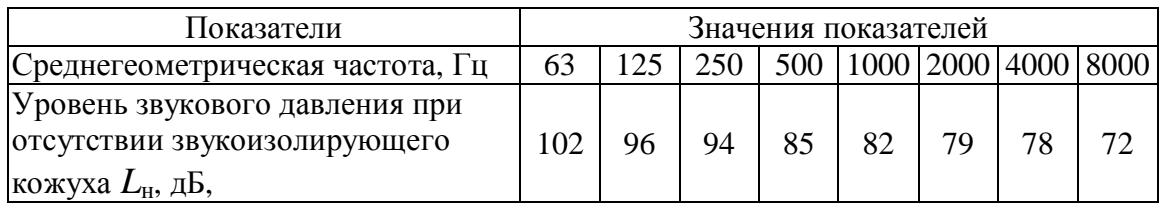

Применим кожух в виде плоских поверхностей, состоящий из металлического каркаса из листовой стали толщиной *h* = 1,5 мм и ребер жесткости из угловой стали 25×25. Снаружи кожух покрываем вибродемпфирующей мастикой марки Антивибрит-2 или пластиком № 378, или линолеумом негорящим НЛ толщиной 2–3 мм. Изнутри кожух облицовываем звукопоглощающим материалом толщиной до 30 мм, например, матами из сверхтонкого стекловолокна или оболочками из стеклоткани, или любым другим пористым материалом с аналогичными звукопоглощающими свойствами. Конструкцию кожуха устанавливаем на виброизолирующие прокладки, снижающие вибрацию кожуха, и, следовательно, уменьшающие шум (рис. 34.1).

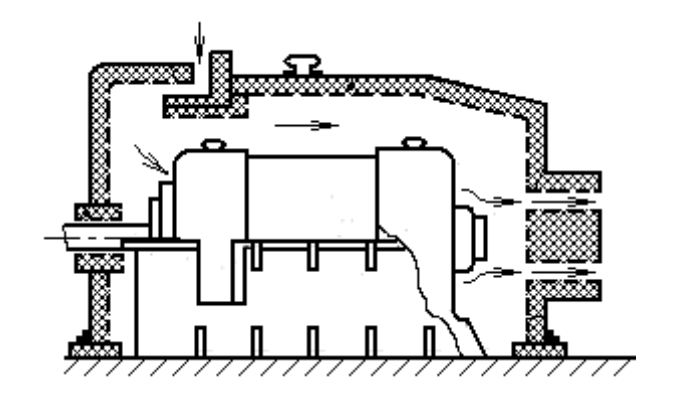

Рис. 34.1. Звукоизолирующий кожух

Определяем требуемую частотную характеристику изоляции воздушного шума стенками кожуха в октавных полосах по формуле

$$
R_{\text{rp}} = L - L_{\text{AOH}} - 10 \lg a + 5 \text{ }\text{ }A\text{B},
$$

где *L* – октавный уровень звукового давления в расчетной точке, получен по результатам измерений шума, дБ; *L*доп – допустимый октавный уровень звукового давления на рабочих местах по СН 2.2.4/2.1.8–562 [17]; *α* – реверберационный коэффициент звукопоглощения внутренней облицовки кожуха, определяемый по табл. 1 прил. 2 СНиП II-12–77 «Защита от шума» [16].

Результаты вычислений сведем в табл. 34.2.

*Таблица 34.2*

Октавный уровень звукового давления в расчетной точке до устройства звукоизолирующего кожуха

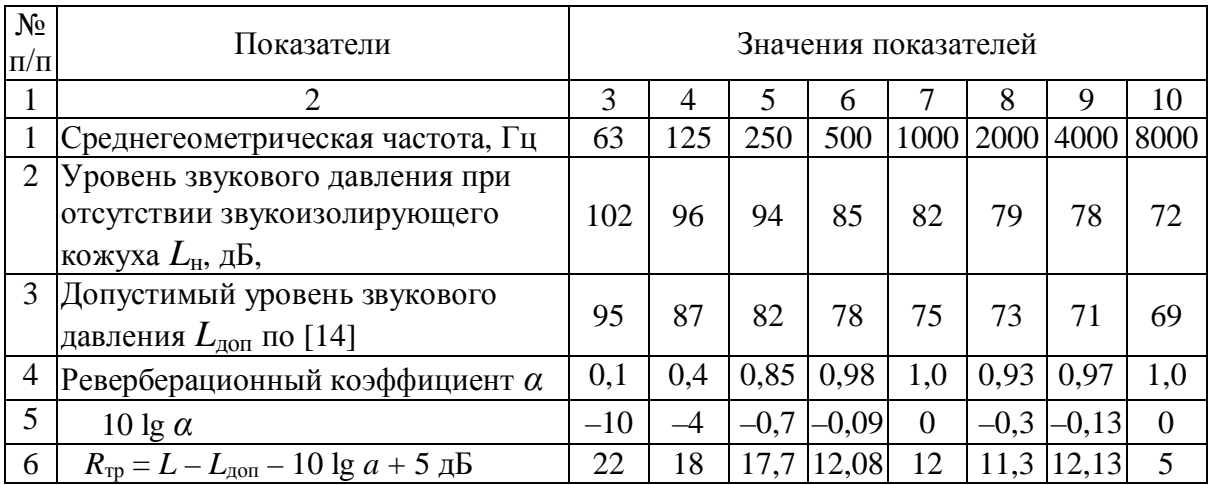

Частотную характеристику звукоизоляции выбранного кожуха от воздушного шума определяем графически по методике из СНиП II-12–77 [16], рис. 34.2.

Частотная характеристика звукоизоляции однослойных ограждений для некоторых материалов приведена в табл. 34.3.

*Таблица 34.3* Частотная характеристика звукоизоляции однослойных ограждений

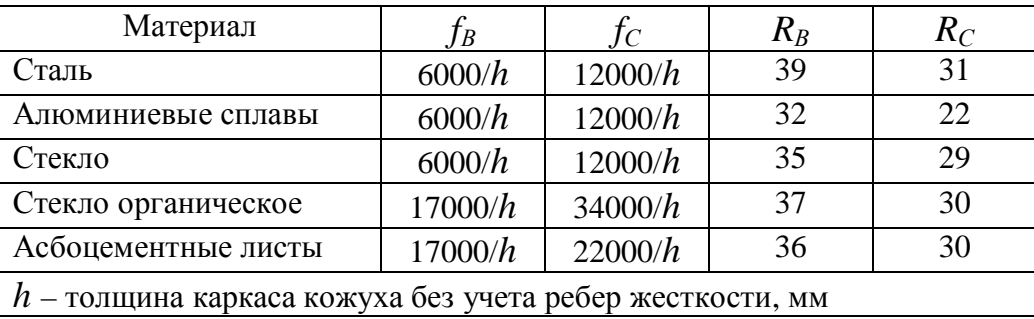

Частотную характеристику звукоизоляции однослойных ограждающих конструкций из металла, стекла, сухой штукатурки определяют графическим способом. Частотная характеристика звукоизоляции кожуха *R*кож представлена в виде ломаной линии *АВСД*, рис. 34.2.

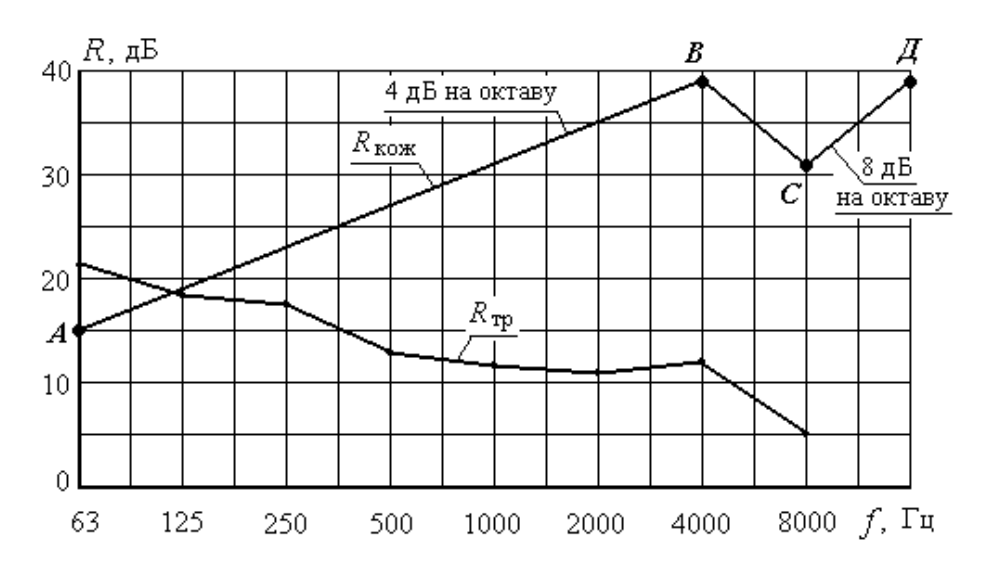

Рис. 34.2. Схема графического построения кривой фактической звукоизоляции кожуха  $R_{\text{cox}}$  и график требуемой звукоизоляции  $R_{\text{tp}}$ 

Определяем координаты точек *В* и *С*, затем от них строим прямые *ВА* и *СД*. Точки *В* и *С* соединяются прямой линией.

Наклон отрезка *ВА* на графике, рис. 34.2, следует принимать равным 5 дБ на каждую октаву для глухих однослойных ограждений из силикатного и органического стекла и 4 дБ на каждую октаву для ограждений, выполненных из других материалов. Наклон отрезка *СО* составляет 8 дБ на каждую октаву.

Определяем абсциссы точек *В* и *С*:

$$
f_B = 6000 / h = 6000 / 1,5 = 4000
$$
 Fu;  
 $f_C = 12000 / h = 12000 / 1,5 = 8000$  Fu.

По табл. 34.3 принимаем ординаты точек *В* и *С*: *RС* = 31 дБ,  $R_B = 39$  дБ. Зная правило построения отрезков ВА и СД, строим фактическую характеристику изоляции  $R_{\text{kow}}$  от воздушного шума металлическим кожухом с толщиной стенки в 1,5 мм.

Как видно из рис. 34.2, фактическая звукоизоляция кожуха на всех частотах, за исключением частоты 63 Гц, больше, чем требуемая по нормам.

В конструкции кожуха предусмотрены вентиляционные каналы, облицованные пористым материалом толщиной не менее 50 мм.

#### **6. ВИБРАЦИЯ**

#### **Задача 35**

Дизель-генератор массой *m* = 2000 кг установлен на шести резинометаллических амортизаторах с суммарной жесткостью  $k_{\text{m}} = 18{\cdot}10^5$  H/м. Частота вращения вала *n* = 750 мин -1 . Определить допустимость вибрации в соответствии с нормами.

Решение Круговая частота ω вынужденных колебаний:

$$
\omega = 2\pi f = 2\pi \cdot \frac{n}{60} = 2\pi \cdot \frac{750}{60} = 78.5 \text{ T.}
$$

Статическая осадка амортизаторов:

$$
Z_{\rm cr} = \frac{mg}{k_{\rm x}} = \frac{2000 \cdot 9.81}{18 \cdot 10^5} \approx 0.011 \, \text{m}.
$$

Круговая частота собственных колебаний:

$$
\omega_0 = 2\pi \cdot 0.5 / \sqrt{Z_{cr}} = 2\pi \cdot 0.5 / \sqrt{0.011} \approx 30 \text{ Fu}.
$$

Полагая, что sin ω*t* = 1, определяем максимальную амплитуду колебаний

$$
Z = Z_{\text{cr}} \left( \frac{1}{1 - \frac{\omega^2}{\omega_0^2}} \right) = 0.011 \left( \frac{1}{1 - \frac{78.5^2}{30^2}} \right) \approx 0.0019 \text{ M}.
$$

Частота вынужденных колебаний

$$
f = \omega / 2\pi = 78.5 / 2\pi = 12.5
$$
 Fu.

Определяем, к какой октавной полосе (*f*ср.г = 1; 2; 4; 8; 16; 31,5; 63 Гц) относится частота 12,5 Гц. Принимаем, что *f*ср.г = 16 Гц. При этом нижняя граница выбранной октавной полосы

$$
f_1 = \frac{f_{\rm cp,r}}{1,41} = \frac{16}{1,41} \approx 11.3;
$$

верхняя граница той же октавной полосы

$$
f_2 = 2f_1 = 2.11, 3 \approx 22, 6,
$$

из чего следует, что октавная полоса выбрана верно. Сравнительную оценку вибрации ведем для среднегеометрической частоты  $f_{\text{cn,r}} = 16$  Гц.

Определяем виброскорость

$$
V = 2\pi f Z = 2\pi \cdot 12,5.0,0019 \approx 0,149 \text{ m/c};
$$

и виброускорение

$$
a = (2\pi \cdot f)^2 \cdot Z = (2\pi \cdot 12.5)^2 \cdot 0.0019 \approx 11.72 \text{ m/c}^2.
$$

Логарифмический уровень виброскорости

$$
L_V = 20 \cdot \lg \frac{V}{5 \cdot 10^{-8}} = 20 \cdot \lg \frac{0.149}{5 \cdot 10^{-8}} \approx 129 \text{ }\text{µb};
$$

логарифмический уровень виброускорения

$$
L_a = 20 \cdot \lg \frac{a}{1 \cdot 10^{-6}} = 20 \cdot \lg \frac{11,72}{1 \cdot 10^{-6}} \approx 141 \text{ }\text{µb}.
$$

Допустимая величина технологической вибрации для октавной полосы со среднегеометрической частотой *f*ср.г = 16 Гц в соответствии с СН 2.2.4/2.1.8.566-96 [18] составляет по виброскорости 92 дБ, по виброускорению 106 дБ.

Вибрация дизель-генератора превышает допустимые значения по виброскорости на 129 – 92 = 37 дБ, по виброускорению на 141 –  $106 = 35$  дБ.

#### **Задача 36**

По дороге с характерным размером неровностей *l* = 0,5 м по всей ее длине движется автомобиль. Скорость движения автомобиля с учетом достаточно неровной дороги будет составлять *V* = 50 км/ч (13,8 м/с). Вес водителя  $m_1 = 70$  кг, вес сиденья  $m_2 = 15$  кг. Оценить жесткость упругого элемента виброизоляции рабочего места водителя, необходимую для обеспечения эффективной виброзащиты. Потерями на трение пренебречь.

Решение Частота вынужденных колебаний, воздействующих на кресло водителя,

$$
f = V / l = 13,8 / 0,5 \approx 28
$$
  $\Gamma$ <sub>U</sub>.

Круговая частота вынужденных колебаний

$$
\omega = 2\pi f = 2\pi \cdot 28 = 176
$$
 Fu.

При отсутствии демпфирования виброизоляция эффективна в полосе частот

$$
\omega > \sqrt{2\omega_0^2} \,, \tag{*}
$$

где  $\omega_0$  – круговая частота собственных колебаний кресла с водителем на упругом элементе виброизоляции.

Из (\*) круговая частота собственных колебаний кресла с водителем на упругом элементе виброизоляции должна соответствовать

$$
\omega_0 = \sqrt{\omega^2\!\Bigg/2} \ ,
$$

т. е. для условий задачи должно выполняться неравенство

$$
\omega_0 < \sqrt{176^2 / 2} \approx 124 \text{ Fu}.
$$

Частота собственных колебаний груза весом  $m = (m_1 + m_2)$  на пружине жесткостью *k*ж должна соответствовать выражению

$$
\omega_0 = \sqrt{\frac{k_{\rm x}}{m}} < 124 \text{ ,}
$$

из которого следует, что коэффициент жесткости упругого элемента виброизоляции для сиденья рабочего места водителя должен соответствовать неравенству

$$
k_{\text{m}} < 124^2 \cdot m = 124^2 \cdot 85 = 1,3 \cdot 10^6 \text{ kT/c}^2.
$$

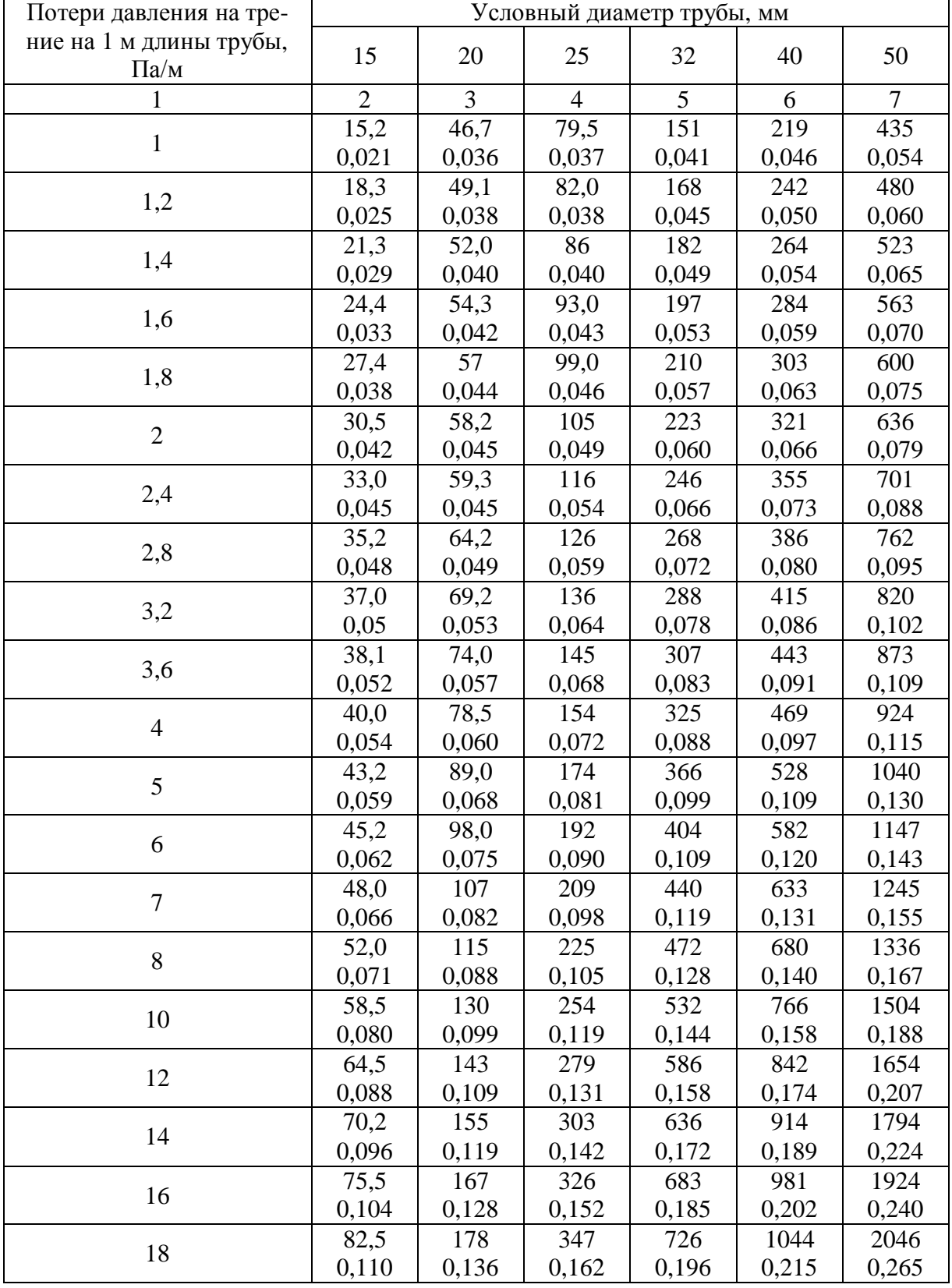

### Расчет трубопроводов систем водяного отопления (см. примечания в конце таблицы)

#### Продолжение прил. 1

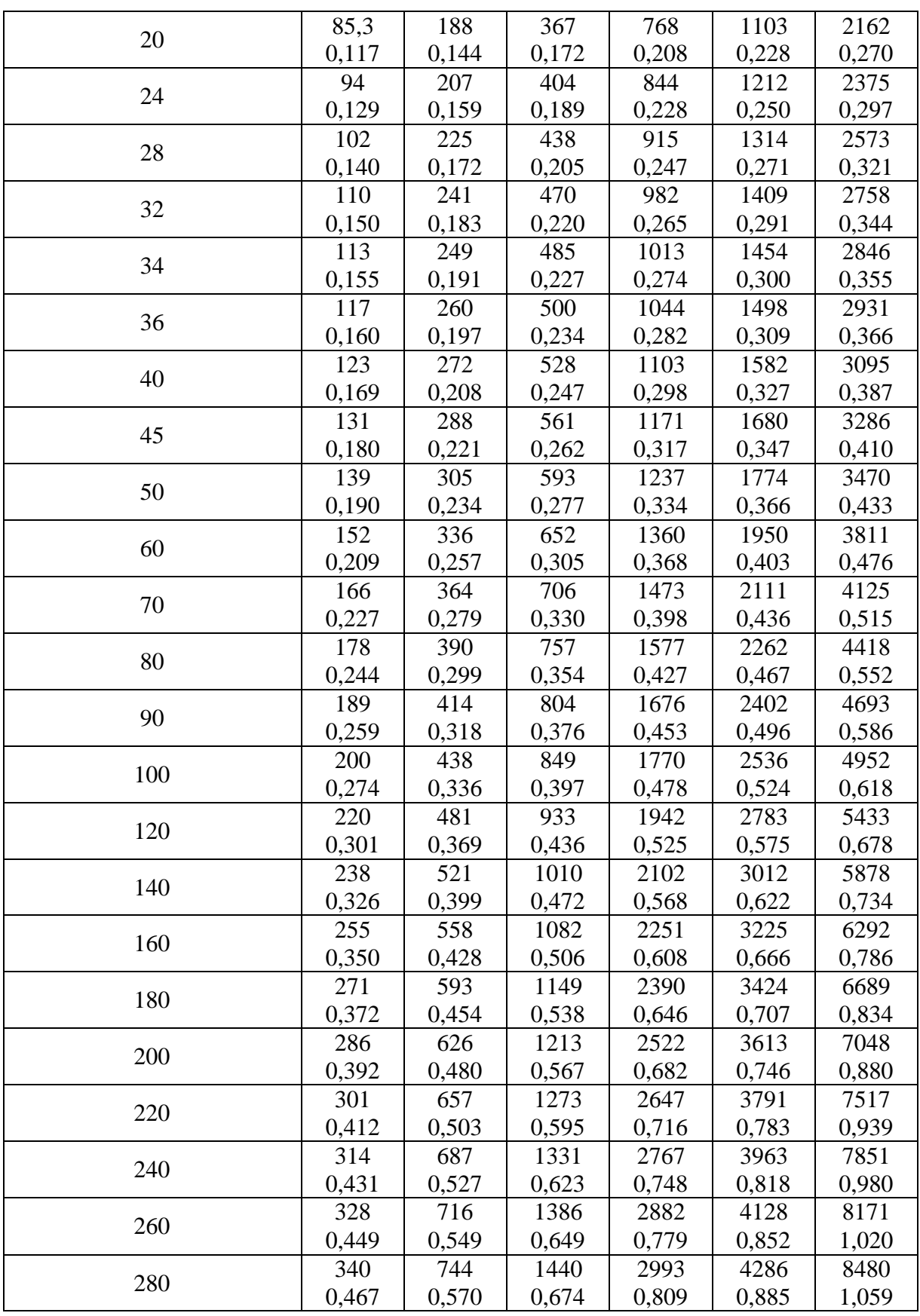

Окончание прил. 1

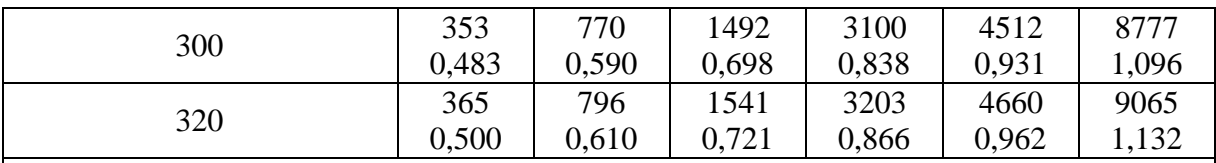

Примечания :

1. Верхняя строка – количество воды, протекающей по трубе, кг/ч; нижняя строка – скорость воды в трубе, м/с.

2. При расходах теплоносителя меньше указанных в таблице, значения потерь давления на трение и скорости воды принимать по первой строке таблицы.

3. При необходимости применения для системы отопления здания трубопроводов больших диаметров для гидравлического расчета следует использовать расчетные таблицы из справочной литературы [4].

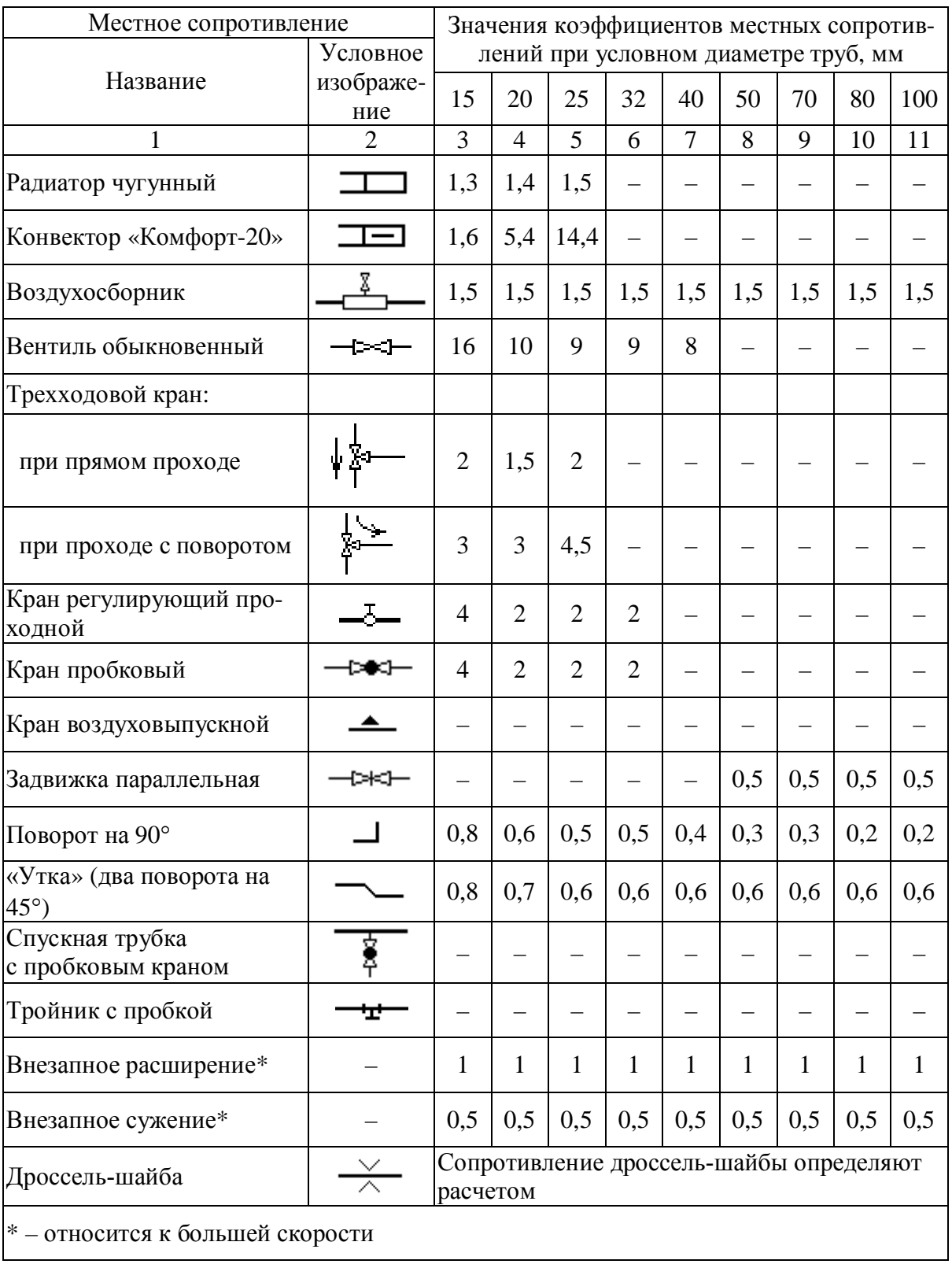

# Коэффициенты местных сопротивлений

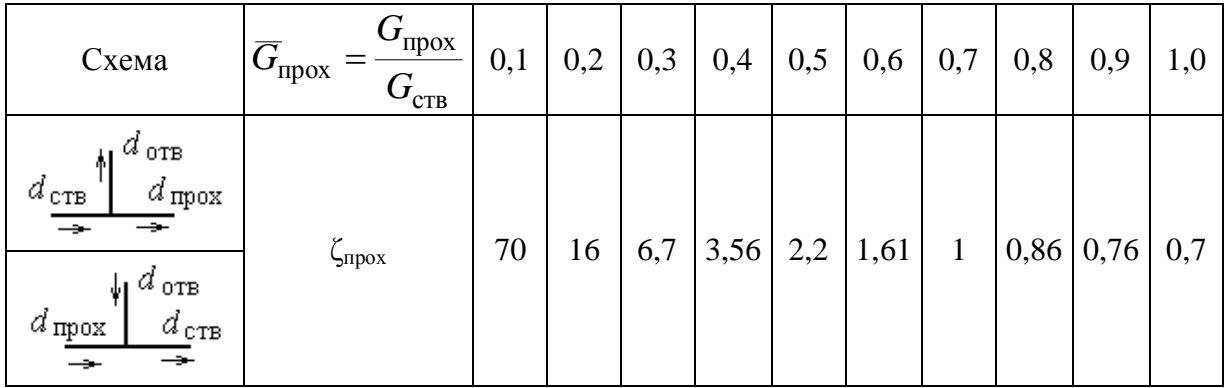

Коэффициенты ζпрох тройников для стальных водогазопроводных труб при слиянии или делении потоков

Приложение 4

# Коэффициенты ζотв тройников для стальных водогазопроводных труб

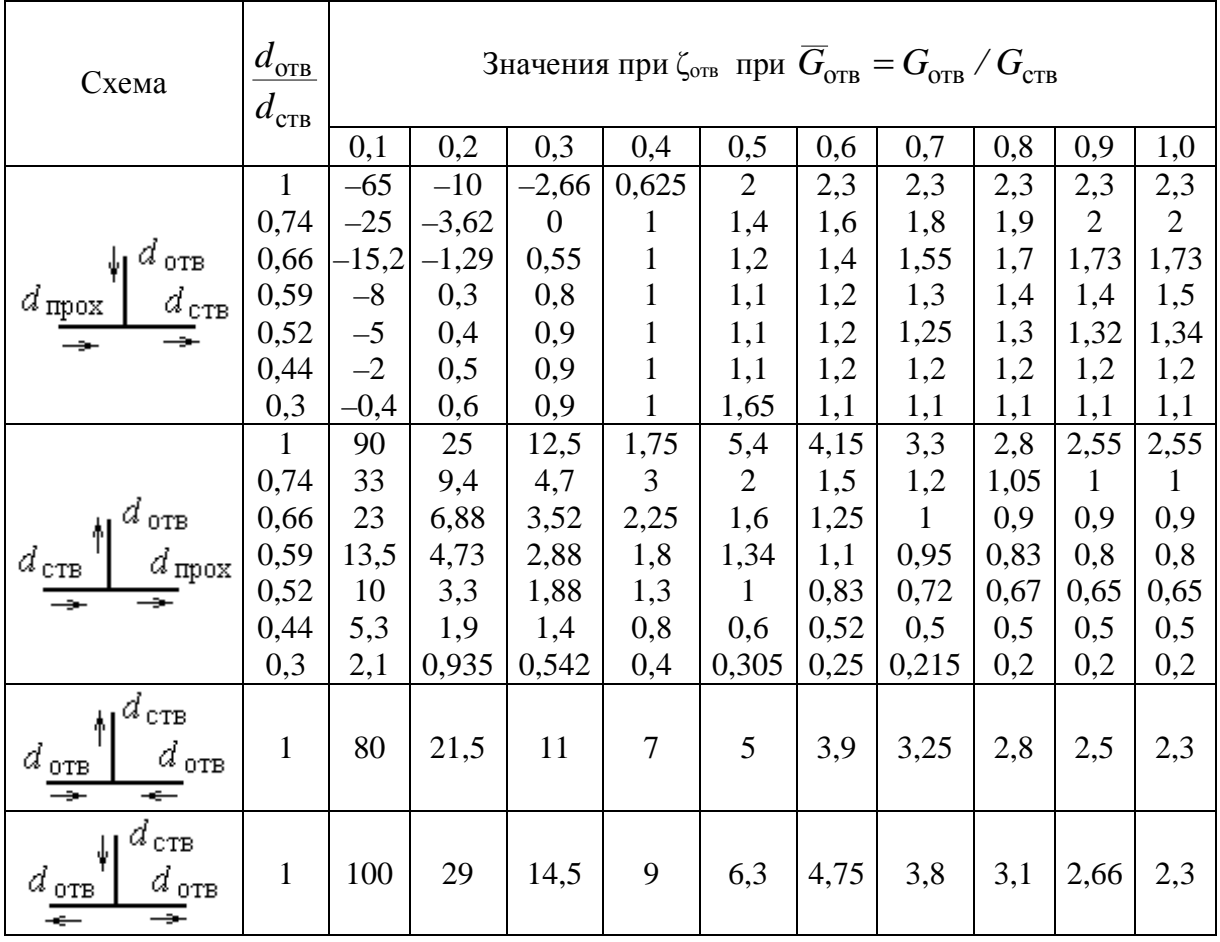

Приложение 5

| Скорость    | Сумма коэффициентов местных сопротивлений Σζ |                |      |                |      |      |        |      |      |      |  |  |  |
|-------------|----------------------------------------------|----------------|------|----------------|------|------|--------|------|------|------|--|--|--|
| движения    |                                              |                |      |                |      |      |        |      |      |      |  |  |  |
| ВОДЫ,       | 1                                            | $\overline{2}$ | 3    | $\overline{4}$ | 5    | 6    | $\tau$ | 8    | 9    | 10   |  |  |  |
| $W$ , $M/C$ |                                              |                |      |                |      |      |        |      |      |      |  |  |  |
| 0,04        | 0,78                                         | 1,56           | 2,35 | 3,13           | 3,91 | 4,69 | 5,48   | 6,26 | 7,04 | 7,82 |  |  |  |
| 0,06        | 1,76                                         | 3,52           | 5,28 | 7,04           | 8,8  | 10,6 | 12,3   | 14,1 | 15,8 | 17,6 |  |  |  |
| 0,08        | 3,13                                         | 6,26           | 9,39 | 12,5           | 15,6 | 18,8 | 21,9   | 25,0 | 28,2 | 31,5 |  |  |  |
| 0,10        | 4,89                                         | 9,78           | 14,7 | 19,6           | 24,4 | 29,3 | 34,2   | 39,1 | 44,0 | 48,9 |  |  |  |
| 0,12        | 7,04                                         | 14,1           | 21,1 | 28,2           | 35,2 | 42,2 | 49,3   | 56,3 | 63,4 | 70,4 |  |  |  |
| 0,14        | 9,58                                         | 19,2           | 28,7 | 38,3           | 47,9 | 57,5 | 67,1   | 76,7 | 86,2 | 95,8 |  |  |  |
| 0,16        | 12,5                                         | 25,0           | 37,5 | 50,1           | 62,6 | 75,1 | 87,6   | 100  | 113  | 125  |  |  |  |
| 0,18        | 16,7                                         | 33,5           | 50,2 | 67,0           | 83,7 | 100  | 117    | 133  | 150  | 167  |  |  |  |
| 0,20        | 19,6                                         | 39,1           | 58,7 | 78,2           | 97,8 | 117  | 136    | 156  | 176  | 195  |  |  |  |
| 0,25        | 30,5                                         | 61,1           | 91,7 | 122            | 152  | 183  | 214    | 244  | 275  | 305  |  |  |  |
| 0,30        | 44,0                                         | 88,0           | 132  | 176            | 220  | 264  | 308    | 352  | 396  | 440  |  |  |  |
| 0,35        | 59,9                                         | 120            | 180  | 239            | 299  | 259  | 419    | 479  | 539  | 599  |  |  |  |
| 0,40        | 78,2                                         | 156            | 234  | 313            | 391  | 469  | 547    | 626  | 704  | 782  |  |  |  |
| 0,45        | 99,0                                         | 198            | 297  | 396            | 495  | 594  | 693    | 792  | 891  | 990  |  |  |  |
| 0,50        | 122                                          | 244            | 367  | 489            | 611  | 733  | 855    | 978  | 1100 | 1222 |  |  |  |
| 0,55        | 148                                          | 296            | 444  | 591            | 739  | 887  | 1035   | 1183 | 1331 | 1479 |  |  |  |
| 0,60        | 176                                          | 352            | 528  | 704            | 880  | 1056 | 1232   | 1408 | 1584 | 1760 |  |  |  |
| 0,65        | 206                                          | 413            | 619  | 826            | 1032 | 1239 | 1445   | 1652 | 1859 | 2065 |  |  |  |
| 0,70        | 239                                          | 479            | 719  | 958            | 1198 | 1437 | 1677   | 1916 | 2156 | 2395 |  |  |  |
| 0,75        | 275                                          | 550            | 825  | 1100           | 1375 | 1650 | 1925   | 2200 | 2475 | 2750 |  |  |  |

Потери давления *Z,* Па, в местных сопротивлениях

Технические характеристики калориферов КСК3 и КСК4

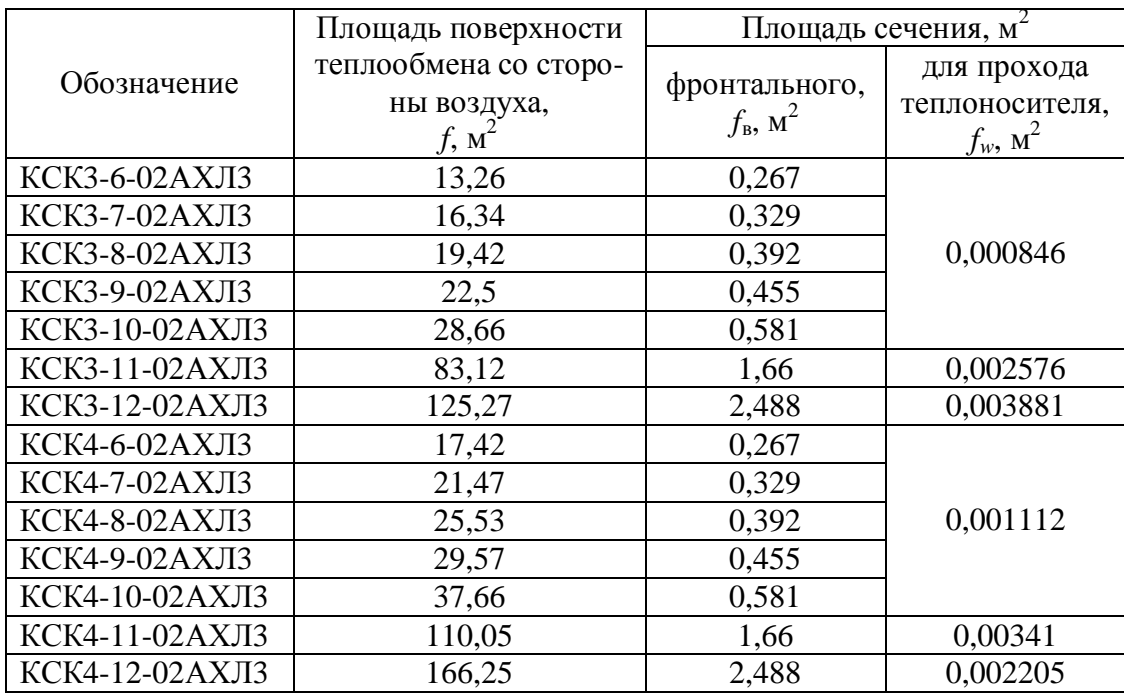

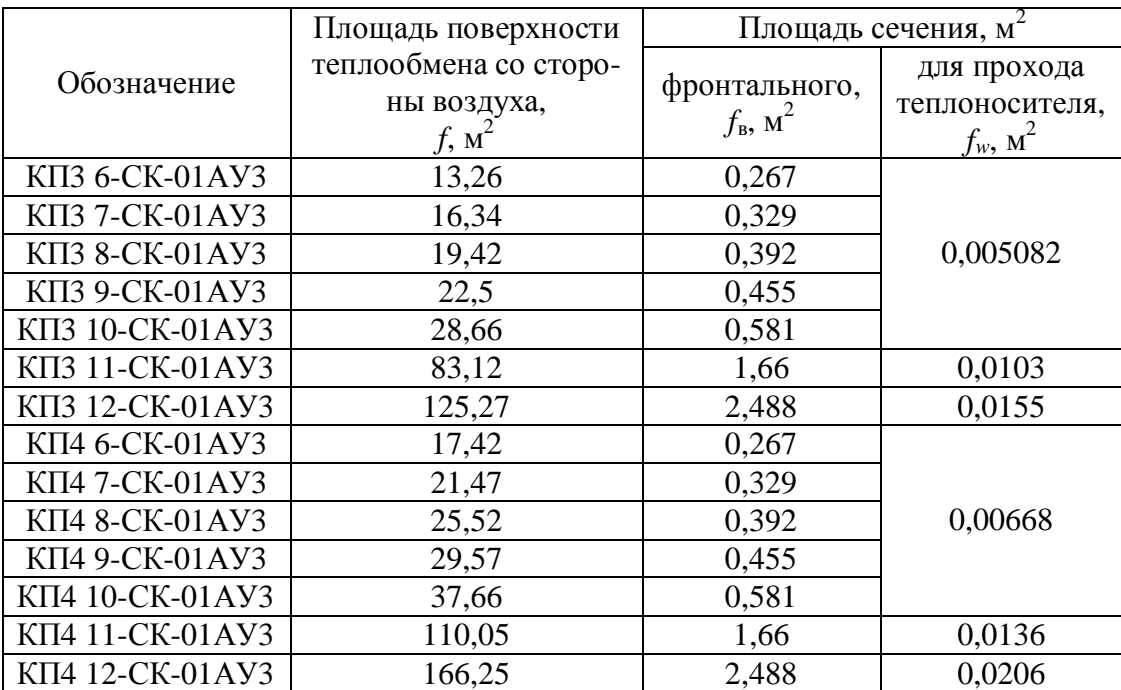

# Технические характеристики калориферов КП3 и КП4

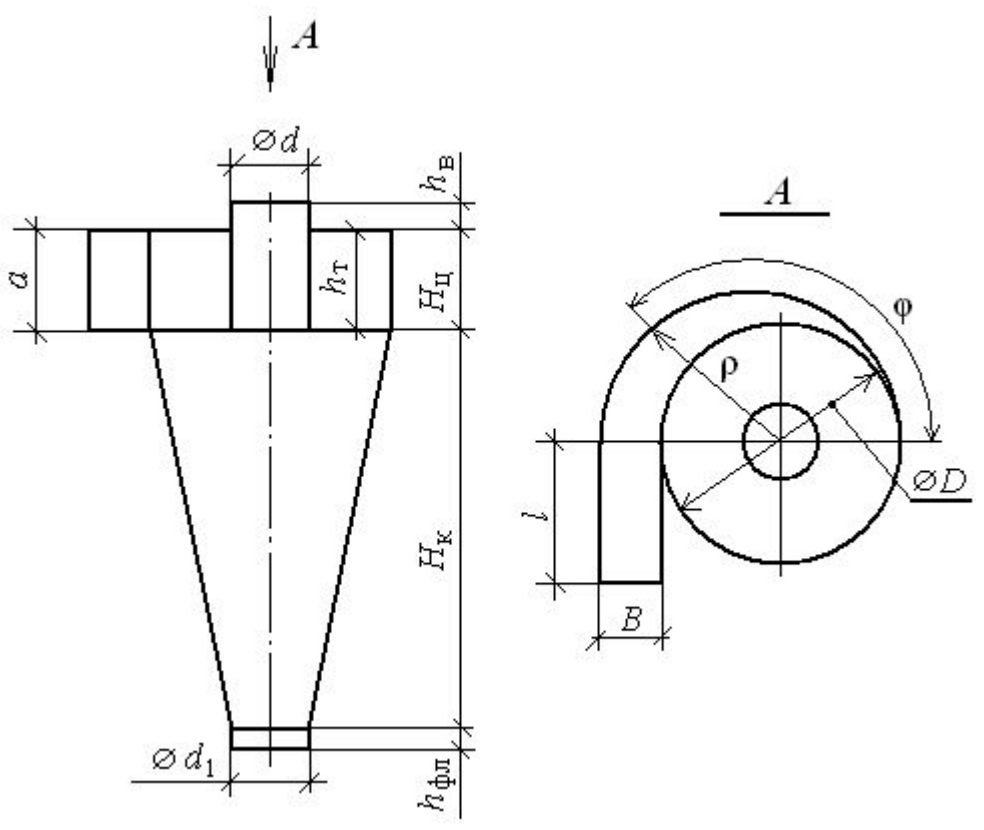

Спирально-конический циклон ЦН

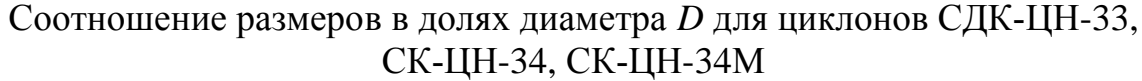

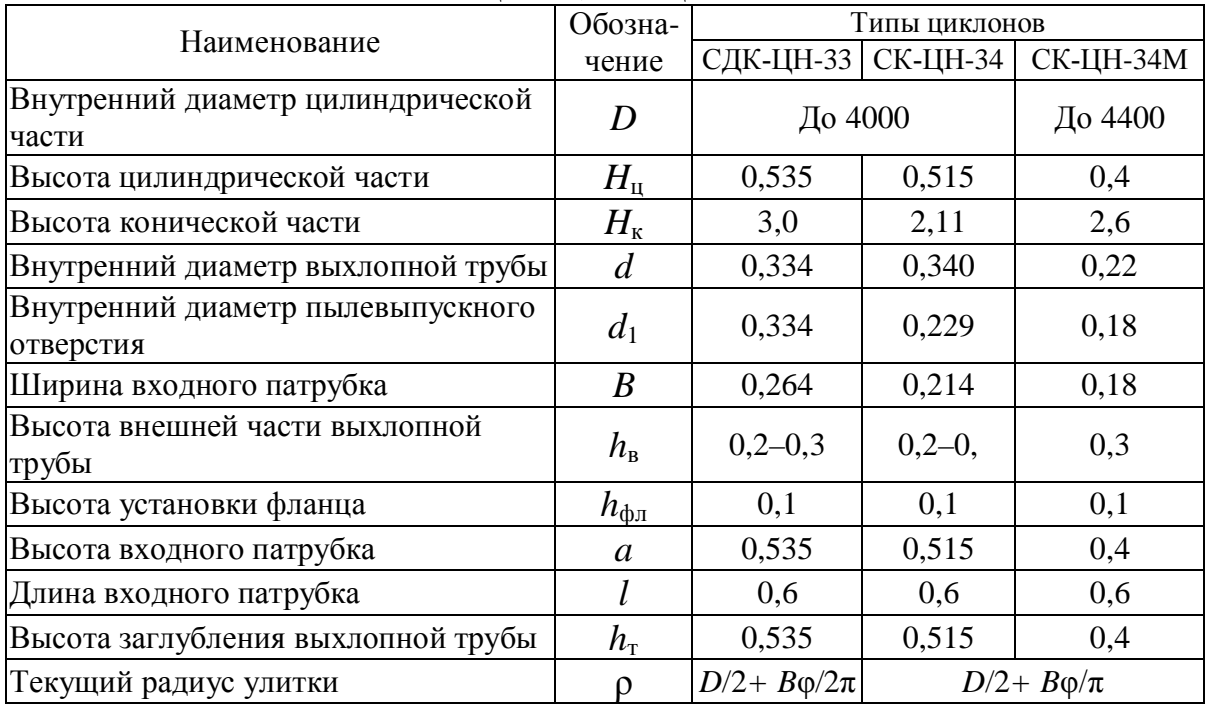

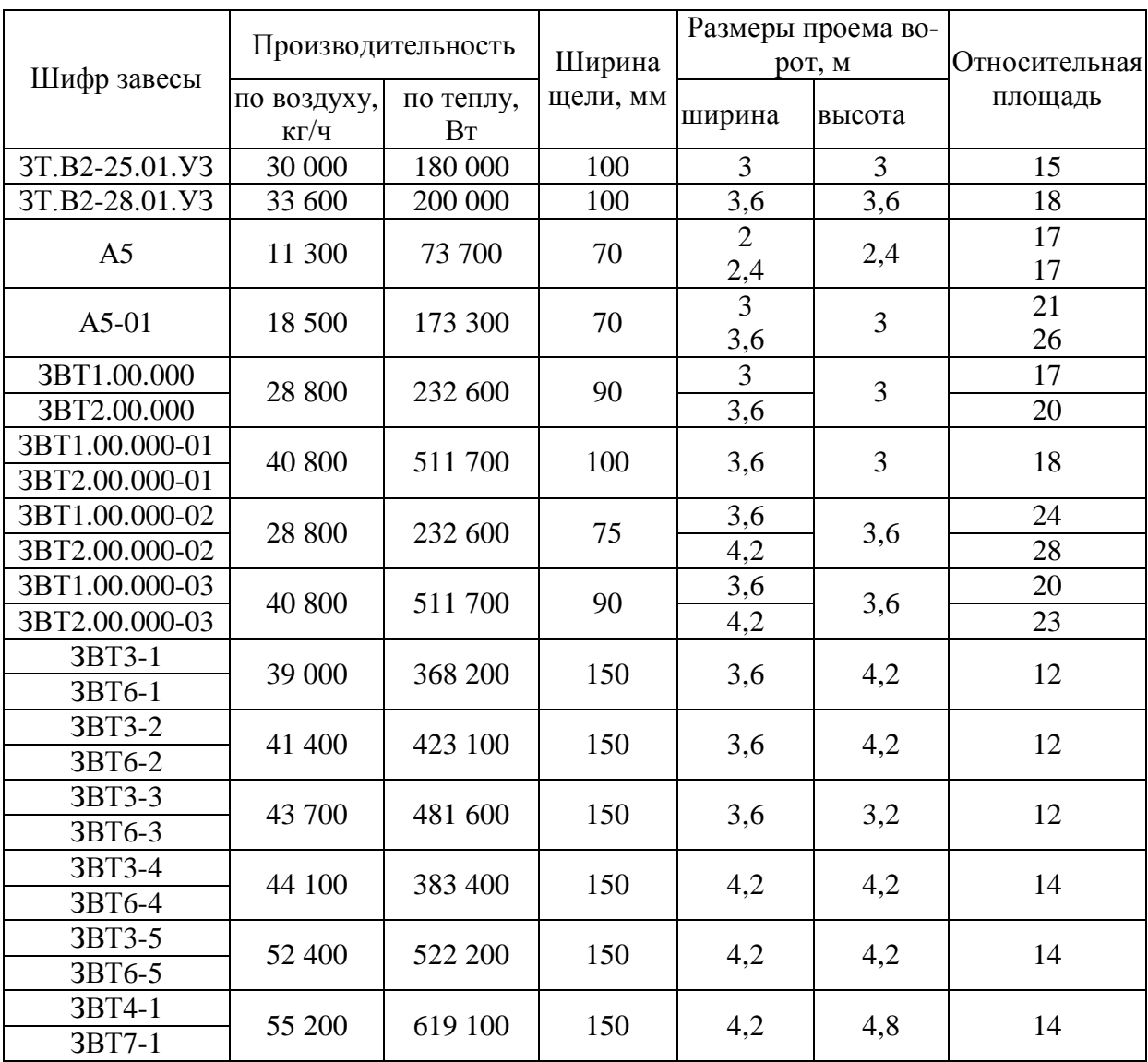

### Основные расчетные показатели конструкций боковых двусторонних воздушно-тепловых завес

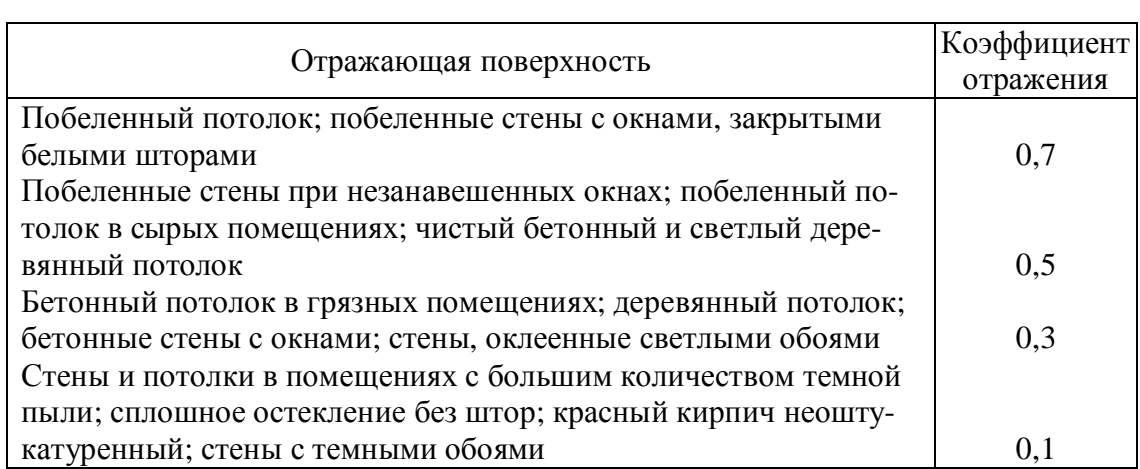

Приближенные значения коэффициентов отражения стен и потолка

#### Приложение 11

Коэффициент запаса *K*<sup>з</sup> , учитывающий снижение освещенности в период эксплуатации и регулярность чистки светильников в год

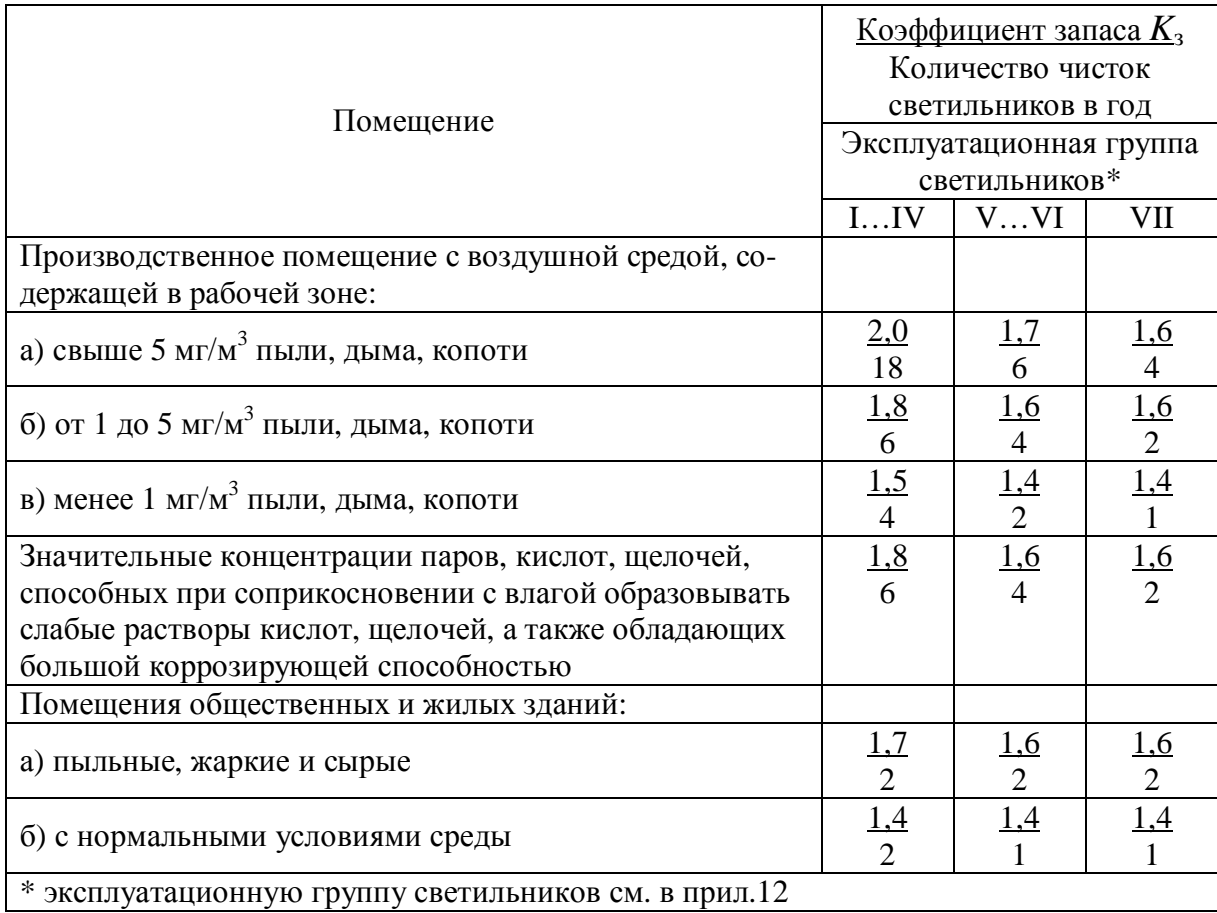

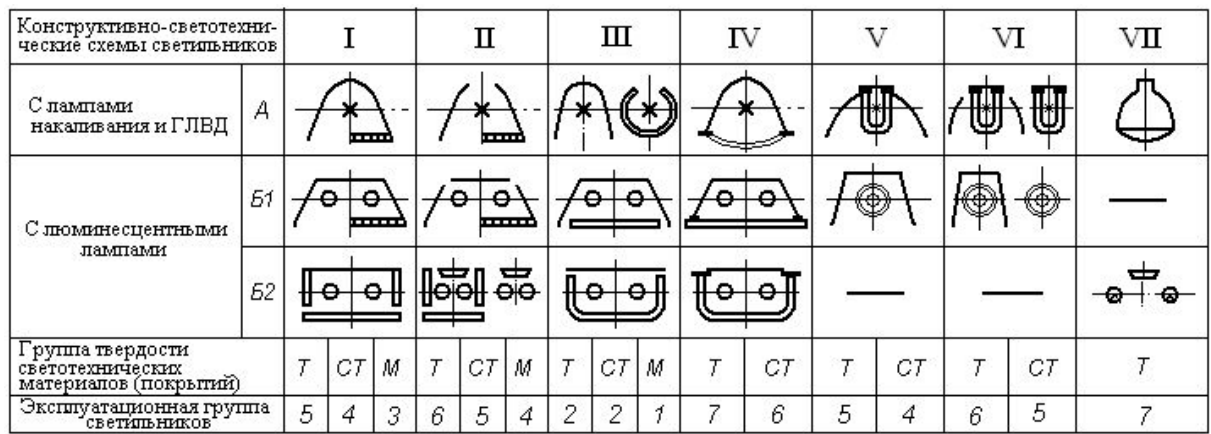

## Эксплуатационные группы светильников

Приложение 13

### Группы твердости светотехнических материалов

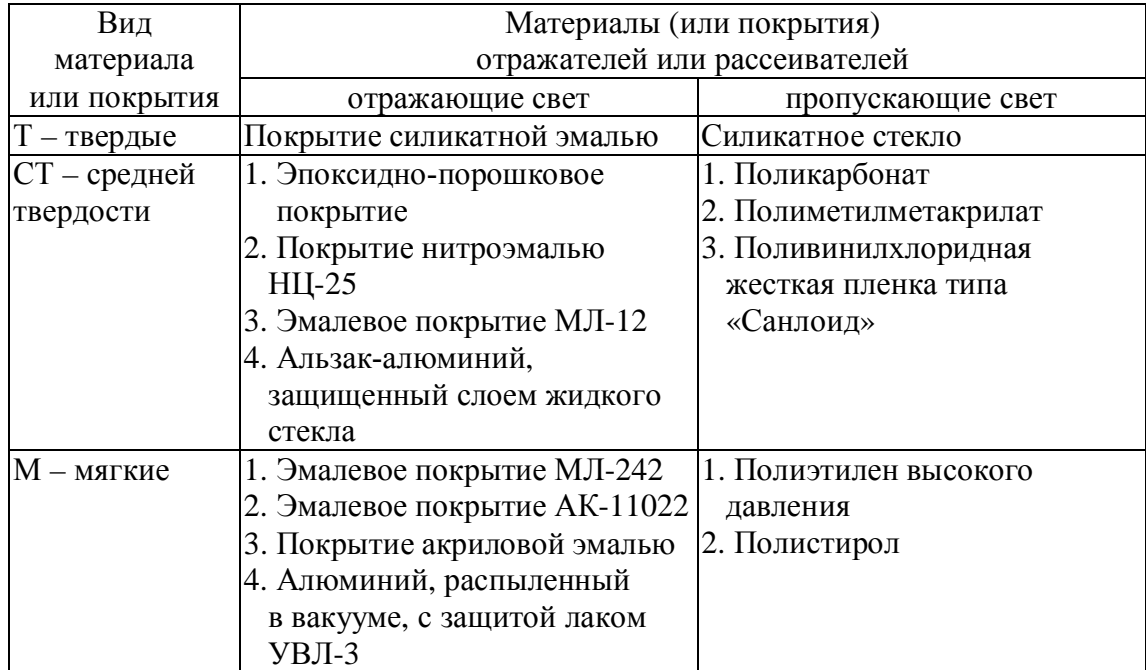

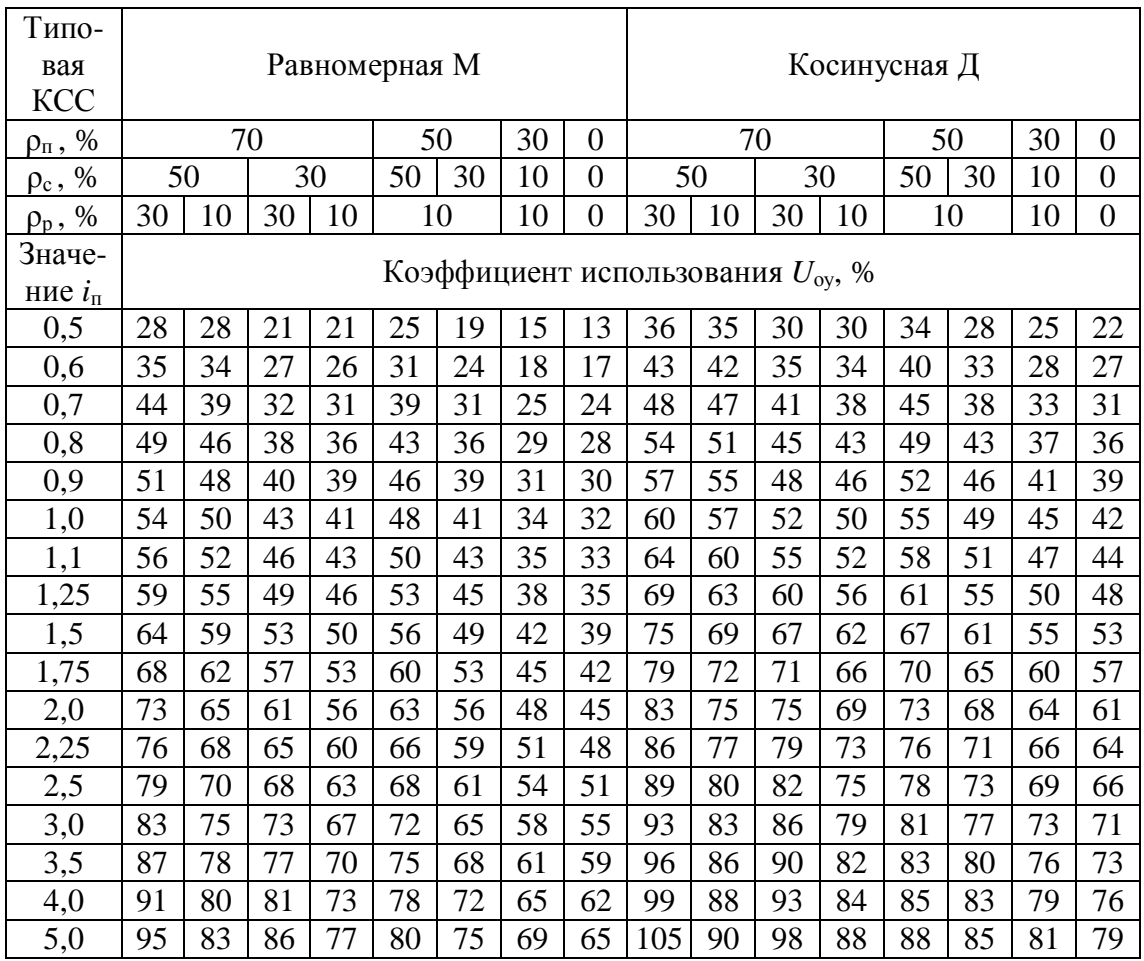

### Коэффициент использования светового потока для светильников с типовыми КСС, излучающих свет в нижнюю полусферу

Приложение 15 Приложение 15

|              | $\Box$                   | 78,3    | 78,6  | 79,4        | 81.4  | 81,7     | 83,3  | 87,2  | 94,8           | 105.4    | 121,3   | 137,1  | 162,0   | 199,0    | 230,0 | 252.0   | 243,2 | 225,0 | 212,3 | 199,0 | 165,5 | 127,7  | 89,1  | 53,6  | 25,0  | 6,4     | $\circ$  |
|--------------|--------------------------|---------|-------|-------------|-------|----------|-------|-------|----------------|----------|---------|--------|---------|----------|-------|---------|-------|-------|-------|-------|-------|--------|-------|-------|-------|---------|----------|
|              | Л-Ш                      | 119.6   | 119,0 | 118,6       | 120.2 | 126,0    | 134,0 | 145,0 | 159,6          | 180,4    | 209,7   | 243,4  | 269,7   | 275,0    | 247,6 | 194.0   | 167,0 | 139,0 | 125,2 | 111,1 | 84,5  | $60,4$ | 39,5  | 22,5  | 10,1  | 2,5     | $\circ$  |
|              | $\Box$                   | 154,8   | 155,5 | 158,2       | 164,5 | 175,5    | 190,7 | 210,8 | 235,1          | 261,8    | 281,6   | 282,1  | 257,2   | 212,9    | 161,7 | 113.6   | 95,9  | 79,4  | 71,5  | 63,8  | 49,1  | 35,8   | 23,8  | 13,8  | 62    | 1,6     | $\circ$  |
|              | $\cup$                   | $\circ$ | 17,9  | 35,6        | 53,1  | 70,1     | 86,6  | 102,5 | 117,6          | 131,8    | 145,0   | 157,0  | 168,0   | 201,9    | 185,8 | 192.6   | 195,0 | 197,1 | 198,0 | 199,0 | 199.0 | 201,9  | 203,0 | 203,9 | 204,5 | 204,9   | 205,0    |
|              | $\mathbf{K}$             | 2400    | 2323  | 2097        | 1737  | 1265     | 712   | 113   | $\circ$        |          |         |        |         |          |       |         |       |       |       |       |       |        |       |       |       |         |          |
|              | $K-3$                    | 2120    | 2062  | 1893        | 1595  | 1261     | 832   | 249   | $\circ$        |          |         |        |         |          |       |         |       |       |       |       |       |        |       |       |       |         |          |
|              | $K-2$                    | 1583    | 1549  | 1449        | 1288  | 1052     | 810   | 515   | 196            | $\circ$  |         |        |         |          |       |         |       |       |       |       |       |        |       |       |       |         |          |
|              | $K-1$                    | 1192    | 1173  | 1118        | 1026  | 902      | 750   | 574   | 380            | 174      | $\circ$ |        |         |          |       |         |       |       |       |       |       |        |       |       |       |         |          |
| THI KCC      | $\Gamma$ 4               | 894.2   | 883,8 | 852,5       | 801,1 | 731,2    | 643,8 | 541,3 | 439,9          | 301,0    | 168,8   | 32,6   | $\circ$ |          |       |         |       |       |       |       |       |        |       |       |       |         |          |
|              | $\sqcup$                 | 800,0   | 791,7 | 767,1       | 726,5 | 670,9    | 601,5 | 519,6 | 426,9          | 325,4    | 217,2   | 104,4  | $\circ$ |          |       |         |       |       |       |       |       |        |       |       |       |         |          |
|              | $\Gamma$ -3              | 670,7   | 664,8 | 647,5       | 618,5 | 579,5    | 530,2 | 471,4 | 404,7          | 330.9    | 251,4   | 167,3  | 81.8    | $\circ$  |       |         |       |       |       |       |       |        |       |       |       |         |          |
|              | $\Gamma$ -2              | 503,0   | 499,8 | 490,2       | 474,4 | 452,7    | 425,1 | 392,1 | 1,45<br>$\sim$ | 311,7    | 265,3   | 215,5  | 62,9    | 108,3    | 52,6  | $\circ$ |       |       |       |       |       |        |       |       |       |         |          |
|              | $\overline{\phantom{0}}$ | 377.3   | 375,5 | 370,3       | 361,6 | 349,8    | 334,3 | 316.0 | 294,7          | 270.7    | 244,2   | 215.4  | 184,6   | 152,0    | 118.2 | 83,1    | 68,9  | 54,6  | 47,4  | 40,2  | 25,7  | 112    | 0     |       |       |         |          |
|              | $\overline{\Pi}$ -2      | 333,5   | 332,0 | 328,2       | 321.2 | 311,8    | 300,0 | 285,5 | 268,8          | 249,8    | 228,9   | 206,0  | 181,7   | 155,4    | 128,1 | 99.8    | 88,0  | 76.3  | 70,6  | 64,5  | 52,6  | 40,8   | 28,7  | 16,6  | 4,56  | $\circ$ |          |
|              | ⊟                        | 330,0   | 328,7 | 325,0       | 318,8 | 310,1    | 299,1 | 285,8 | 270,3          | 252.8    | 233,3   | 212,1  | 189,3   | 165,0    | 139,5 | 112.9   | 102,0 | 91,0  | 85,4  | 79,8  | 68,6  | 57,3   | 45,9  | 34,5  | 23,0  | 11.5    | $\circ$  |
|              | $\Xi$                    | 233.4   | 232,9 | 229,2       | 228,5 | 224,7    | 220,0 | 214,1 | 207,1          | 199,3    | 190,6   | 180,0  | 170,5   | 159,2    | 147,1 | 134,3   | 129,0 | 123,6 | 121,0 | 118,1 | 112,6 | 106,9  | 101,2 | 95,4  | 89,6  | 83,6    | 77,7     |
|              | Σ                        |         |       |             |       |          |       |       |                |          |         |        |         |          | 159,2 |         |       |       |       |       |       |        |       |       |       |         |          |
| ₩<br>$V$ гол | ď,                       | 0       | 5     | $\supseteq$ | 15    | $\Omega$ | 25    | $\Im$ | 35             | $\Theta$ | 45      | $50\,$ | 55      | $\infty$ | 65    | 70      | 72    | 74    | 75    | 76    | 78    | 80     | 82    | 84    | 86    | $88\,$  | $\infty$ |

Кривые силы света светильников (сила света, кд) Кривые силы света светильников (сила света, кд)

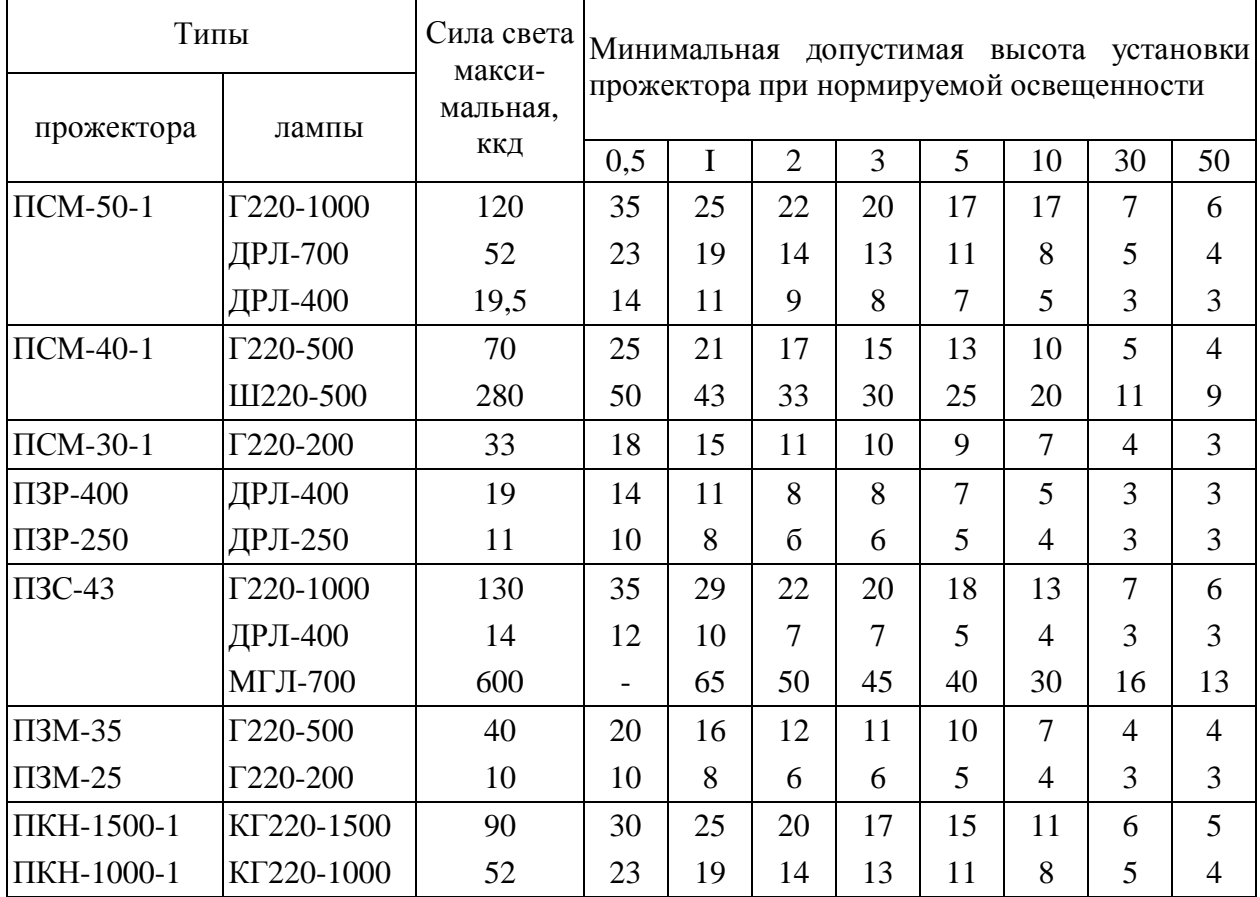

### Основные характеристики прожекторов

Приложение 17

### Шумовые характеристики потоков железнодорожных поездов на расстоянии 7,5 м от оси колеи, ближней к расчетной точке

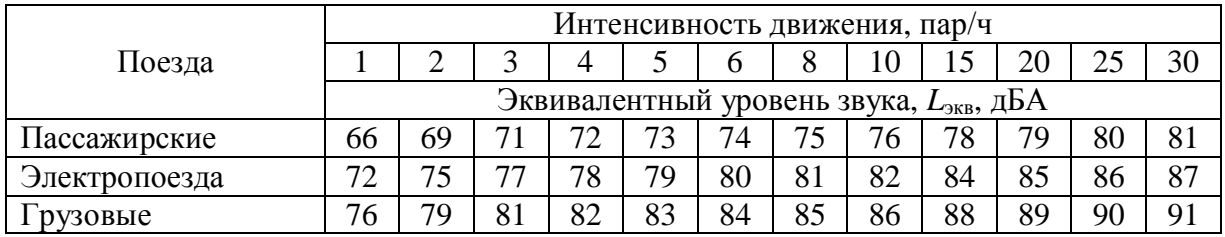

### Поправка к эквивалентному уровню звука *L*экв, дБА, в зависимости от скорости движения поездов

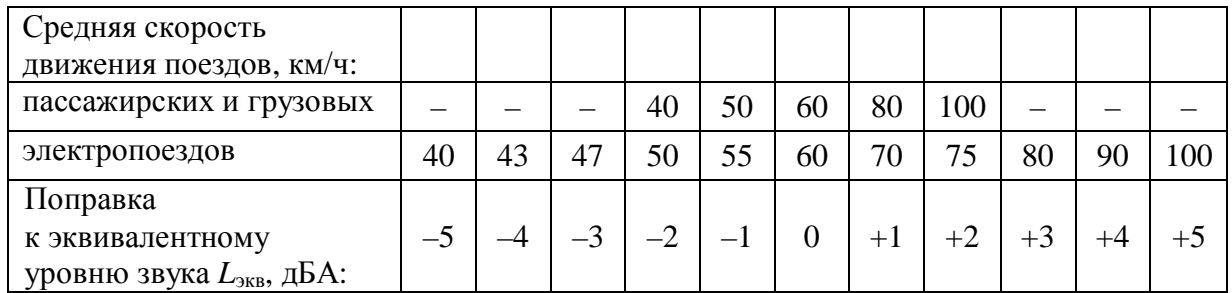

#### Приложение 19

### Снижение уровня звука зелеными насаждениями

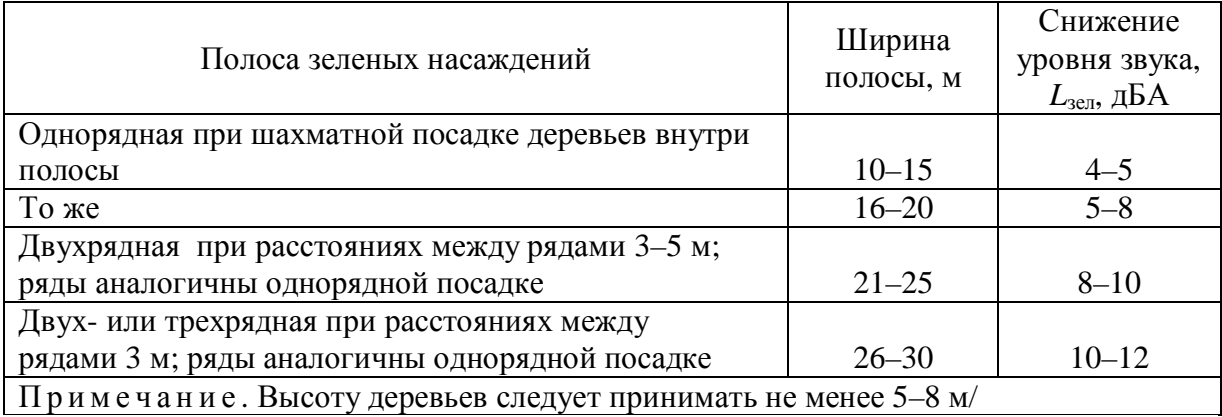

Приложение 20

### Затухание звука от источников, расположенных на территории жилой застройки или на площадке предприятия, в атмосфере

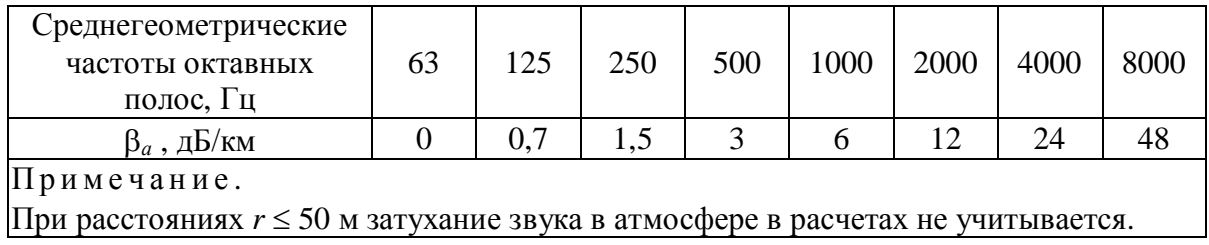

#### **Библиографический список**

- 1. *Строительная климатология*: СНиП 23-01–99\*. М.: Госстрой России, ГУП ЦПП, 2000.
- 2. *Строительная теплотехника*: СНиП II-3–79\*. М.: Госстрой России, ГУП ЦПП, 1998.
- 3. *Отопление, вентиляция, кондиционирование*: СНиП 2.04.05-91.\* М.: Минстрой России, ГПЦПП, 1996.
- 4. *Внутренние санитарно-технические устройства*. В 3 ч. Ч.1. Отопление / В. Н. Богословский, Б. А. Крупнов, А. Н. Сканави и др. ; Под ред. И. Г. Староверова и Ю. И Шиллера. – М.: Стройиздат, 1990.
- 5. *Справочник проектировщика*. Внутренние санитарно-технические устройства. В 2-х ч. Ч.1. Отопление, водопровод, канализация / В. Н. Богословский, С. Ф. Копьев, Л. И. Друскин и др.; Под ред. И. Г. Староверова. – М.: Стройиздат, 1975.
- 6. *Идельчик И. Е*. Справочник по гидравлическим сопротивлениям / Под ред. М. О. Штейнберга. – М.: Машиностроение, 1992.
- 7. *Пирумов А. И*. Обеспыливание воздуха. М.: Стройиздат, 1981.
- 8. *Алиев Г. М.-А*. Техника пылеулавливания и очистка промышленных газов. – М.: Металлургия, 1986.
- 9. *Внутренние санитарно-технические устройства*. В 3 ч. Ч.3. Вентиляция и кондиционирование воздуха. Кн. 2 / В. Б. Баркалов, Н. Н. Павлов, С. С. Амирджанов и др.; Под ред. Н. Н. Павлова и Ю. И. Шиллера. – М.: Стройиздат, 1992.
- 10. *Справочник проектировщика*. Внутренние санитарно-технические устройства. В 2-х ч. Ч.2. Вентиляция и кондиционирование воздуха. / В. Н. Богословский, И. А. Шепелев, В. Э. Эльтерман и др.; Под ред. И. Г. Староверова. – М.: Стройиздат, 1977.
- 11. *Нагрузки и воздействия*: СНиП 2.01.07–85\*. М.: Минстрой России, ГПЦПП, 1990.
- 12. *Гигиенические требования к микроклимату производственных помещений*: СанПиН 2.2.4.548-96. – М.: Минздрав России, 1996.
- 13. *Внутренние санитарно-технические устройства*. В 3 ч. Ч.3. Вентиляция и кондиционирование воздуха. Кн. 1/ В. Н. Богословский, А. И. Пирумов, В. Н. Посохин и др.; Под ред. Н. Н. Павлова и Ю. И. Шиллера. – М.: Стройиздат, 1992.
- 14. *Естественное и искусственное освещение*: СНиП 23-05–95\*. М.: Госстрой России, ГУП ЦПП, 2003.
- 15. *Кнорринг Г. М., Фадин И. М., Сидоров В. Н*. Справочная книга для проектирования электрического освещения. – СПб.: Энергоатомиздат, Санкт-Петербургское отделение, 1992.
- 16. *Защита от шума*: СНиП II-12–77. М.: Госстрой СССР, Стройиздат, 1977.
- 17. *Шум на рабочих местах, в помещениях жилых, общественных зданий и на территории жилой застройки*: СН 2.2.4/2.1.8.562–96. – М.: Минздрав России, 1996.
- 18. *Производственная вибрация, вибрация в помещениях жилых и общественных зданий*: СН 2.2.4/2.1.8.566-96. – М.: Минздрав России, 1996.

*Учебное издание*

**Попова** Нина Павловна

# **ПРОИЗВОДСТВЕННАЯ САНИТАРИЯ И ГИГИЕНА ТРУДА**

Методические рекомендации к практическим занятиям по дисциплине «Производственная санитария и гигиена труда» для студентов, обучающихся по специальности 280102– «Безопасность технологических процессов и производств» и по направлению подготовки «Техносферная безопасность»

Редактор *С. В. Пилюгина*

Подписано в печать 17.02.10. Формат 60 х 84 /16 Бумага офсетная. Усл. печ. л. 4,7 Тираж 80 экз. Заказ № 99

Издательство УрГУПС 620034, Екатеринбург, ул. Колмогорова, 66